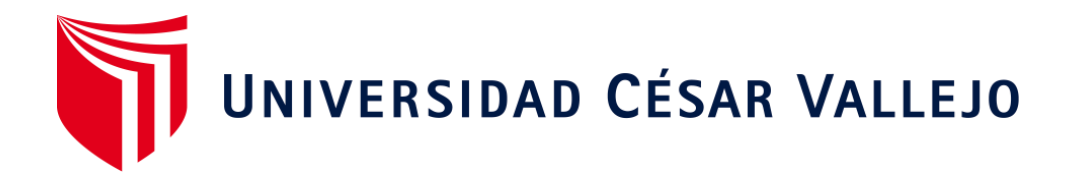

# FACULTAD DE INGENIERÍA Y ARQUITECTURA ESCUELA PROFESIONAL DE INGENIERÍA DE SISTEMAS

## **Rendimiento de una red utilizando Vlans como propuesta de diseño en el E.S. II-1 Hospital Chulucanas Manuel Javier Nomberto**

TESIS PARA OBTENER EL TÍTULO PROFESIONAL DE:

Ingeniero de Sistemas

## **AUTOR:**

Ramirez Varona, Martin Orlando (ORCID: 0000-0003-1085-837X)

## **ASESOR:**

Mgtr. More Valencia, Rubén Alexander (ORCID: 0000-0002-7496-3702)

## **LÍNEA DE INVESTIGACI[ÓN:](https://orcid.org/0000-0002-7496-3702)**

Infraestructura y Servicios de Redes y **Comunicaciones** 

PIURA – PERÚ

2020

#### **DEDICATORIA**

A mis padres *Orlando y Margori*, motivación fundamental partícipes y constructores de este sueño, que gracias a su apoyo incondicional, esfuerzo y amor me brindaron la oportunidad de realizarme profesionalmente.

#### **AGRADECIMIENTO**

A Dios,

Por haberme dado la vida, salud y fortaleza para no rendir fácilmente.

A mis padres y hermanos,

Quienes me brindaron su confianza y apoyo a cambio de nada.

A mi casa de estudios,

Por alojarme, poseer buenos ambientes de estudio y contar con los mejores experimentados profesionales en docencia.

A mi asesor,

Por brindarne las mejores enseñanzas tanto éticas como intelectuales y ecompartir experiencias profesionales aclarando dudas y fortaleciendo conocimientos.

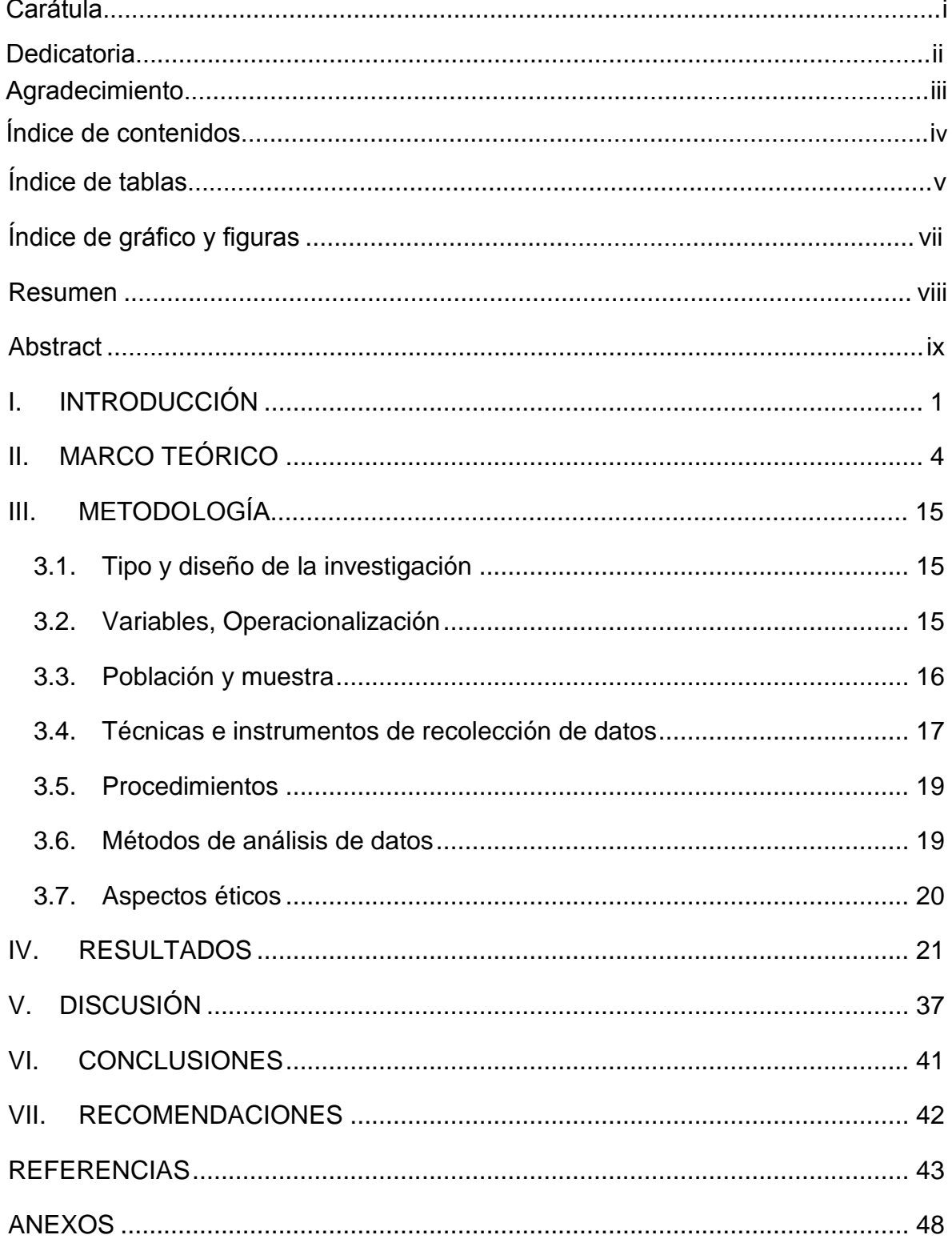

## ÍNDICE DE CONTENIDOS

## **ÍNDICE DE TABLAS**

<span id="page-4-0"></span>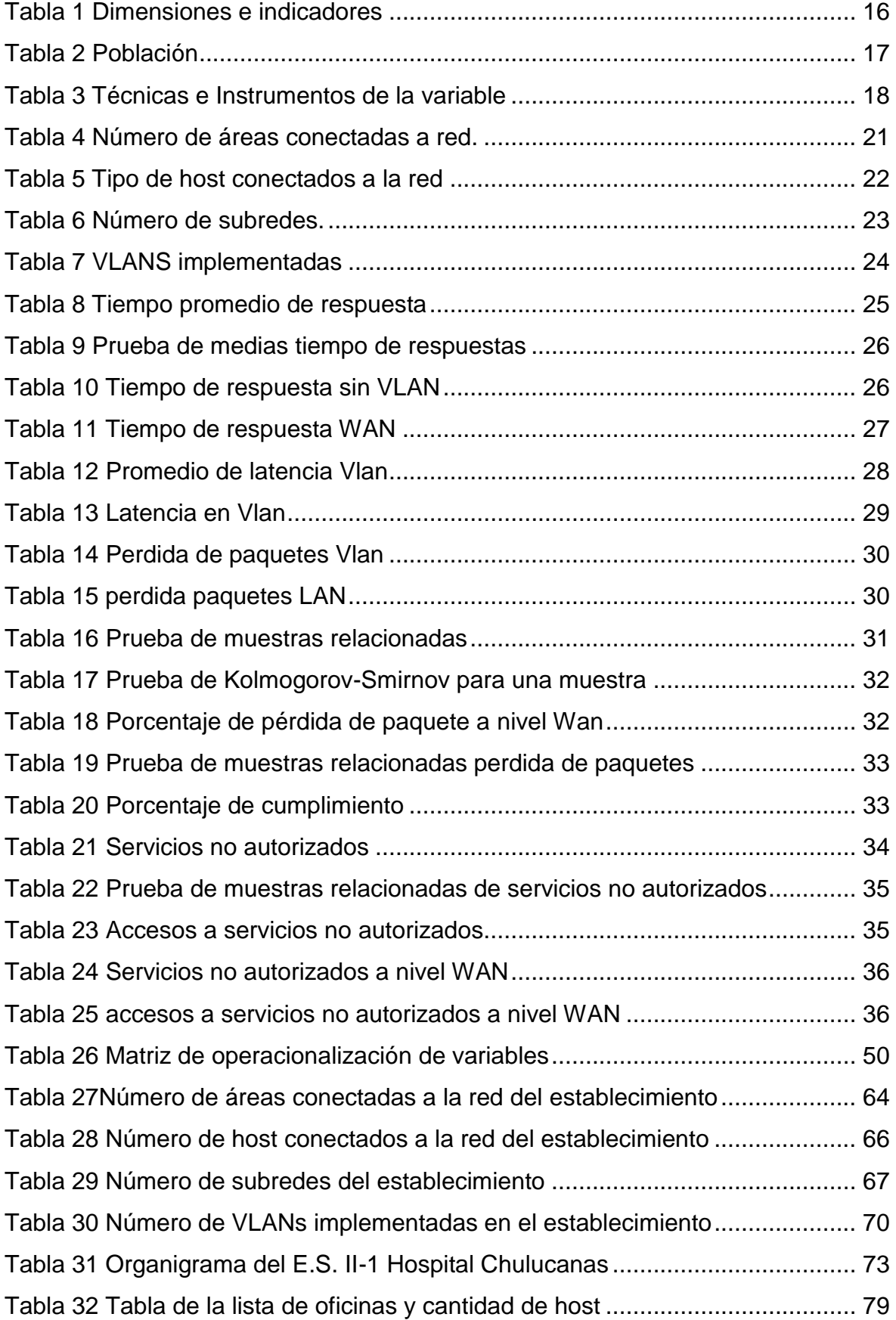

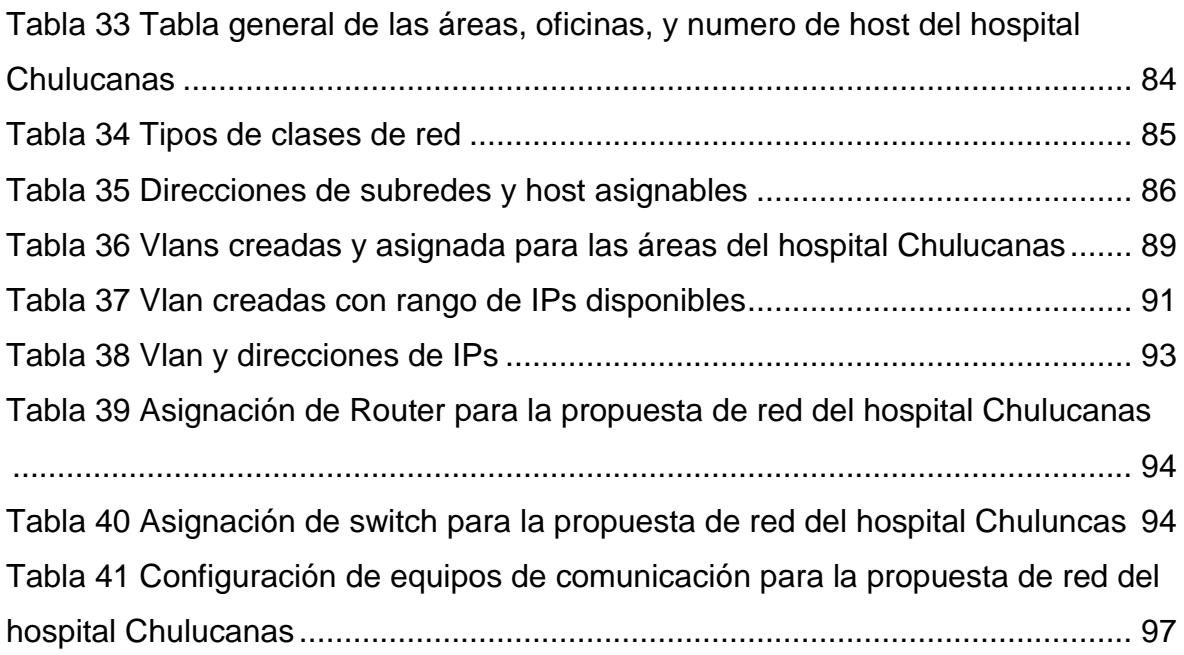

## **ÍNDICE DE GRÁFICOS Y FIGURAS**

<span id="page-6-0"></span>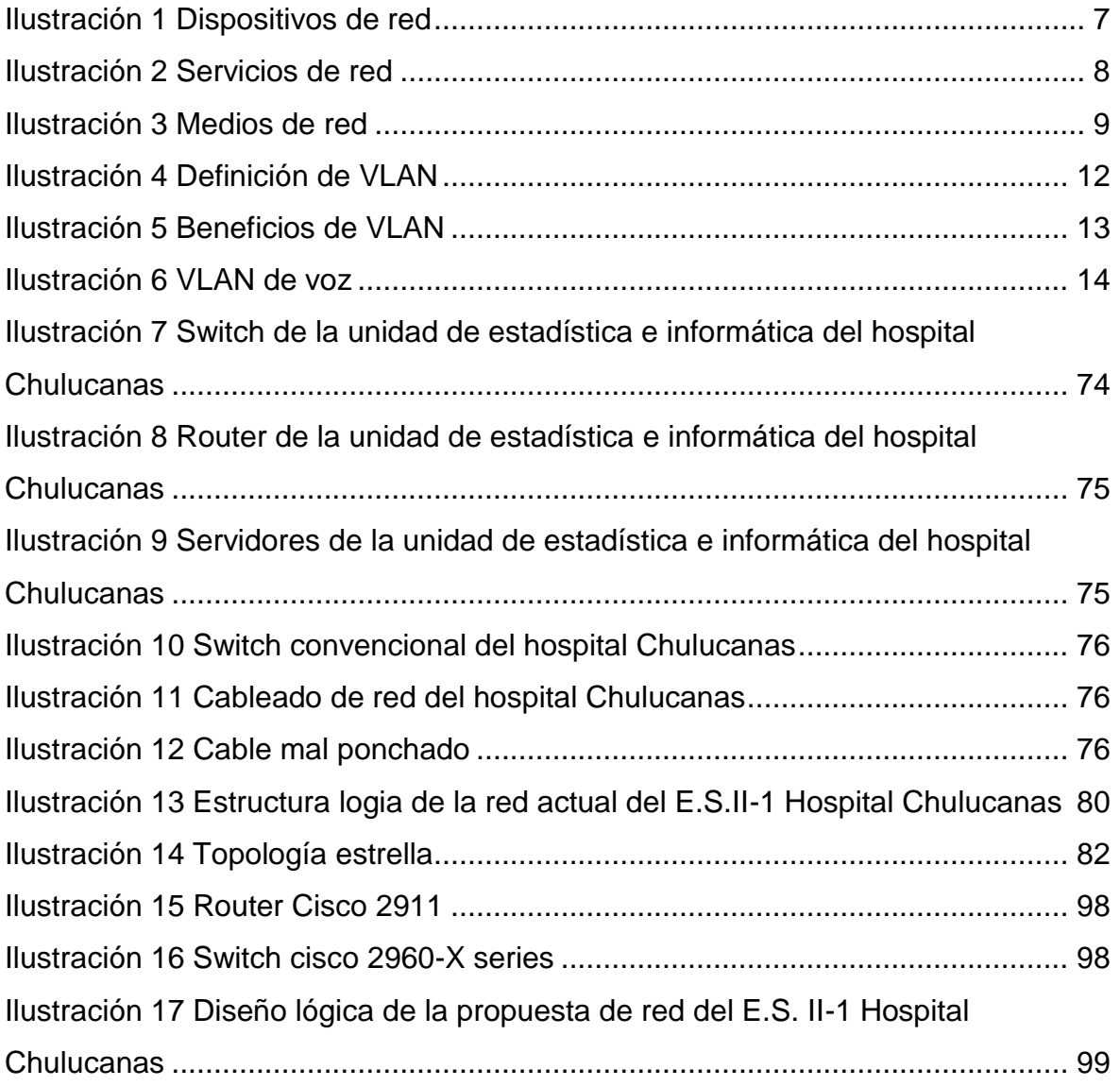

#### **RESUMEN**

<span id="page-7-0"></span>La investigación tiene como objetivo general Evaluar el rendimiento de una red utilizando vlans como propuesta de diseño en el E.S. II-1 hospital Chulucanas Manuel Javier Nomberto. El diseño fue de tipo experimental, fundamentado en la norma TIA/EIA-942 y además mediante la Metodología Top Down Network Design Cisco, se dimensionó en Comunicación, rendimiento y disponibilidad. Como resultado se elaboró una propuesta flexible donde se identifica el número de host de las áreas conectadas a la red, para determinar el número de subredes y VLANS que se implementarán. Se identificó 51 áreas conectadas a la red, el número de tipo de host conectados a la red, 16 subredes y 25 VLANS implementadas. Se mejora el Tiempos de respuestas de las aplicaciones informáticas, el promedio de latencia de transmisión en la red y el Porcentaje de perdida de paquetes. Entre las conclusiones se tuvo que finalmente se logró evaluar el rendimiento de una red de la E.S. II-1 hospital Chulucanas Manuel Javier Nomberto, mejorándose la segmentación, el subnetting, y la disponibilidad, lográndose determinar que se logra mejorar dicho objetivo propuesto utilizando VLANS

Palabras claves: Rendimiento de una red, Redes con Vlans, Seguridad

#### **ABSTRACT**

<span id="page-8-0"></span>The general objective of the research is to Evaluate the performance of a network using vlans as a design proposal in the E.S. II-1 Chulucanas Manuel Javier Nomberto hospital. The design was experimental, based on the TIA / EIA-942 standard and also using the Cisco Top-Down Network Design Methodology, it was dimensioned in Communication, performance and availability. As a result, a flexible proposal was developed where the number of hosts of the areas connected to the network is identified, to determine the number of subnets and VLANS that will be implemented. 51 areas connected to the network were identified, the number of type of hosts connected to the network, 16 subnets and 25 VLANS implemented. The response times of computer applications, the average transmission latency in the network and the Percentage of packet loss are improved. Among the conclusions, it was finally possible to evaluate the performance of a HS network. II-1 Hospital Chulucanas Manuel Javier Nomberto, improving the segmentation, subnetting, and availability, being able to determine that it is possible to improve this proposed objective using VLANS

Keywords: Network performance, Networks with Vlans, Security

#### <span id="page-9-0"></span>**I. INTRODUCCIÓN**

Hoy en día las entidades y sus sistemas y redes de información confrontan problemas de seguridad informática como sustracción de datos, espionaje, sabotaje, coacciones (Chávez Zambrano & Tuárez Anchundia, 2016, p. 68). Las razones de datos como programa malicioso, piratería informática son más comunes cada día, a gran escala y cada vez más perfeccionados (Bravo Valero, 2015, p. 77). Por ello el manejo de información en las organizaciones sean estas públicas o privadas, se ha convertido en una de las prioridades, además de su manejo, su empleo con criterio para el aseguramiento del éxito de estas (Díaz-Beneke, 2015, p. 53).

El E.S.II-1 Hospital Chulucanas "Manuel Javier Nomberto" (2020), brinda asistencia sanitaria, fomentando modelos de vidas sanas, eludiendo riesgos, salvaguardando del daño, recobrando y restituyendo las capacidades de los pacientes, en contextos de total facilidad y de atención al paciente, impulsando la docencia y estudio de calidad, vocación de servicio y aplicando la atención integral de salud. La unidad encargada de administrar las Tecnologías de Información, es la unidad de estadística e informática; órgano de apoyo y soporte técnico de las áreas y servicios del Hospital; que dirige, supervisa, sistematiza, coordina e integra las Tecnologías de Información; por lo que conlleva a la obligación de realizar un rediseño de la red de computadoras pudiéndose observar que la infraestructura de red se encuentra en desorden no cumpliendo con los estándares de cableado estructurado provocando repentinos congestionamientos en la transmisión de datos por lo que algunos equipos de red se encuentran sobrecargados con un exceso de tráfico, sumándose también el mal ponchado de los conectores de red, así como también los servidores no están en la ubicación que asegure el permiso de acceso únicamente a personas autorizadas de la misma forma los Routers y Switchs, por ende sean manipulados por los usuarios que se atienden en el nosocomio, convirtiéndose en amenaza que pueden traer consigo que la información almacenada o los paquetes de datos que se transmiten mediante la red sufran daños y a su vez ser perjudicial en la toma de decisiones. Sin duda alguna esto afecta el desempeño a los colaboradores del establecimiento como a los sistemas de información, tales como: SIGA, SIAF, SISMED, Sistema de Gestión Hospitalaria (galenhos), HIS MINSA, SIEN, Sistema de Egresos y Emergencias Hospitalarias (SEEM), Sistema De Administración Documentaria. El problema que con más regularidad que se presenta es el estado latente de la red de datos, el cual imposibilita una comunicación apropiada entre las diversas áreas del nosocomio (Concha Ramos, 2019). Aparte de no tener un mecanismo de seguridad física y lógica, los datos financieros e información de datos de pacientes pueden ser vulnerables.

Por estas razones también se ha planteado diseñar la infraestructura de redes tomando en cuenta el cableado estructural, diseñar la red lógica, diseñar los dispositivos de red, la misma que son contempladas en el estándar TIA/EIA – 942A que abarca el diseño de dicha infraestructura, incluye también un cuarto de comunicaciones y estándares de cableado (Sotelo Palacios, 2019). Por ello se plantea como pregunta general a ¿Cuál es rendimiento de una red utilizando VLANS como propuesta de diseño en el E.S. II-1 hospital Chulucanas Manuel Javier Nomberto?, además, las Preguntas específicas tales como ¿Cuánto mejora el rendimiento en la transmisión de la comunicación mediante el uso de vlans en el E.S. II-1 hospital Chulucanas Manuel Javier Nomberto?, ¿Cómo mejora la conectividad de la comunicación mediante el uso de vlans en el E.S. II-1 hospital Chulucanas Manuel Javier Nomberto?, ¿Cuánto mejora los niveles de seguridad de la comunicación en el E.S. II-1 hospital Chulucanas Manuel Javier Nomberto mediante el diseño de la infraestructura de red fundamentado en la norma TIA/EIA-942A?.

En cuanto a la justificación del estudio está basado en tres puntos tales como la Justificación organizacional, mediante el rediseño de la red la gestión de la información debe ser más óptima y también preservar la integridad de la misma que es algo muy importante para una empresa u organización, esto conlleva a tener una descripción clara y definida sobre el nivel de riesgo que pueda existir, la información es un activo que tiene valor para la institución, en este sentido requiere ser protegido adecuadamente (Vidal Loor, 2016, p. 45). En cuanto a la justificación tecnológica, el rediseño de la red de computadoras para el hospital Chulucanas utilizando VLANs está basado en teorías relacionadas así como en modelo jerárquico Cisco Packet Tracer el cual nos ayudará a mantener una idea clara sobre la evolución y estado de la red; que permitirá tener una idea clara del propósito del proyecto y optimizar la gestión de la información creando una distribución adecuada de subredes, evitando pérdidas de datos, interrupciones, mejor comunicación entre las áreas, proyección de la red a futuro (Ramírez Ramírez, 2018, p. 72). Finalmente la Justificación del investigador, es porque las instituciones privadas o públicas presentan falencias o debilidades en la estructura de su red, provocando en muchas ocasiones perdidas de información. Por tal esto va enfocado a convertir una red segura, en costos limitados, mejorando el rendimiento, reduciendo el tráfico de datos, y facilitando el trabajo del personal de TI encargado (Lagla Gallardo, 2019, p. 78).

En cuanto a las limitaciones de la investigación en este proyecto abarcan solo el rediseño de una topología de red del establecimiento utilizando VLANs mediante el software Packet Tracer, pero no abarca la parte de implementación de VLANs (Laureano Gómez, 2017, p. 85). De igual importancia el Alcance de la investigación es Realizar el rediseño de una topología de red utilizando VLANs para el Hospital Chulucanas por medio del software Packet Tracer, cuya visión es mejorar la red; manteniendo la seguridad en la red, reduciendo el tráfico de datos, mejorando la funcionalidad de las aplicaciones en la red y también brindar satisfacción al usuario (Carrera Santana, 2018, p. 85).

El objetivo general es Evaluar el rendimiento de una red utilizando vlans como propuesta de diseño en el E.S. II-1 hospital Chulucanas Manuel Javier Nomberto. Por tanto, los Objetivos específicos son: Identificar las áreas y host que participan de comunicación mediante el uso de VLANS en el E.S. II-1 hospital Chulucanas Manuel Javier Nomberto, evaluar el rendimiento en la transmisión de la comunicación mediante el uso de VLANS en el E.S. II-1 hospital Chulucanas Manuel Javier Nomberto, evaluar la disponibilidad de la comunicación mediante el uso de VLANS en dicho nosocomio además de medir sus niveles de seguridad de la comunicación a través del diseño de la infraestructura de red fundamentado en la norma TIA/EIA-942. Por ende la Hipótesis dice, el rediseño de la infraestructura de red utilizando VLANS es mayor en nivel de comunicación, rendimiento, disponibilidad y seguridad al diseño actual del E.S. II-1 hospital Chulucanas Manuel Javier Nomberto.

#### <span id="page-12-0"></span>**II. MARCO TEÓRICO**

En cuanto a los trabajos previos como los que destacan los antecedentes internacionales y se hace mención por el aporte que brindan al proyecto Ruano Chinguercela (2016) que propuso el desarrollo de calidad de servicio (QoS) en VLAN a través de estándares 802.1D y 802.1Q. En sus resultados se tuvo que la calidad de servicio trae muchos beneficios, a nivel de una red LAN, VLAN, o WAN, e inclusive para los proveedores de servicio, es decir QoS es ilimitado y permite brindar más servicios exigidos por la tecnología actual a través del soporte de tráfico en tiempo real, administración del ancho de banda, acuerdos de nivel de servicio, mecanismos de colas. Concluye que se debe de tomar en cuentas normas, estándares y referencias internacionales para el correcto funcionamiento y ordenamiento de la red, como por ejemplo la Unión Internacional de Telecomunicaciones (UTI). Se consideró esta tesis por la importancia de aplicar estándares internacionales a fin de mantener la calidad y su correcto funcionamiento; así también por el uso de los instrumentos y técnicas para procesar la información tales como entrevistas, cuestionarios, observación directa.

De igual importancia destacan antecedentes nacionales donde Laureano Gómez (2017) desarrolló la tesis diseño de infraestructura tecnológica a través de Vlan cuyo objetivo fue optimizar la comunicación en el centro de salud de Chilca en la Universidad Peruana de los Andes de Huancayo. La investigación fue de tipo aplicada, de diseño cuasi experimental. Entre sus resultados se tuvo que la infraestructura tecnológica mediante VLAN mejoró las comunicaciones en los servicios administrativos de dicho establecimiento de salud, resultando que el tiempo de respuesta pasó de 390 ms a 39 ms., permitió mejorar la calidad del servicio del establecimiento pasando de media baja a alta de acuerdo al número de caídas de la red LAN de 22 a 3 caídas por mes y a nivel WAN de 55 a 4 caídas por mes, asimismo mejoró el sistema de seguridad disminuyendo el porcentaje de accesos no autorizados a nivel de LAN de 98% a 1% y el porcentaje de servicios no autorizados a nivel WAN de 45% a 1%. Concluye que el diseño de una infraestructura tecnológica facilita la utilización de recursos en cualquier punto terminal, los usuarios podrán transferir de manera más confiable sus archivos vía red. Se consideró esta tesis por el aporte que

brinda en el desarrollo del proyecto, dando una idea clara de cómo configurar y poner en práctica los fundamentos teóricos de VLANs.

De la misma forma Farah Miraval (2016) en su tesis simuló el modelo utilizando la aplicación PacketTracer, en donde se configuraron los equipos de red y las PC. Según los objetivos e hiotesis de la investigación se conideró descriptiva, según el proposito es de tipo aplicada, por el diseño es no experimental, longitudinal. La población y muestra fue conformada por 162 usuarios de la red. Entre sus resultados se aumento el ancho de banda de los equipos has en 900 Mbps, se agregaron 05 enlaces redundantes, se priorizo el ancho de banda, además se incrementó la capacidad de direcciones IP en 59090, se redujeron los riesgos se seguridad y a través de la "prueba t", se demostró que disminuyó el total de retrasos, con un grado de confiabilidad del 99.9%. Como conlusion se sugiere implementar el modelo siguiendo los pasos indicados en el proyecto, con el objetivo de mejorar el rendimiento y cubrir los objetivos de la organización. Finalmente considero citar esta tesis porque utiliza el software PacketTracer, simulador de redes que permite experimentar el comportamiento de la red; el cual será utilizado en la investigación permitiendo contar con una herramienta sofisticada para el correcto desarrollo y aplicación, factor que contribuye al éxito del proyecto.

Asimismo Pomalaya Montero (2018) desarrolló la tesis rediseño de la red de datos con el objetivo de mejorar la seguridad informatica en la seguridad de una municipalidad en la Universidad Peruana los Andes de Huancayo. La investigación se enmarco como aplicada, pertenece al nivel descriptivo – explicativo; la poblacion y la muestra consideró 58 computadoras. En los resultados se tuvo que el tiempo promedio de porcentaje de accesos a servicios no autorizados con la red actual (Pre Test) viene hacer de 94.4% y el porcentaje de accesos a servicios no autorizados con el diseño propuesto (Post Test). es de 1.6%, dando como resultado una disminución de 92.8% de accesos a los servicios no autorizados, determinando una mejora significativa de la confidencialidad de la información en la Municipalidad de Huamancaca Chico. También con la red de datos existente el tiempo de respuesta de las aplicaciones informáticas a nivel Lan es de 190ms (Pre Test) y 40.5 Obtenido con el diseño de red de datos propuesto (Post Test) y a nivel Wan de 256.5 obtenido con la red actual (Pre Test) y 44.33 obtenido con el diseño de red de datos propuesto (Post Test). Mostrando una mejora con un porcentaje valorativo de 78.68% y 82.72% respectivamente. Concluye que se determina una mejora significativa de la disponibilidad de la información en la Municipalidad de Huamancaca Chico. Esta investigación su aporte fue muy significativo, en donde obtenidos los datos mediante simulaciones en cisco Packet Tracer en comparación con la red actual, posteriormente realizándose la prueba "T-student" en el software SPSS, por lo tanto, se logra demostrar estadísticamente las mejoras al utilizar Vlans.

Por otra parte también destacamos antecedents locales como es la tesis de Garcia Espinoza (2018) en donde se logró mejoras en la velocidad del tráfico utilizando VLANs. El tipo de investigación se considera proyectiva, de diseño no experimental. La población considerada fueron 110 usuarios de la red. En sus resultados se incrementó la seguridad de la información transferida y compartida en la red. Asimismo se mejoró la implementación del cableado estructurado de acuerdo a normas internacionales. Se concluye que con la red planteada disminuye la latencia. En esta investigación se destaca los beneficios de utilizar VLANs, tales como seguridad, reducción de costos y mejor rendimiento, garantizando la calidad de los servicios de tal forma obteniendo también como resultado la satisfacción de los colaboradores y usuarios.

De igual importancia Alarcón Cusman y otros (2014) en su tesis tiene como objetivo principal diseñar e implementar la red LAN–WAN utilizando virtualización y estándares internacionales para la interconexión de la Empresa Leoncito SAC. En sus resultados tiene que la implementación del Data center ayudó a mejorar el control y a tener una eficiente administración de la red pues logró centralizar la administración de la nueva implementada. Asimismo la implementación de la nueva red permitió a la empresa encaminarse hacia la obtención de certificaciones empresariales regidas en patrones y estándares internacionales, además de tener distribución y control de la red. En donde se realizó pruebas logrando demostrar los resultados esperados tales como la interconexión entre la sede principal y las demás sedes, siendo efectivo el envío de PDU en el caso de simulación encontrando una conexión eficiente y robusta. Concluye que el diseño de la VLAN agregó funcionalidad y velocidad para los diseños de red, incremento en la seguridad ya que la información es encapsulada adicionalmente y probablemente se analiza, por ende favorece en la disminución de la transmisión de tráfico de la red. La tesis es de interes debido a la aplicación de estándares internacionales permitiendo una mayor eficacia y desarrollo en la red.

Asimismo Zambrano Mejia (2019) realizó una investigacion cuyo objetivo fue elaborar una propuesta de diseño de red aplicando control de acceso en una unidad educativa de la Ciudad de Guayaquil. La metodologia del proyecto fue PPDIOO. En los resultados se pudo observar que 54% de los encuestados dijo que está en desacuerdo y 28% totalmente en desacuerdo con la seguridad de la red en dicha institución. Además para el 65% es muy importante tener una red de área local de alto rendimiento, el 29% es importante tenerla mientras que el 5% y el 1% le es poco importante y nada importante respectivamente. En sus conclusiones se tuvó que con el nuevo diseño propuesto ayudara que la red funcione en óptimas condiciones, con los nuevos equipos adquiridos y las configuraciones adecuadas tanto Como en la seguridad de información.

Con respecto a la teoria relacionadas al tema, según Aguilar Sosa (2019), los Componentes de la red es el camino por el que viaja un mensaje de inicio a fin, resulta tan simple así como un único cable conectado a un computador con otro o complicado como una red abarcando el mundo literalmente hablando. Según Cordero Paredes y otros (2018), esta soporta a la red, brinda el canal fijo y seguro que dan origen a las comunicaciones.La infraestructura de red se compone de tres categorías de elementos de red: Medios, servicios y dispositivos.

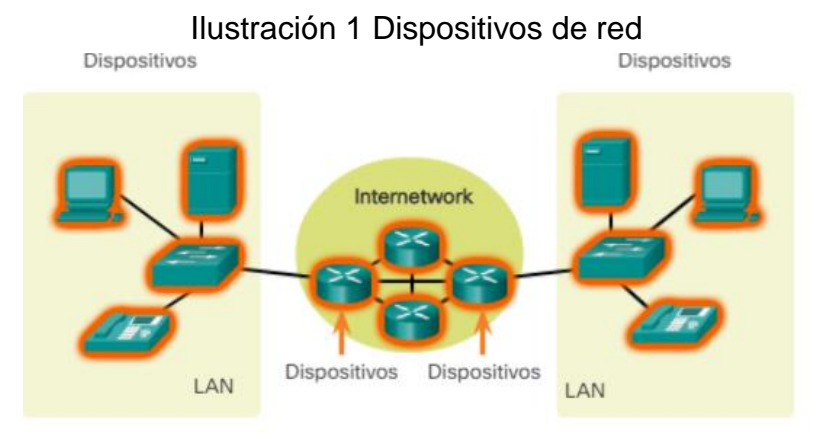

Fuente:<https://www.netacad.com/es>

El hardware de la red son los dispositivos y los medios, generalmente Otálora Cajamarca, Ortega Ascencio, & Medina Gonzalez (2018), el hardware se compone de elementos perceptibles de la aplicación software, por ejemplo una laptop, una PC, un switch, un router, un punto de acceso inalámbrico o el cableado utilizado para la conexión de dichos dispositivos. Llontop Díaz (2015), en algunas ocasiones, ciertos componentes puede que no sean perceptibles. Según Tullume Ramos (2017), en medios inalámbricos, los mensajes son transmitidos por el aire a través de radio frecuencias imperceptibles u ondas infrarojas.

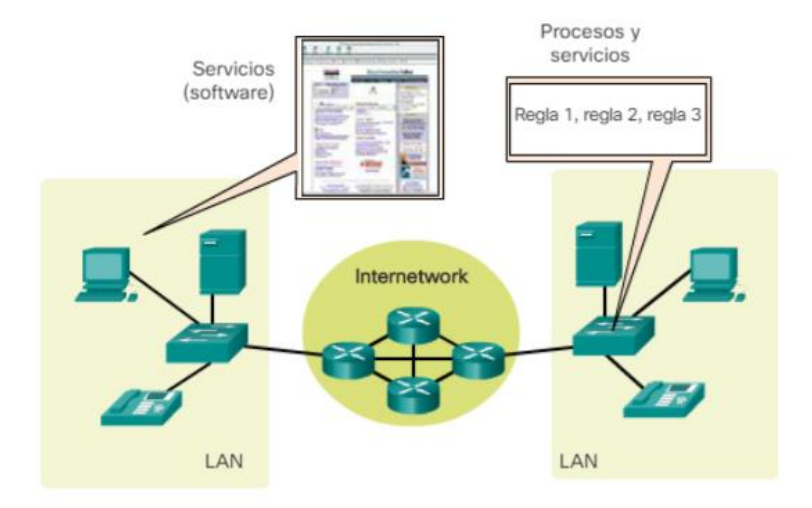

Ilustración 2 Servicios de red

Fuente:<https://www.netacad.com/es>

Según Toro Sarmiento (2018), los elementos de red se usan para brindar servicios y procedimientos, los cuales son el "software", ejecutados en las unidades conectadas en red. Ante la respuesta de una solicitud el servicio de red brinda información, los cuales contienen diversas aplicaciones de red frecuentes utilizadas por los usuarios diariamente, ya sea servicios de hosting de correo electrónico y web hosting. Esos procesos otorgan funcionalidad que direcciona y transporta mensajes mediante la red, los cuales son cruciales para que las reders funcionen.

En cuanto a la Comunicación de datos según Donís Carballo (2015), establecen la base del envío de datos manejados por sistemas de transmisión de cómputo. Al no existir dichos sistemas, no serían factibles las redes de última generación de procesamiento distribuido, a través de las cuales transmitir información y compartirla entre dispositivos separados, haciéndolo de manera rápida y de grandes volúmenes, es trascendental para un manejo eficaz del engranaje económico, político y social del mundo.

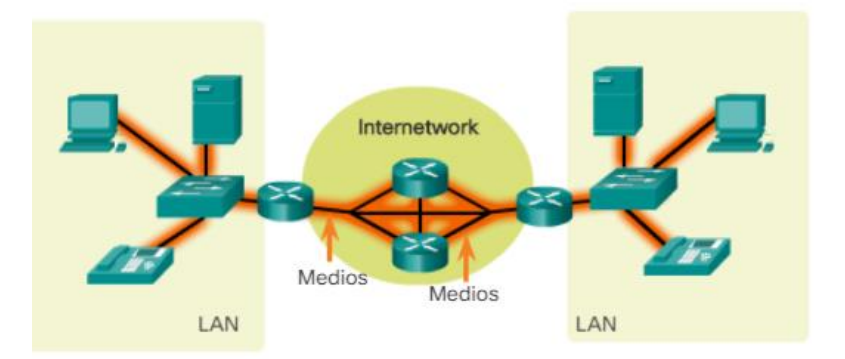

Ilustración 3 Medios de red

Fuente:<https://www.netacad.com/es>

Para Idris Zoher, Rakesh Kumar, & Upena D. (2015), las características de una red son: Rendimiento, establecido por la transferencia de datos a través de la red, en base a la velocidad. En general, es evaluado a través de indicadores de testeo desde donde inicia hasta algún punto de la red. Estas velocidades son distintas y dependen de las normas y de los medios de transmisión utilizados. Teniendo en cuenta factores como Velocidades de Transmisión, donde Park, Yang, & Kim (2018) sostiene, "Elemento que establece la capacidad de aceptación de los circuitos en los canales de circulación. Al acondicionar los canales en los circuitos se emite hasta 14400 bps a 2400 baudios con métodos de modulación adecuados. Asimismo, Latencia según ADC (2015), es el retraso medido desde que el paquete deja la unidad de comunicación y el tiempo en el que llega el bit inicial a su destino. Las circunstancias que originan dicha latencia son variadas. En cuanto la conectividad, según Hospina Gonzales (2017), radica en las condiciones de los servicios en la red para que puedan utilizarse por el usuario. Prestar servicios en un tiempo determinado en una entidad. Según Chafloque Mejía (2018), el objetivo es garantizar que los elementos que están disponibles admitan la transitabilidad de las tramas por un medio en la red.

Los errores reportados en algún elemento de la red, diseñarlos determina los puntos para verificar los servicios brindados, reduciendo el tiempo de reacción para solucionar las fallas. Son considerados factores como Direccionamiento IP, donde Cano, Alberto, & Arce Paredes (2018), lo conceptualiza como la identificación lógica de un elemento de la red. Por otro lado, la Seguridad es un elemento que se vincula al acceso a los medios usados por el envío de tramas en cada nodo de la red. Los individuos que logren acceder de manera sospechosa o intrusos a fin de perjudicar el ancho de banda utilizado. Además, incluye obstrucciones de unidades de comunicación, que impiden persistente o gradualmente la capacidad de sus servicios. La fibra óptica es la que brinda más confiabilidad. Mohammed Falih y otros (2018), manifiestan que para iniciar la edificación de una barrera segura, es incluir políticas que manejen, proteejan y distribuyan la información sensitiva para la entidad.

La Infraestructura de redes de comunicación para ALCAD (2015) está conformada por componentes de la infraestructura lógica de comunicaciones para otorgar el servicio informático a la entidad, de tal manera se aprecian cableado de telecomunicaciones, equipos y topologías. Díaz-Beneke (2015) manifiesta que al analizar las comunicaciones según el aspecto de infraestructura productiva, se limita a las TIC. Para redistribuir el espacio en una infraestructura de red, acorde a los requerimientos de la entidad, como lo detalla la norma basada en la topología especificada. Diseñar una infraestructura de red, incluye el incremento y entornos aplicativos nuevos, incluyendo servidores y servicios para garantizar que continúe.

El estándar TIA-942 regula la infraestructura de red. Son considerados factores importantes para dicha infraestructura.

Otro punto es el Estándar (2015), la TIA-942, un estándar que aún no se libera de este informe (mayo de 2004), ofreciendo orientaciones acerca del diagrama de distribución de una red de comunicaciones. Según el grupo Cofitel (2018), "una pauta para los que diseñan e instalan centros de datos, el estándar TIA942

10

(2005) brinda un conjunto de sugerencias y directrices (pautas) para instalar sus infraestructuras". Según Herrera Espín (2020), se consideran factores, como el Cableado Estructurado donde Alcad (2015), manifiesta: "Como infraestructura de cableado basado en diversos estándares se encarga de transmitir a un receptor señales, por ello su finalidad principal es proporcionar una plataforma que permite el envío de datos mediante un cableado semejante. Por lo que se refiere a Topología de red, según Cano y otros (2018), indica que para interconectarse a los diversos nodos de la entidad, con el fin de que recursos e información sean compartidos. El modo como se acomoden las diversas unidades en la red de una entidad se le llama topología. La cual es la adecuada dependiendo del número de computadores y medios conectados. Munar Muñoz y otros (2020), las topologías primordiales son Topología de bus, en la cual se encuentra un enlace central o backbone, en donde son conectados los nodos de la red. Cada host se interconecta de manera física a un solo cable y que por una ruptura del envío en un nodo se desconectan todos los elementos de la red. Según Ocampo Gómez y otros (2017), aquí, la señal está disponible para todas la unidades, ello puede originar colisión y tráfico, los que pueden solucionarse fraccionando la red. Sotelo Antaurco (2020), la Topología de anillo, comprende enlaces y nodos, los primeros forman un anillo mediante la unión del primer y útimo nodo. El envío de información es realizado usando un Token, lo que define quien envía la información en un momento señalado, de modo que las estaciones o host efectúa el envío de información al nodo cercano próximo. Asimismo la Topología en estrella, está constituída por un nodo central en el cual se expanden enlaces a otros puntos de la red. El principal incovniente es que de fallar dicho nodo, se desconecta la red. Cano y otros (2018) en la Topología en malla, aquí cada nodo se conecta a uno o más de los nodos. De tal forma se llevan los mensajes entre nodos por diversas rutas. En esta topología todos los nodos se conectan de manera que no hay predominio de un nodo ante otros, acorde a la concentración del tráfico de comunicaciones.

Con respecto a las VLAN, Villacorta Arteaga (2012), precisa "conjunto lógico de estaciones, servicios y unidades de red". Las VLAN hacen posible el administrar las agrupaciones lógicas de estaciones y servidores que se comunican en un mismo segmento físico de LAN. Además, administran mudanzas, adiciones y modificaciones en los componentes de dichos grupos. Las VLAN hacen posible que se fraccione las redes en partes conforme a componentes como el equipo de la aplicación, la función, sin contar con la ubicación física del usuario o la unidad. Las unidades en una VLAN se efectúan como si se hallaran en su red independiente propia, a pesar de que la infraestructura es compartida con otras. Gómez Doylerth y otros (2018), una VLAN da origen a un dominio de difusión lógico que abarca muchos segmentos LAN físicos. Las VLAN optimizan la red a través de la segmentación de enormes áreas lógicas en otras pequeñas. Si una unidad en una VLAN transmite una unidad de envío de datos de difusión, todas las unidades en la VLAN reciben la trama, pero en otras VLAN no. Las VLAN implementan las políticas de acceso y de seguridad acorde con agrupaciones determinadas de usuarios. Cada puerto de switch se asigna a una única VLAN.

<span id="page-20-0"></span>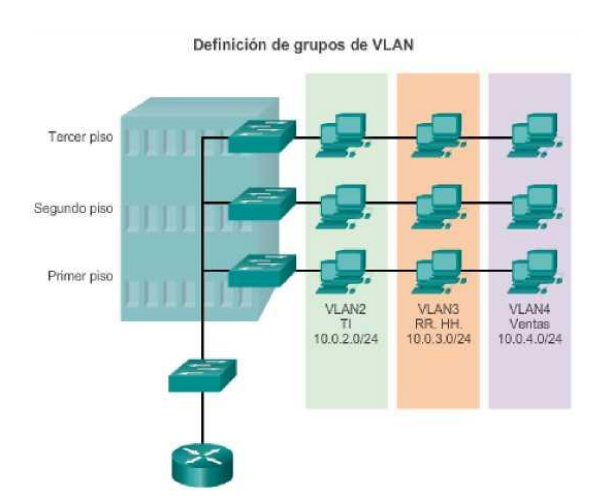

Ilustración 4 Definición de VLAN

Fuente:<https://www.netacad.com/es>

Los Beneficios de las redes VLAN permiten diseñar una red para apoyar los objetivos de una entidad, los cuales son: Seguridad, las agrupaciones de datos sensibles son separados del resto de la red, lo que hace menos posible la ocurrencia de violación de datos confidenciales. Reducción de costos, ahorrar costos es debido a que es poco necesaria las actualizaciones de costosas redes y a la utilización eficiente de enlaces y del ancho de banda real. Mejor rendimiento, dividir las redes planas de capa 2 en diversos dominios de difusión disminuye el tráfico que no necesita la red mejorando su rendimiento. Dominios

de difusión reducidos, dividir en redes VLAN disminuye el número de unidades en el área lógica. Mayor eficiencia del personal de TI, las VLAN hacen posible manejar la red puesto que los usuarios con necesidades semejantes de red en la misma VLAN. Al tener un nuevo Switch, se desarrollan políticas y procesos ya configuradas para determinada VLAN al asignar los puertos. Administración más simple de aplicaciones y proyectos, las VLAN adicionan unidades de red y usuarios en la admisión de requerimientos geográficos o comerciales. Teniendo diversas características, se posibilita administrar un proyecto con una aplicación especializada. Cada VLAN pertenece a una red IP; de modo que el diseño de la VLAN, debe contar con la ejecución de un esquema de direccionamiento de red jerárquico. El cual implica que los números de red IP son aplicados a segmentos de red o a las VLAN ordenadamente, tomando en cuenta a la red como conjunto.

<span id="page-21-0"></span>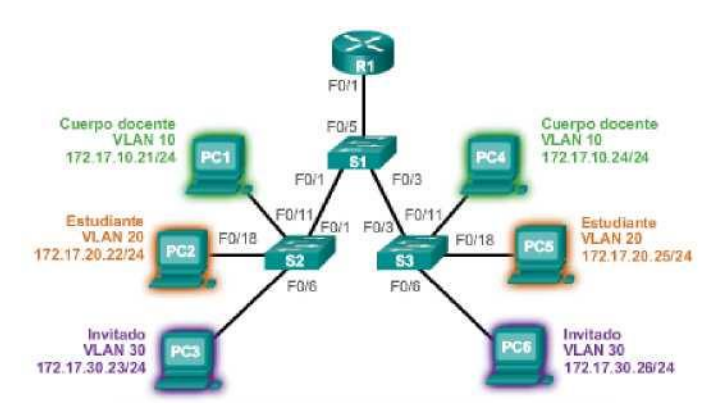

Ilustración 5 Beneficios de VLAN

Fuente:<https://www.netacad.com/es>

En relación con los Tipos de VLAN hay diversas clases de red VLAN, usadas en redes modernas. Algunos de ellos son definidos acordes con la clase de tráfico. Otros, son definidos de acuerdo a su función específica.

Por lo que se refiere a VLAN de datos, es utilizada para transportar tráfico creado por usuarios. Es común la separación del tráfico de voz y de administración del tráfico de datos.

#### Ilustración 6 VLAN de voz

VLAN de voz

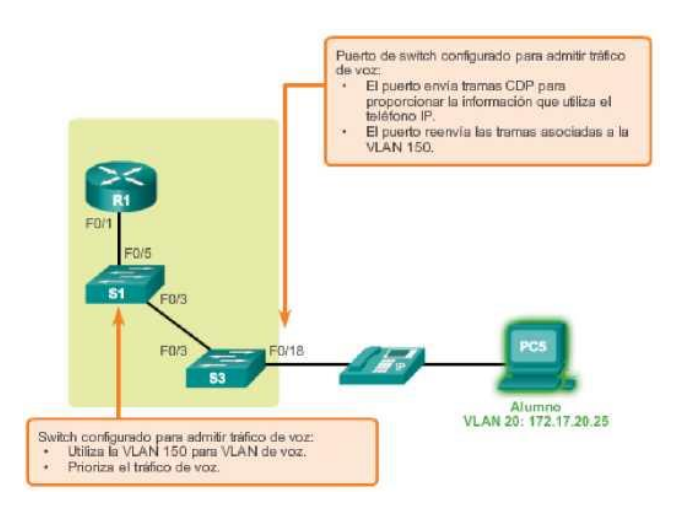

Fuente:<https://www.netacad.com/es>

#### <span id="page-23-1"></span><span id="page-23-0"></span>**III. METODOLOGÍA**

#### **3.1. Tipo y diseño de la investigación**

Según Hernández, Fernández y Baptista (2003, p.30), los estudios nacen por nociones, sin interesar el prototipo en el que se basará nuestra investigación ni el enfoque a seguir. Esas nociones son el inicio de una fuente de investigación, las nociones serán el acercamiento hacia el trabajo a realizar.

#### **3.1.1. Tipo de Estudio**

El tipo de estudio es aplicativo, con un prototipo cuantitativo debido a la forma numérica con el que los datos serán estudiados, utilizando una función aplicada puesto que su objetivo es lograr que la metodología a utilizar es eficaz. Como indica, Valenzuela Gonzales y otros (2018), está definida para la obtención de mayor conocimiento y una mejor solución a problemas mediante la implementación de todo el conocimiento aprendido (p. 85).

#### **3.1.2. Diseño del Estudio**

El estudio es de diseño cuasi experimental, de nivel descriptivo, según Hernández Sampieri. El estudio es descriptivo pues se determinaron las dimensiones consideradas para la evaluación, estudio de las vulnerabilidades de seguridad de la red con enfoque para redes y comunicaciones.

#### <span id="page-23-2"></span>**3.2. Variables, Operacionalización**

#### **3.2.1. Variables**

Diseño de la Infraestructura de red utilizando VLANS:

#### **Definición operacional**

Según Aguilar Sosa (2019), los componentes de la red es el camino por el que viaja un mensaje de inicio a fin, resulta tan simple, así como un único cable conectado a un computador con otro.

#### **Definición operacional**

Comunicación: Procedimiento que trata en registrar información necesaria sobre la segmentación de la red, direccionamiento IP y subnetting según lo fundamenta la norma TIA/EIA-942A, trata en registrar información necesaria sobre la comunicación, rendimiento, conectividad y seguridad, la misma que se estimará con los instrumentos tales como encuestas, guías de observación.

#### **Indicadores**

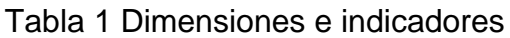

<span id="page-24-1"></span>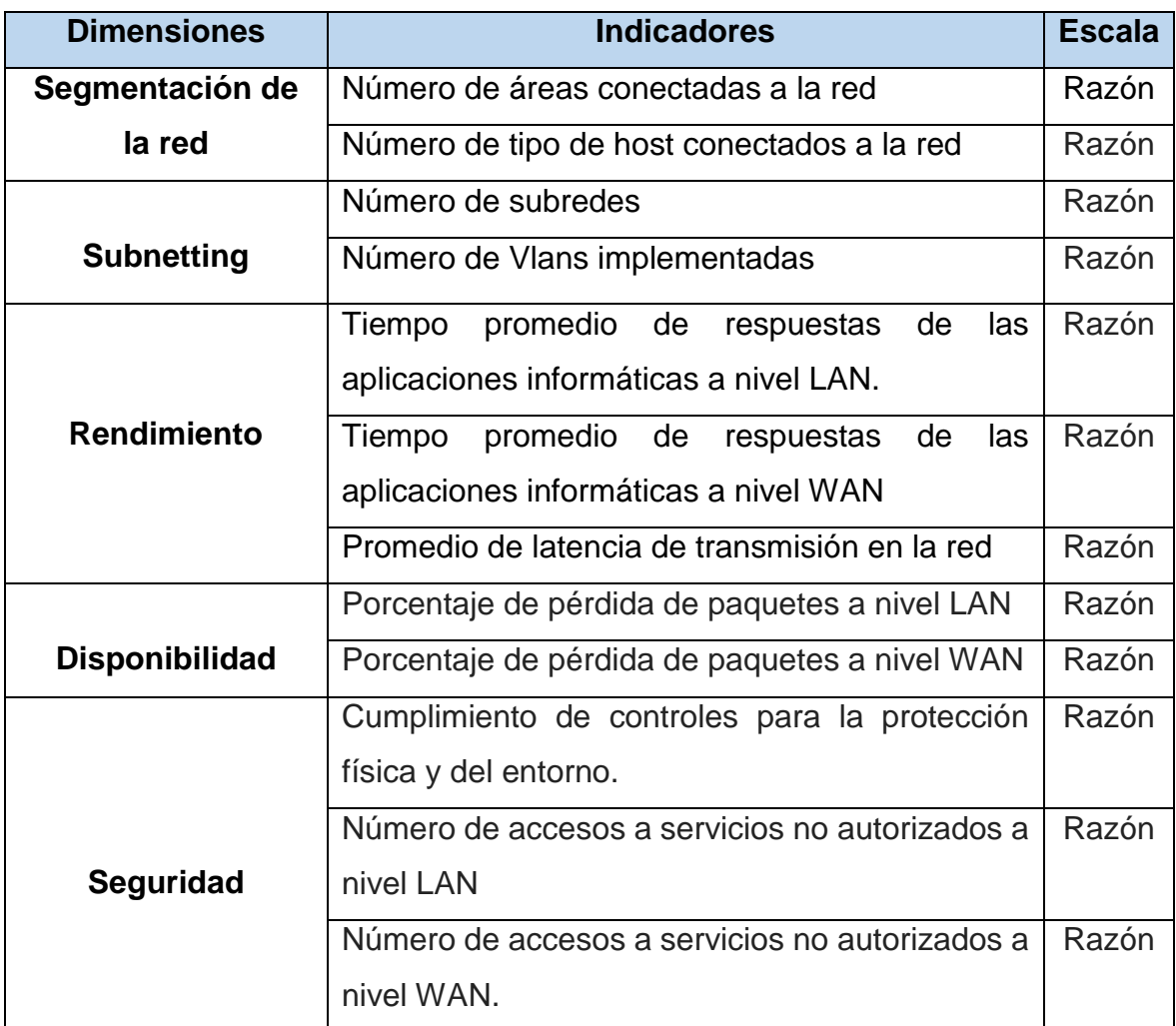

#### <span id="page-24-0"></span>**3.3. Población y muestra**

#### **3.3.1. Población**

Para Valenzuela Gonzales y otros (2018), "grupo de componentes que se analizan y sobre los que se procura extraer conclusiones". En estadística, agrupación finita o infinita de individuos u objetos con particularidades en común. Considerando el concepto la población, son los usuarios y los dispositivos de comunicación con acceso a la red del área local del E.S. II-1 Hospital Chulucanas, siendo un total de 106. Por lo tanto, son todos los <span id="page-25-1"></span>dispositivos con accesos a la red del área local del E.S. II-1 Hospital Chulucanas.

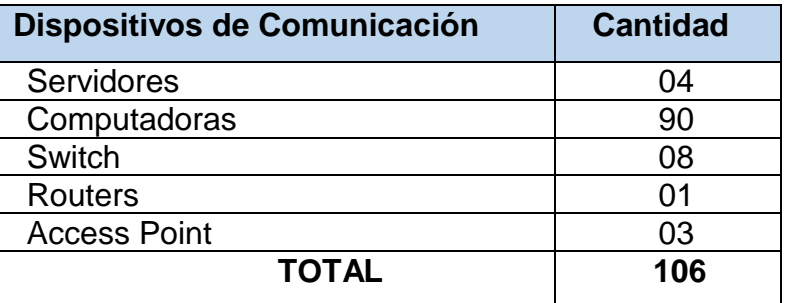

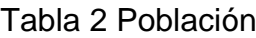

Fuente: [E.S.](https://www.netacad.com/es) II-1 Hospital Chulucanas

#### **3.3.2. Muestra**

Para la presente investigación se consideró a toda la población de la Tabla 2, es decir 106 dispositivos de comunicación.

#### <span id="page-25-0"></span>**3.4. Técnicas e instrumentos de recolección de datos**

#### **3.4.1. Técnicas**

Para Valenzuela Gonzales y otros (2018), son las distintas formas de conseguir información. Tales como: la encuesta, la entrevista, la observación directa, el análisis documental, de contenido, entre otros. Serán aplicadas técnicas como cuestionarios, guías de observación y observación directa y así lograr información solicitada para el desarrollo del actual estudio:

#### **Observación Directa:**

Para Hernández Sampieri, y otros (2015), radica en el registro sistemático, con validez y confiabilidad de comportamientos manifiesta. Mediante dicha técnica el investigador observa y recoge datos a través de su propia observación.

#### **Cuestionario:**

Para Hernández Sampieri, y otros (2015), abarca rasgos del fenómeno considerados primordiales; posibilita excluir algunos problemas que fundamentalmente nos importan; disminuye la realidad a una cantidad reducida de datos fundamentales y requiera el objeto de estudio".

#### **Guía de observación**

Encausa el observar de ciertos fenómenos. Generalmente, este instrumento es estructurado mediante columnas, organizando así los datos que se recogieron.

#### **3.4.2. Instrumentos**

Para ello, el autor citado anteriormente aduce que: "medios materiales empleados para la recaudación y almacenamiento de información". **VARIABLE:** Diseño de la infraestructura de la red utilizando VLANS

<span id="page-26-0"></span>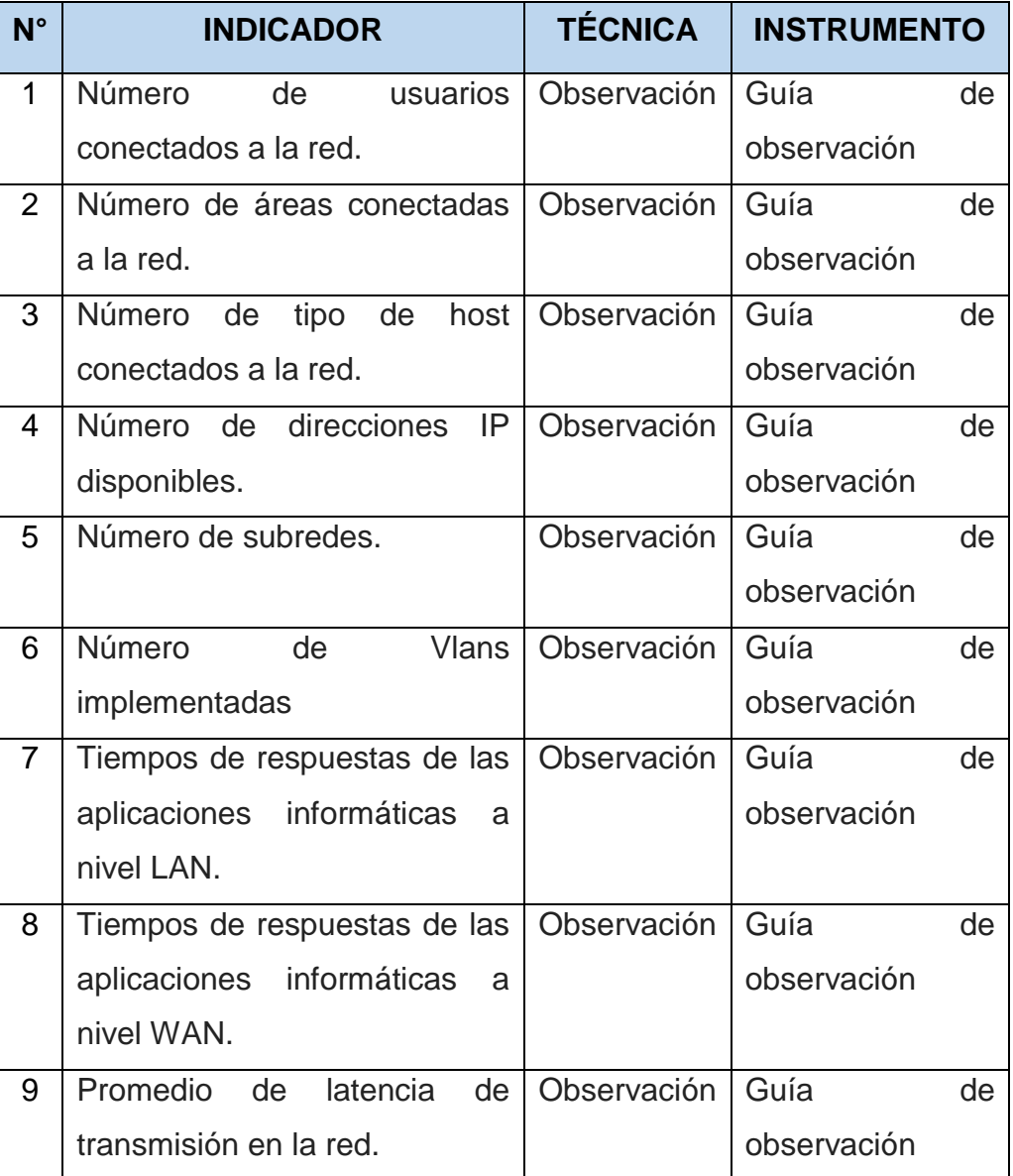

#### Tabla 3 Técnicas e Instrumentos de la variable

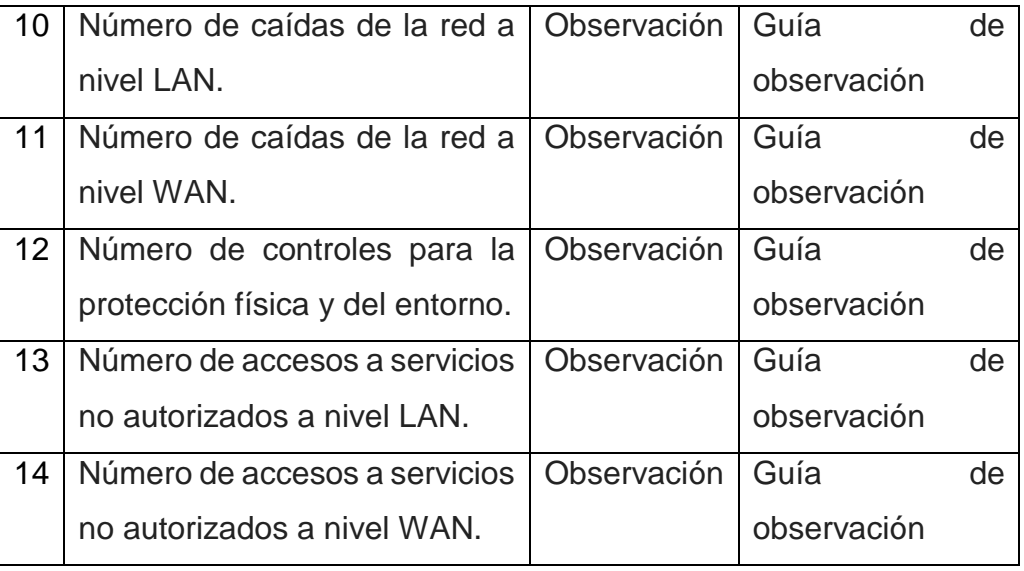

Fuente: [E.S.](https://www.netacad.com/es) II-1 Hospital Chulucanas

Autor: Ramirez Varona, Martin Orlando

#### <span id="page-27-0"></span>**3.5. Procedimientos**

Para el análisis de rendimiento de una red utilizando Vlans, se aplicó Guías de observación para conocer la cantidad de áreas conectadas a la red, el tipo de host, las subredes, el número de Vlans implementadas, así como el tiempo de respuestas de las aplicaciones informáticas tanto a nivel de Lan como Wan, el promedio de latencia de transmisión en la red, el porcentaje de perdida de paquetes a nivel Lan y Wan y finalmente mediante un cuestionario el cumplimiento de controles para la protección física y del entorno. Para ello se coordinó con el administrador de la institución, para la aplicación de los mencionados instrumentos. Además, se utilizó el simulador de redes Packet Tracer como parte de diseño de la propuesta, tal como se muestra en la Tabla 3.

#### <span id="page-27-1"></span>**3.6. Métodos de análisis de datos**

Al establecer el comportamiento de las variables, utilizaremos la estadística descriptiva, cuadros comparativos, gráficos estadísticos. De modo que, se usaron los softwares SPSS y Microsoft Excel para generar gráficos manipulables.

A fin de analizar datos se investigarán y examinarán los resultados, organizándolos en tablas estadísticas para establecer las principales recomendaciones y conclusiones, utilizando los porcentajes de las tablas obtenidas.

#### <span id="page-28-0"></span>**3.7. Aspectos éticos**

Para ejecutar el actual estudio se han considerado aspectos éticos como:

- Respetar la base teórica, recurrir a los antecedentes y ejecutar los instrumentos para evaluarse y ejecutarse.
- Resguardar la identidad de los involucrados en el estudio, siendo partícipes de la investigación de modo anónimo, o de ser el caso nombrarlos siempre y cuando exista una autorización.

#### <span id="page-29-0"></span>**IV. RESULTADOS**

**4.1.**Identificar las áreas y host que participan de comunicación mediante el uso de VLANS en el E.S. II-1 hospital Chulucanas Manuel Javier Nomberto.

En cuanto al número de áreas conectadas a la red en las oficinas de la E.S. II-

<span id="page-29-1"></span>1 Hospital Chulucanas Manuel Javier Nomberto, se contabilizo 51.

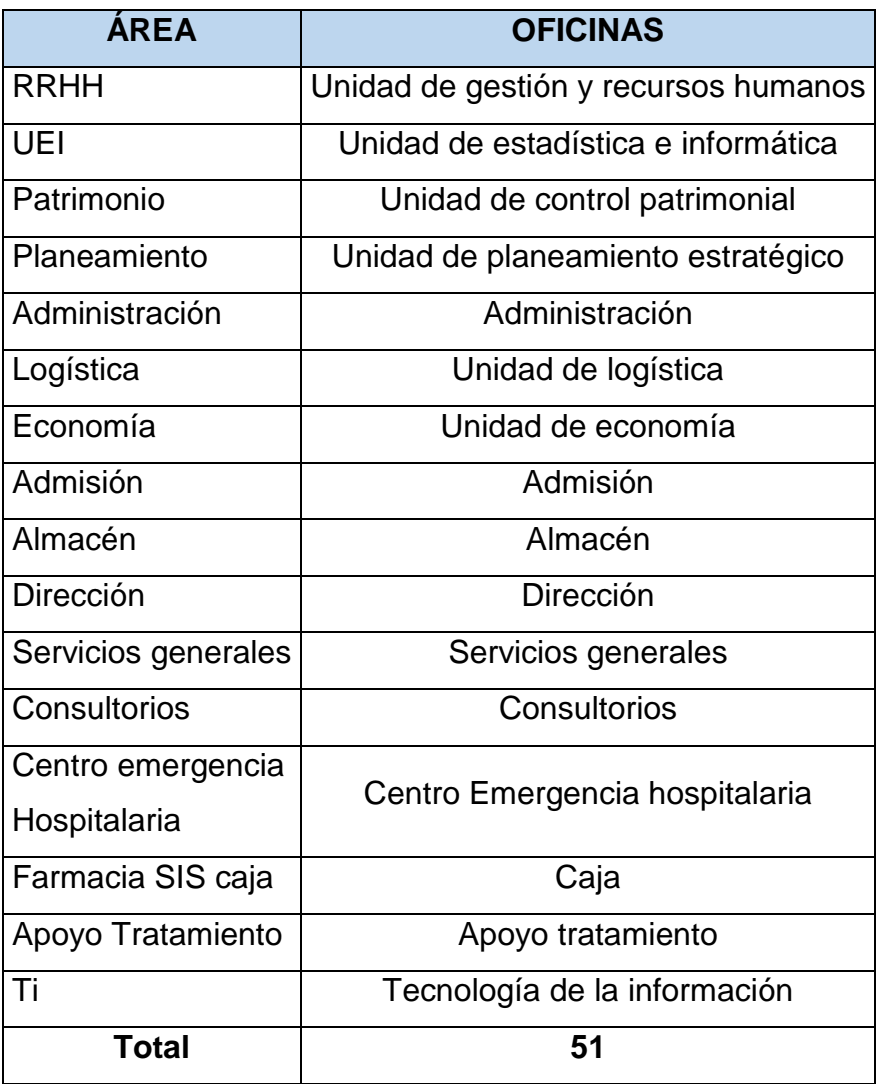

Tabla 4 Número de áreas conectadas a red.

Fuente: [E.S.](https://www.netacad.com/es) II-1 Hospital Chulucanas

Autor: Ramirez Varona, Martin Orlando

En lo que respecta al número de tipo de host conectados a la red, según las áreas y las oficinas fueron 92, repartidos en 51 oficinas, como se evidencia en la Tabla 5.

<span id="page-30-0"></span>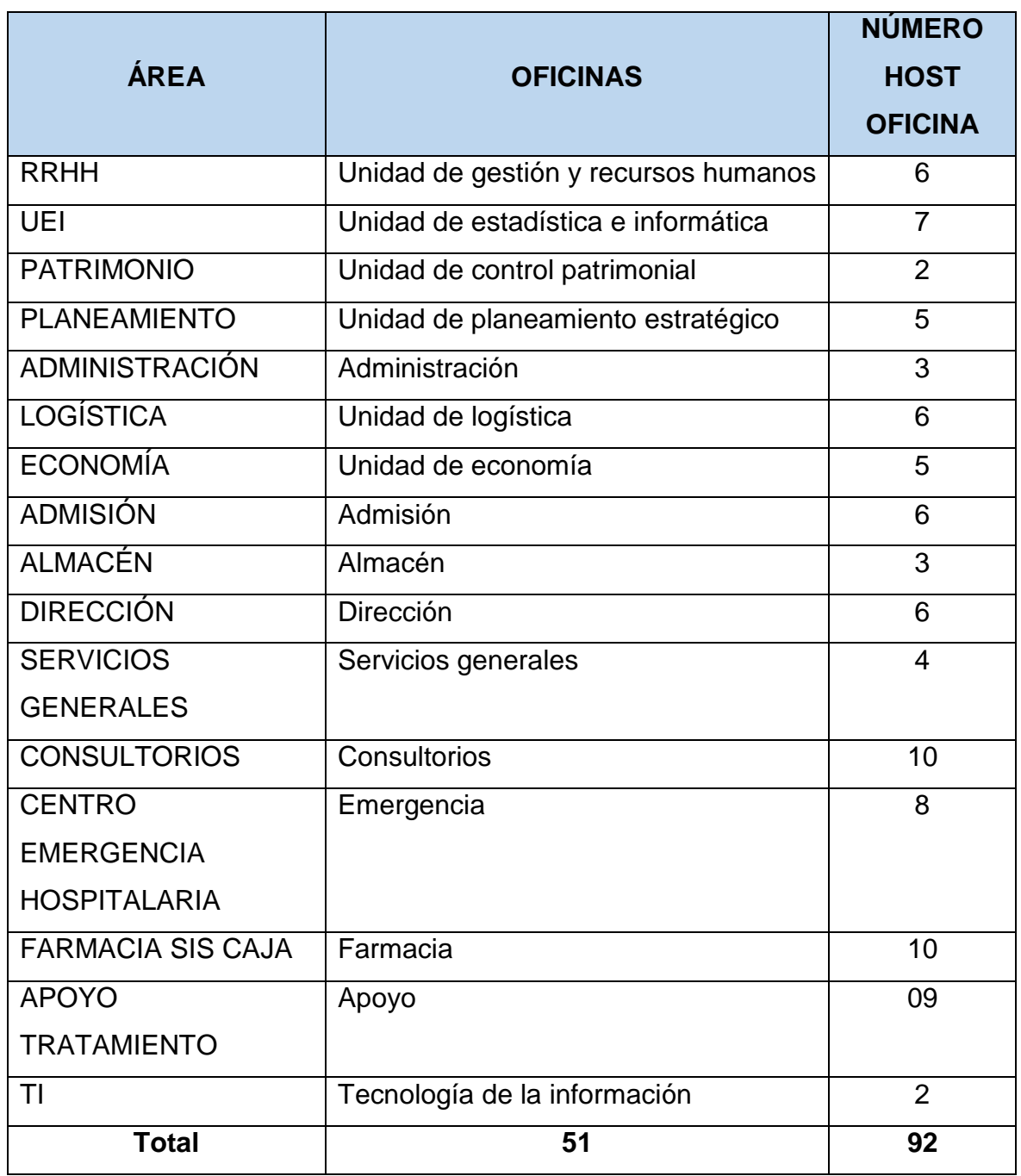

### Tabla 5 Tipo de host conectados a la red

Fuente: [E.S.](https://www.netacad.com/es) II-1 Hospital Chulucanas

Autor: Ramirez Varona, Martin Orlando

El número de subredes fueron 16 considerando el IP de clase C de la red 192.168.10.XX, según la Tabla 6.

<span id="page-31-0"></span>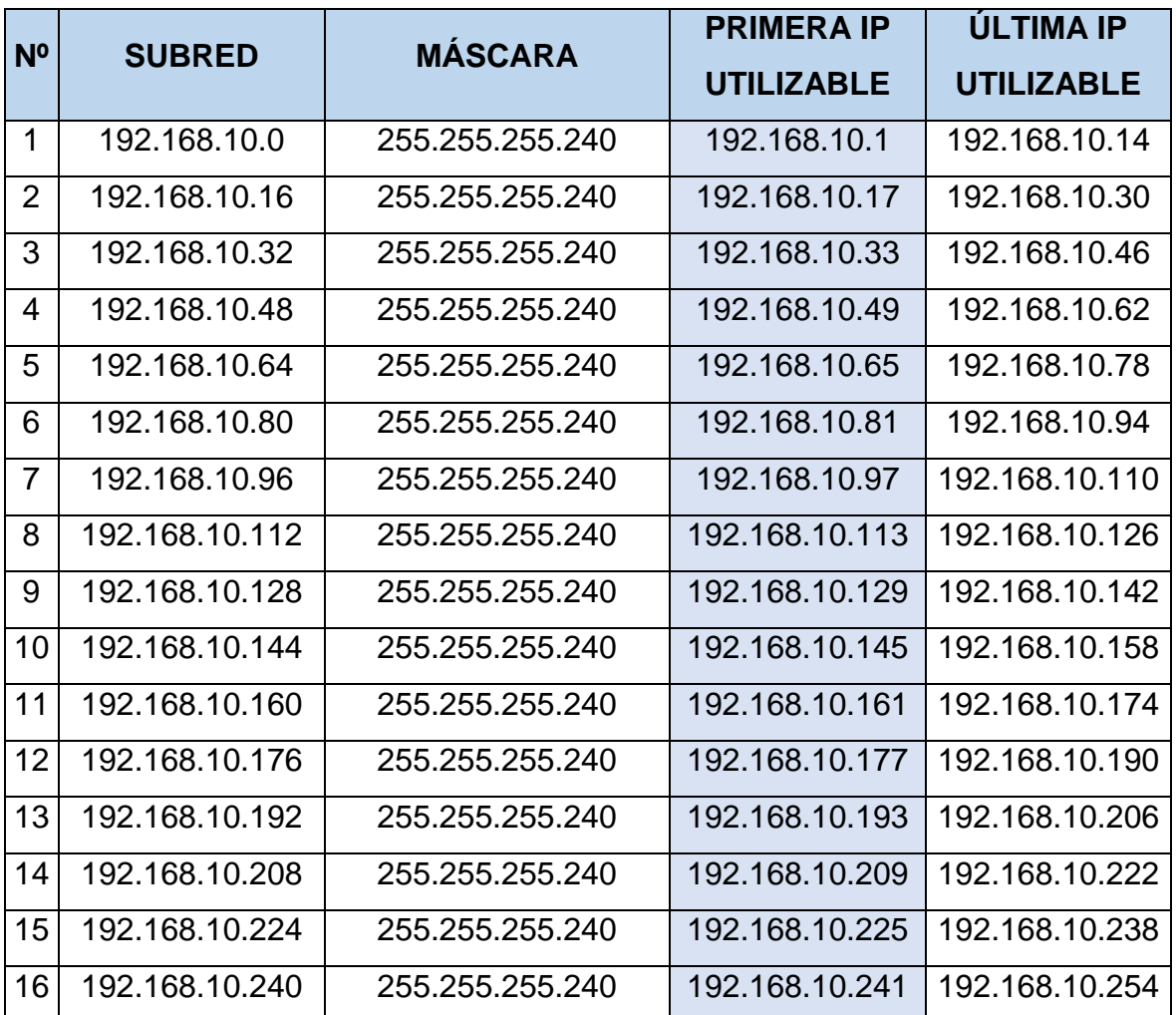

Tabla 6 Número de subredes.

Fuente: [E.S.](https://www.netacad.com/es) II-1 Hospital Chulucanas

Autor: Ramirez Varona, Martin Orlando

La cantidad de Vlans implementadas en cada una de las áreas, consideras a partir de la VLAN10 hasta VLAN25

<span id="page-32-0"></span>

| <b>ID VLAN</b>     | ÁREA                  | <b>DIRECCIÓN DE RED</b> |
|--------------------|-----------------------|-------------------------|
| VLAN <sub>10</sub> | <b>RRHH</b>           | 192.168.10.0            |
| VLAN11             | <b>UEI</b>            | 192.168.10.16           |
| VLAN <sub>12</sub> | <b>PATRMONIO</b>      | 192.168.10.32           |
| VLAN <sub>13</sub> | <b>PLANEAMIENTO</b>   | 192.168.10.48           |
| VLAN <sub>14</sub> | <b>ADMINISTRACION</b> | 192.168.10.64           |
|                    |                       |                         |
| VLAN <sub>15</sub> | <b>LOGISTICA</b>      | 192.168.10.80           |
| VLAN <sub>16</sub> | <b>ECONOMIA</b>       | 192.168.10.96           |
| VLAN <sub>17</sub> | <b>ADMISION</b>       | 192.168.10.112          |
| VLAN <sub>18</sub> | <b>ALMACEN</b>        | 192.168.10.128          |
| VLAN <sub>19</sub> | <b>DIRECCION</b>      | 192.168.10.144          |
| VLAN <sub>20</sub> | <b>SERVGENERALES</b>  | 192.168.10.160          |
| VLAN <sub>21</sub> | <b>CONSULTORIOS</b>   | 192.168.10.176          |
| VLAN <sub>22</sub> | CENTRO_EMER_HOSP      | 192.168.10.192          |
| VLAN <sub>23</sub> | FARMACIA_SIS_CAJA     | 192.168.10.208          |
| VLAN <sub>24</sub> | APOYO TRATAMIENTO     | 192.168.10.224          |
| VLAN <sub>25</sub> | TI                    | 192.168.10.240          |

Tabla 7 VLANS implementadas

Fuente: [E.S.](https://www.netacad.com/es) II-1 Hospital Chulucanas

Autor: Ramirez Varona, Martin Orlando

**4.2.**Evaluar el rendimiento en la transmisión de la comunicación mediante el uso de Vlans en el E.S. II-1 hospital Chulucanas Manuel Javier Nomberto Tiempo promedio de respuestas de las aplicaciones informáticas a nivel WAN. Tiempo promedio de respuesta de la aplicación WAN- red sin VLAN Kolmogorov-Smirnov K-S

Ho: No Existe Normalidad en los datos

Ha: Existe Normalidad en los datos

Si Sig < 0.05 entonces Se rechaza Ho.

Sig: 0.747 por lo tanto, No se puede rechazar Ho.

<span id="page-33-0"></span>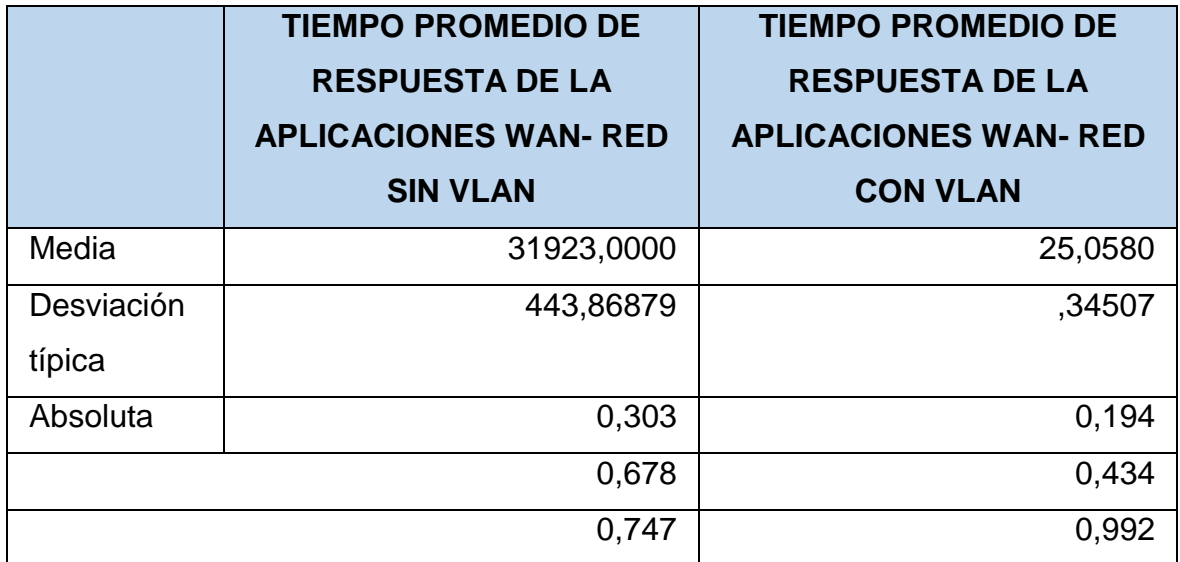

Tabla 8 Tiempo promedio de respuesta

Tiempo promedio de respuesta de la aplicación WAN- red con VLAN

### **Kolmogorov-Smirnov K-S**

Ho: No Existe Normalidad en los datos

Ha: Existe Normalidad en los datos

Si Sig<0.05 entonces Se rechaza Ho.

Sig: 0.434, por lo tanto, No se puede rechazar Ho.

### **Prueba T**

H0: El Tiempos de respuestas de las aplicaciones informáticas a nivel LAN es igual sin y con diseño de VLAN

H1: El Tiempos de respuestas de las aplicaciones informáticas a nivel LAN no

es igual sin y con diseño de VLAN

Si Sig<0.05 entonces se rechaza Ho.

Sig: 0.000

Resultado: Se rechaza Ho, Los tiempos son diferentes.

Fuente: [E.S.](https://www.netacad.com/es) II-1 Hospital Chulucanas

<span id="page-34-0"></span>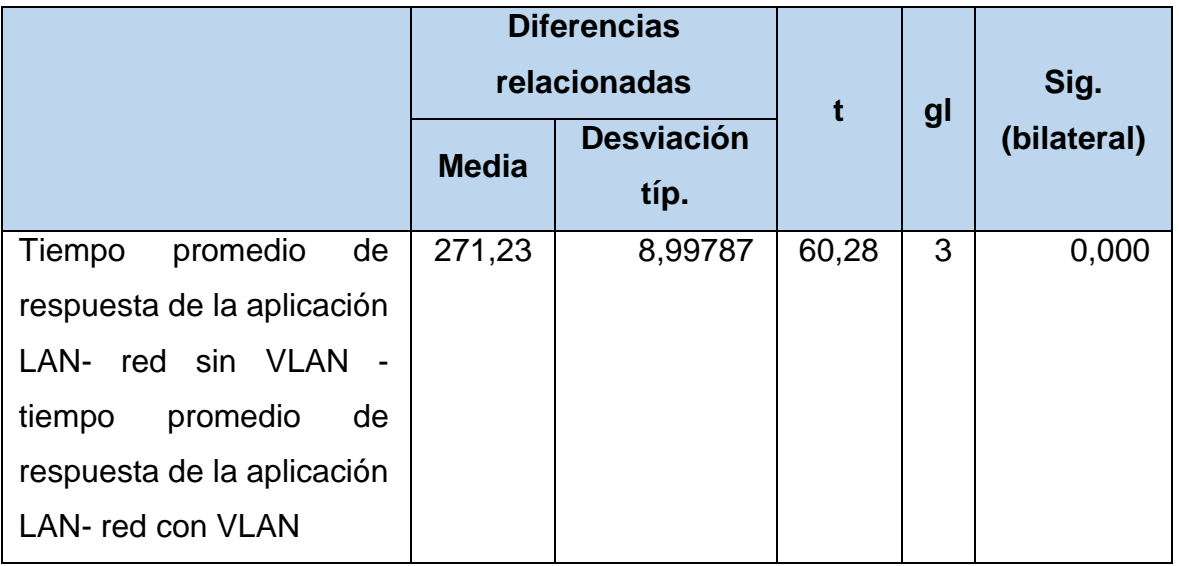

Tabla 9 Prueba de medias tiempo de respuestas

Fuente: [E.S.](https://www.netacad.com/es) II-1 Hospital Chulucanas

Tiempo promedio de respuestas de las aplicaciones informáticas a nivel LAN.

Tiempo promedio de respuesta de las aplicaciones LAN- red sin Vlan

Kolmogorov-Smirnov K-S

Ho: No Existe Normalidad en los datos

Ha: Existe Normalidad en los datos

Si Sig<0.05 entonces Se rechaza Ho.

Resultado: Sig: 0.884, por lo tanto, No se puede rechazar Ho.

Tabla 10 Tiempo de respuesta sin VLAN

<span id="page-34-1"></span>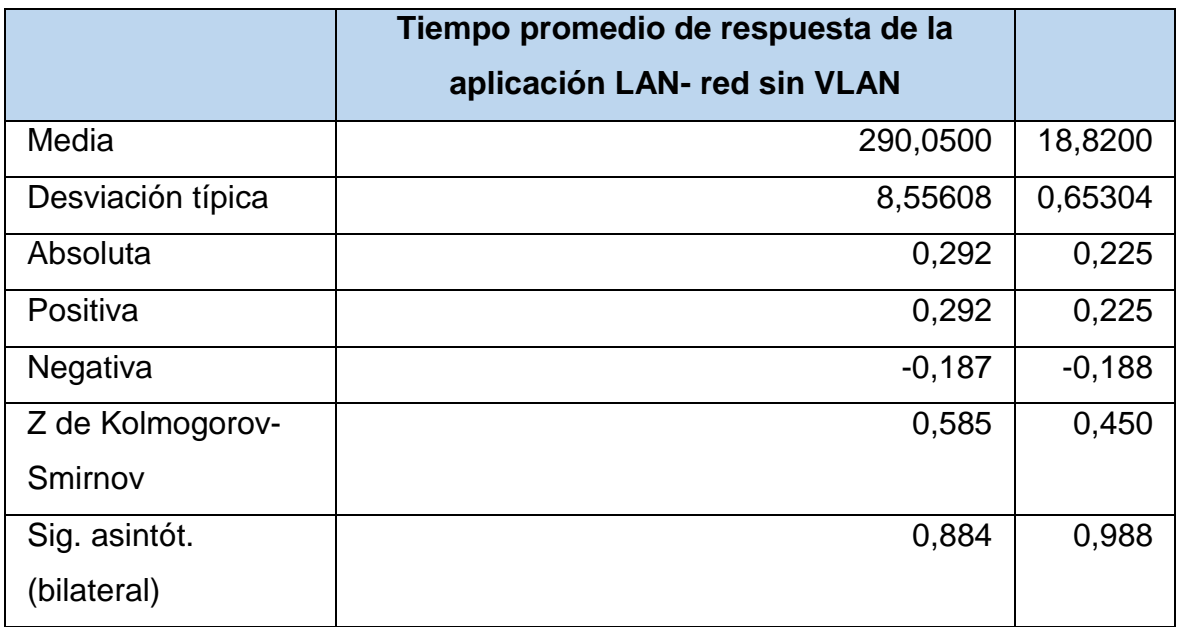

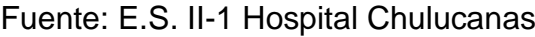

Tiempo promedio de respuesta de la aplicación LAN- red con Vlan Kolmogorov-Smirnov K-S Ho: No Existe Normalidad en los datos Ha: Existe Normalidad en los datos Si Sig<0.05 entonces Se rechaza Ho. Resultado Kolmogorov-Smirnov K-S una prueba (SPSS) Resultado: Sig: 0.988, por lo tanto, No se puede rechazar Ho.

#### **Prueba T**

H0: El Tiempos de respuestas de las aplicaciones informáticas a nivel WAN es igual sin y con diseño de VLAN

H1: El Tiempos de respuestas de las aplicaciones informáticas a nivel WAN no es igual sin y con diseño de VLAN

Si Sig<0.05 entonces se rechaza Ho.

Sig: 0.000

Resultado: Se rechaza Ho, Los tiempos son diferentes.

<span id="page-35-0"></span>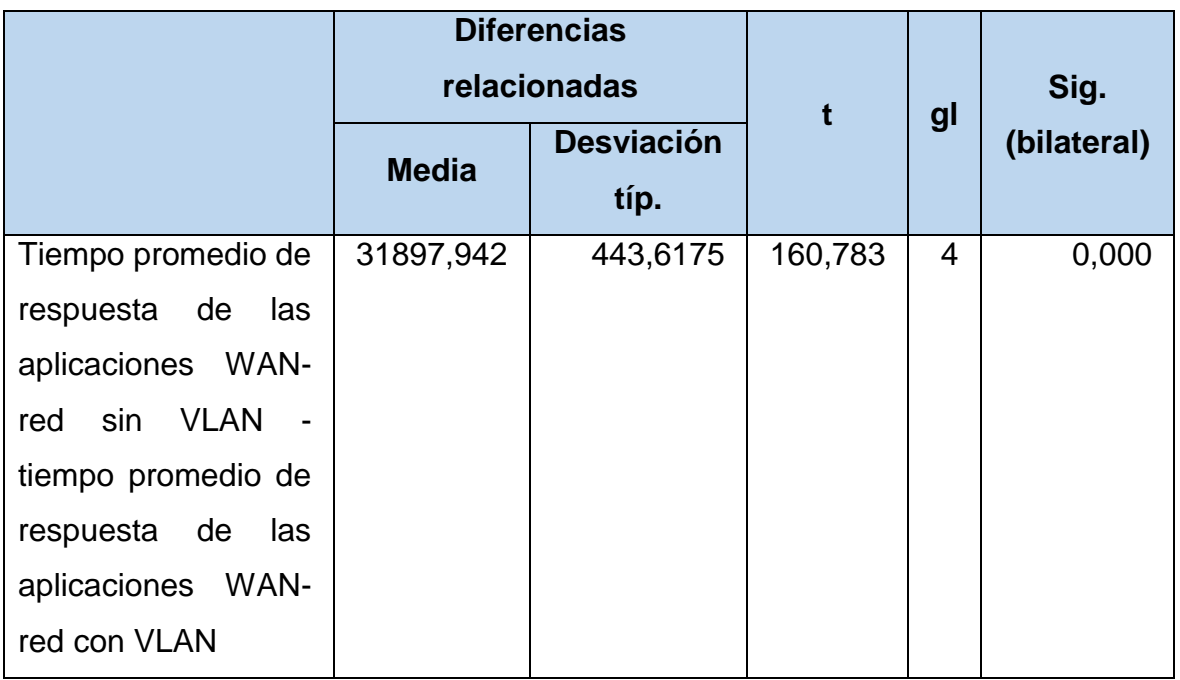

#### Tabla 11 Tiempo de respuesta WAN

Fuente: [E.S.](https://www.netacad.com/es) II-1 Hospital Chulucanas
Promedio de latencia de transmisión en la red. Promedio de latencia de la transmisión de la red - red sin Vlan Kolmogorov-Smirnov K-S Ho: No Existe Normalidad en los datos Ha: Existe Normalidad en los datos Si Sig<0.05 entonces Se rechaza Ho. Resultado: Sig: 0.333 por lo tanto, No se puede rechazar Ho.

Tabla 12 Promedio de latencia Vlan

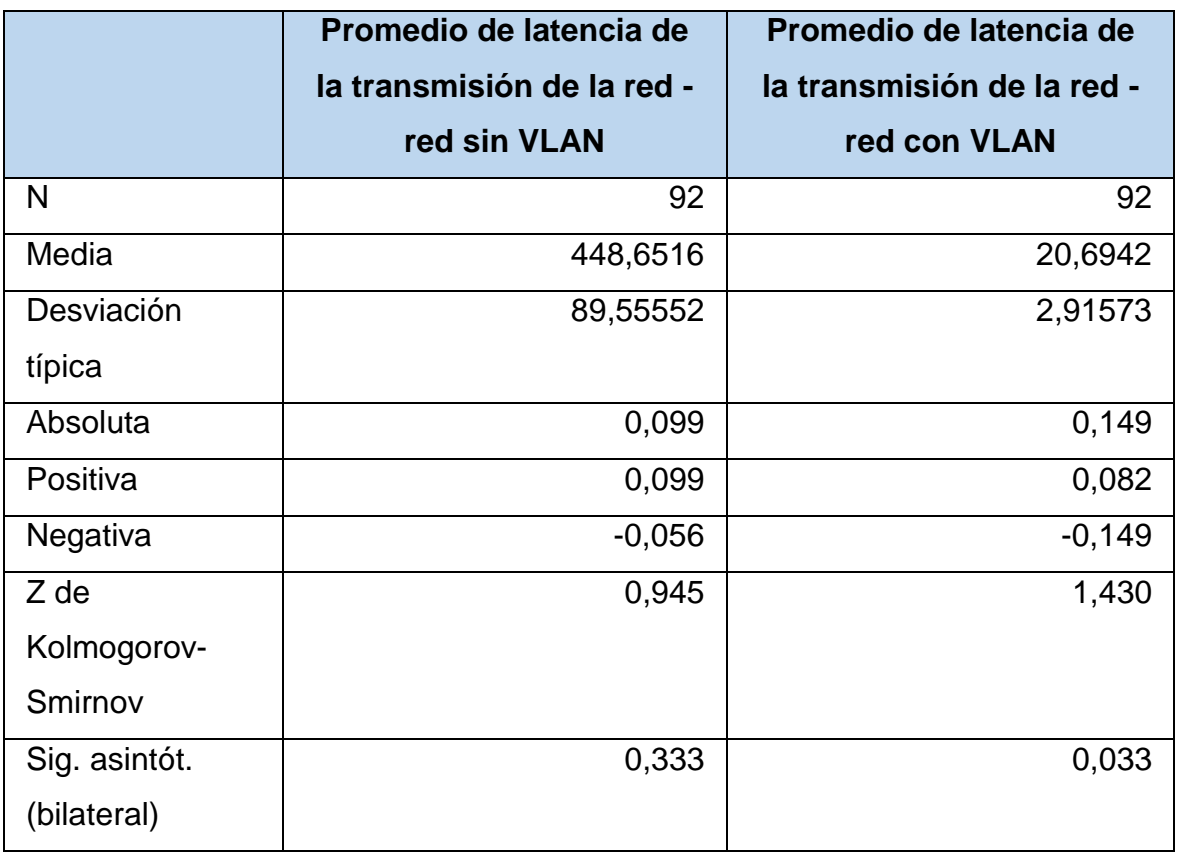

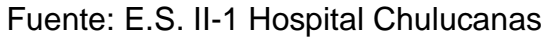

Promedio de latencia de la transmisión de la red - red con vlan

Kolmogorov-Smirnov K-S

Ho: No Existe Normalidad en los datos

Ha: Existe Normalidad en los datos

Si Sig<0.05 entonces Se rechaza Ho.

Resultado: Sig: 0.884, por lo tanto, No se puede rechazar Ho.

### **Prueba T**

H0: El Promedio de latencia de transmisión en la red. es igual sin y con diseño de VLAN

H1: El Promedio de latencia de transmisión en la red. no es igual sin y con diseño de VLAN

Prueba

Si Sig<0.05 entonces se rechaza Ho.

Sig: 0.000

Resultado: Se rechaza Ho, Los tiempos son diferentes.

|                                    |                   | <b>Diferencias</b><br>relacionadas |    | Sig.        |
|------------------------------------|-------------------|------------------------------------|----|-------------|
|                                    | <b>Desviación</b> |                                    | gl | (bilateral) |
|                                    | <b>Media</b>      | típ.                               |    |             |
| Promedio de latencia de<br>-la     | 427,957           | 89,7583                            | 91 | ,000        |
| transmisión de la red - red sin    |                   |                                    |    |             |
| VLAN - promedio de latencia de     |                   |                                    |    |             |
| la transmisión de la red - red con |                   |                                    |    |             |
| <b>VLAN</b>                        |                   |                                    |    |             |

Tabla 13 Latencia en Vlan

Fuente: [E.S.](https://www.netacad.com/es) II-1 Hospital Chulucanas

**4.3.**Evaluar la disponibilidad en la transmisión de la comunicación mediante el uso de Vlans en el E.S. II-1 hospital Chulucanas Manuel Javier Nomberto

### **Porcentaje de perdida de paquetes a nivel LAN**

**Porcentaje de perdida de paquete a nivel LAN-sin VLAN**

Ho: No Existe Normalidad en los datos

Ha: Existe Normalidad en los datos

Si Sig<0.05 entonces Se rechaza Ho.

Resultado: Sig: 0.000, por lo tanto, se rechazar Ho.

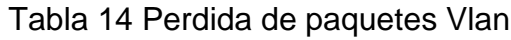

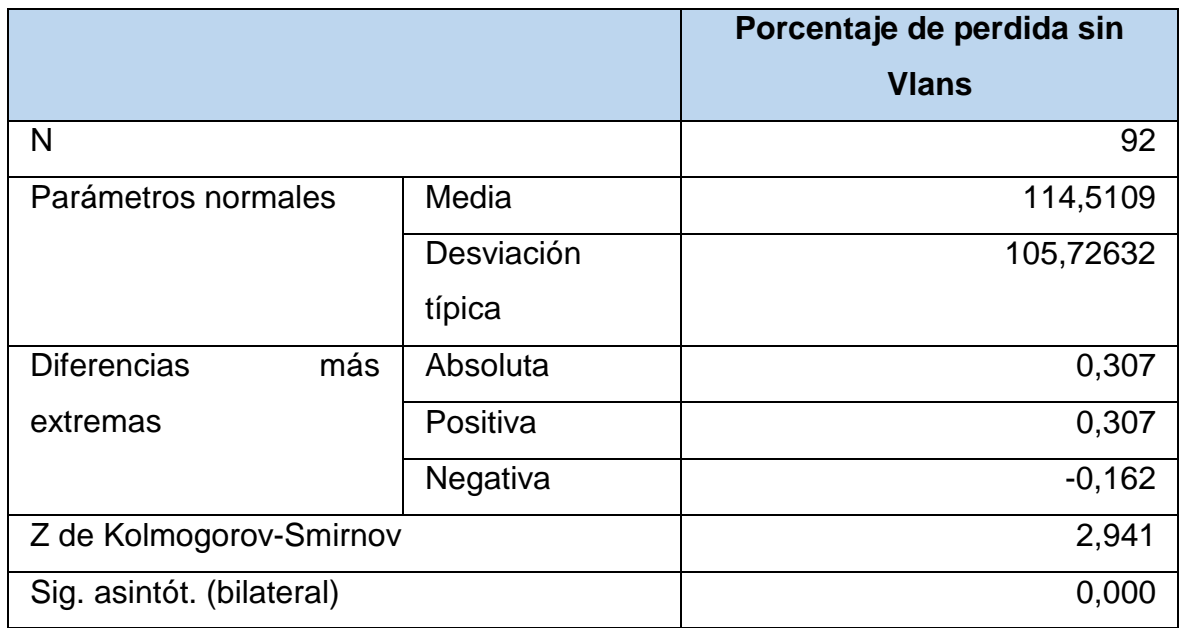

Fuente: [E.S.](https://www.netacad.com/es) II-1 Hospital Chulucanas

### **Porcentaje de perdida de paquete a nivel Lan con vlan**

Ho: No Existe Normalidad en los datos

Ha: Existe Normalidad en los datos

Si Sig<0.05 entonces Se rechaza Ho.

Resultado: Sig: 0.000, por lo tanto, se rechaza Ho.

### Tabla 15 perdida paquetes LAN

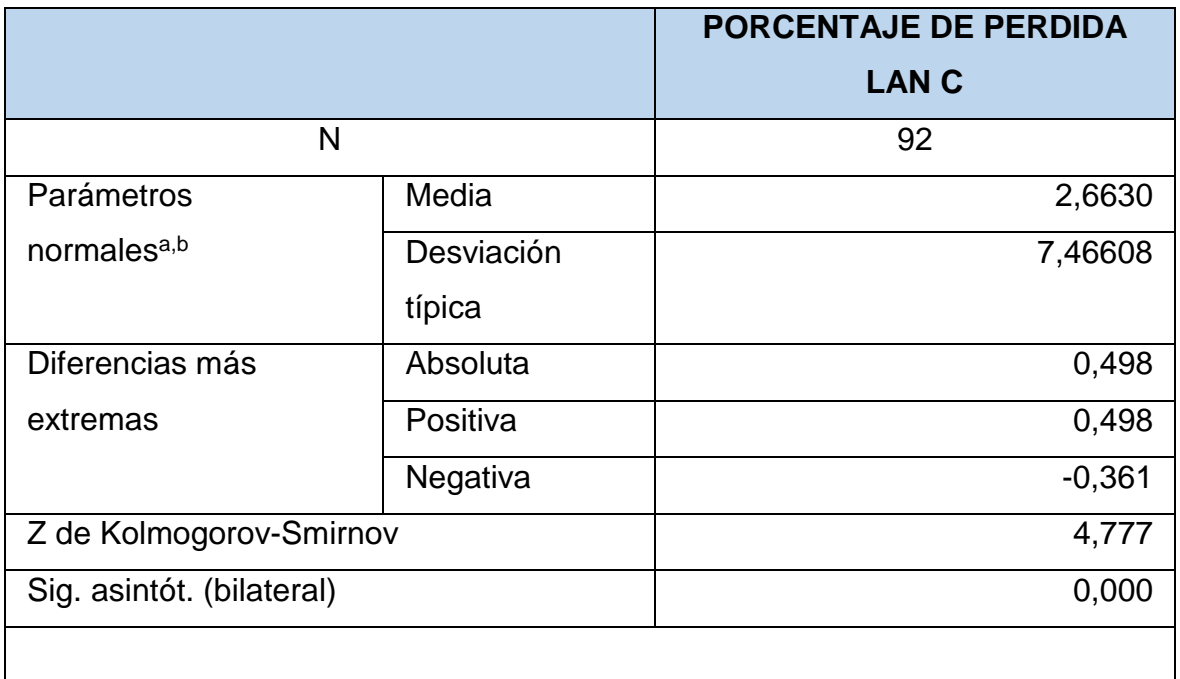

### **Prueba T**

H0: El porcentaje de perdida de paquete a nivel LAN es igual sin y con diseño de vlan

H1: El porcentaje de perdida de paquete a nivel LAN no es igual sin y con diseño de vlan

Sig<0.05 entonces se rechaza Ho.

Sig: 0.000

Resultado: Se rechaza Ho, El porcentaje de perdida de paquete a nivel LAN son diferentes.

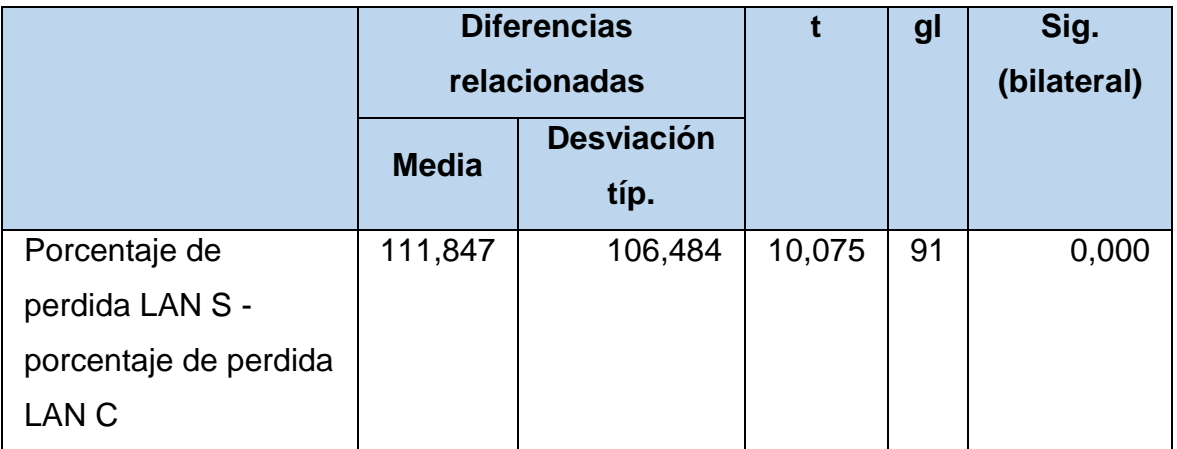

### Tabla 16 Prueba de muestras relacionadas

Fuente: [E.S.](https://www.netacad.com/es) II-1 Hospital Chulucanas

Porcentaje de pérdida de paquetes a nivel wan

Porcentaje de pérdida de paquete a nivel wan-sin vlan

Ho: No Existe Normalidad en los datos

Ha: Existe Normalidad en los datos

Si Sig<0.05 entonces Se rechaza Ho.

Resultado: Sig: 0.000, por lo tanto, se rechaza Ho.

|                           | % de perdida Sin | % de perdida con |  |  |
|---------------------------|------------------|------------------|--|--|
|                           | <b>WAN</b>       | <b>WAN</b>       |  |  |
| N                         | 92               | 92               |  |  |
| Media                     | 100,2174         | 2,8261           |  |  |
| Desviación típica         | 88,19282         | 7,82025          |  |  |
| Absoluta                  | ,303             | ,511             |  |  |
| Z de Kolmogorov-          | 2,908            | 4,898            |  |  |
| Smirnov                   |                  |                  |  |  |
| Sig. asintót. (bilateral) | ,000             | ,000             |  |  |

Tabla 17 Prueba de Kolmogorov-Smirnov para una muestra

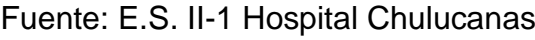

Porcentaje de pérdida de paquete a nivel wan-con vlan

Ho: No Existe Normalidad en los datos

Ha: Existe Normalidad en los datos

Si Sig<0.05 entonces Se rechaza Ho.

Resultado: Sig: 0.000, por lo tanto, se rechaza Ho.

Tabla 18 Porcentaje de pérdida de paquete a nivel Wan

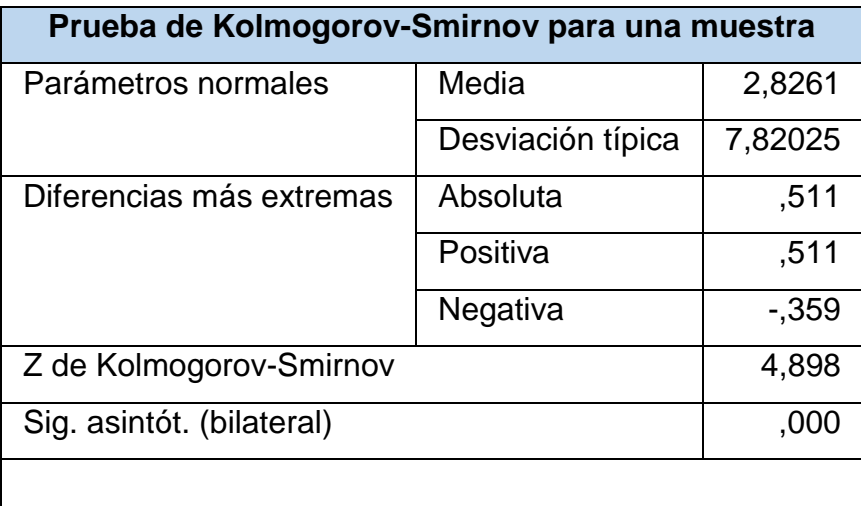

Fuente: [E.S.](https://www.netacad.com/es) II-1 Hospital Chulucanas

### **Prueba T**

H0: El porcentaje de perdida de paquete a nivel WAN es igual sin y con diseño de vlan

H1: El porcentaje de perdida de paquete a nivel WAN no es igual sin y con diseño de vlan

Sig<0.05 entonces se rechaza Ho.

Resultado: Se rechaza Ho, el porcentaje de perdida de paquete a nivel WAN son diferentes.

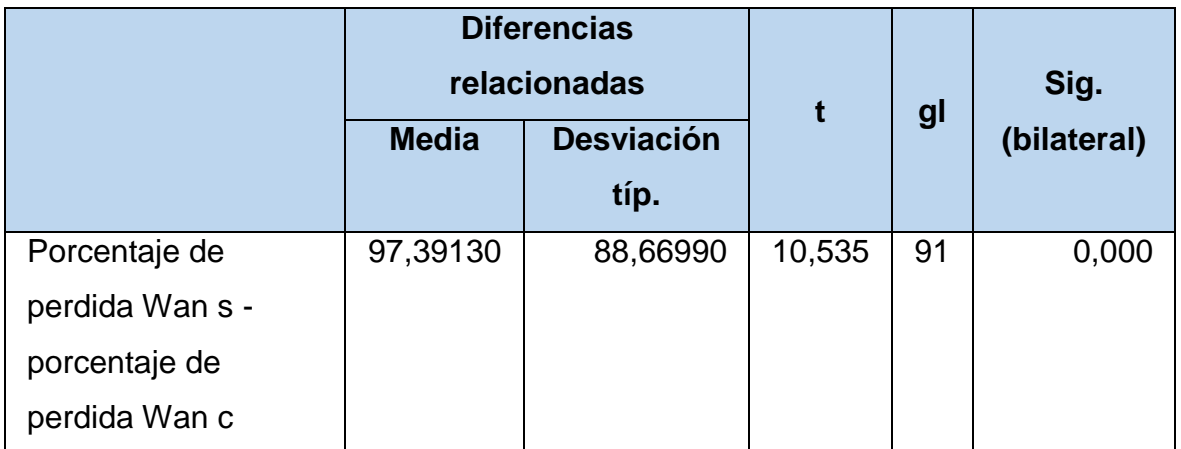

Tabla 19 Prueba de muestras relacionadas perdida de paquetes

Fuente: [E.S.](https://www.netacad.com/es) II-1 Hospital Chulucanas

**4.4.**Medir niveles de seguridad de la comunicación en el E.S. II-1 hospital Chulucanas Manuel Javier Nomberto mediante el diseño de la infraestructura de red fundamentado en la norma TIA/EIA-942.

### **Cumplimiento de controles para la protección física y del entorno.**

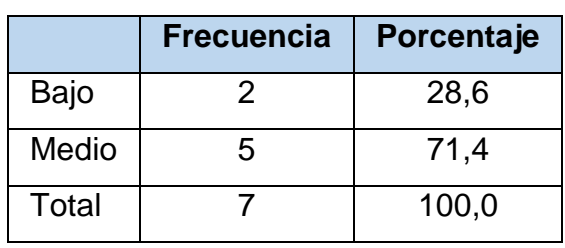

Tabla 20 Porcentaje de cumplimiento

Fuente: [E.S.](https://www.netacad.com/es) II-1 Hospital Chulucanas

### **Número de accesos a servicios no autorizados a nivel LAN**

Número de accesos a servicios no autorizados a nivel LAN – sin vlan

Ho: No Existe Normalidad en los datos

Ha: Existe Normalidad en los datos

Si Sig<0.05 entonces Se rechaza Ho.

Resultado: Sig: 0.69, por lo tanto, No se puede rechazar Ho.

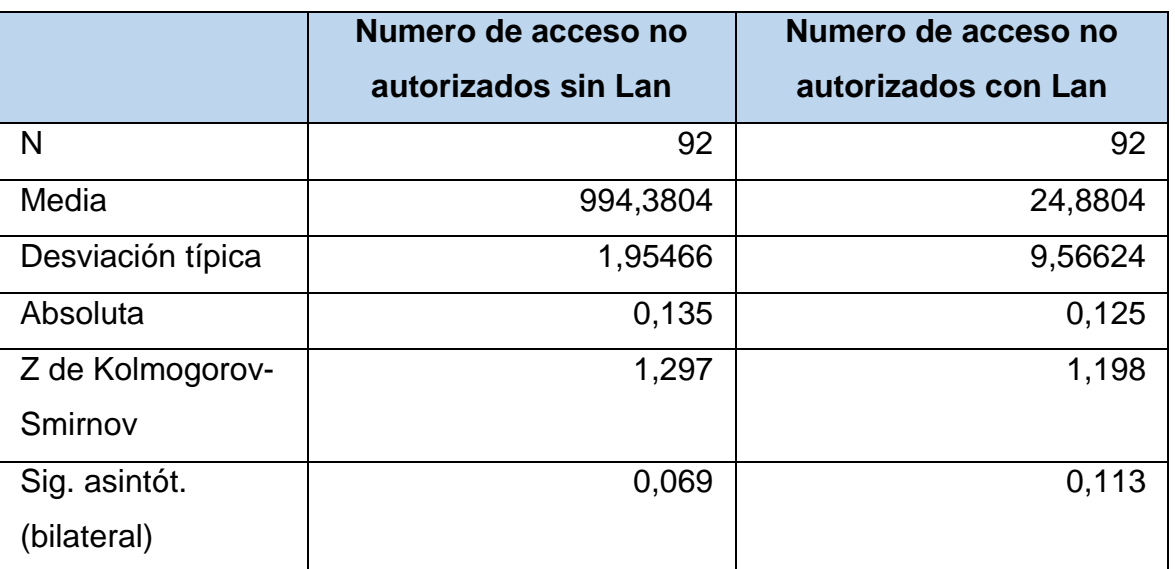

#### Tabla 21 Servicios no autorizados

Fuente: [E.S.](https://www.netacad.com/es) II-1 Hospital Chulucanas

### **Número de accesos a servicios no autorizados a nivel LAN – con Vlan**

Ho: No Existe Normalidad en los datos

Ha: Existe Normalidad en los datos

Si Sig<0.05 entonces Se rechaza Ho.

Resultado: Sig: 0.113, por lo tanto, No se puede rechazar Ho.

### **Prueba T**

H0: El Número de accesos a servicios no autorizados a nivel LAN es igual sin y con diseño de VLAN

H1: El Número de accesos a servicios no autorizados a nivel LAN no es igual sin y con diseño de VLAN Si Sig<0.05 entonces se rechaza Ho.

Sig: 0.000

Resultado: Se rechaza Ho, El Número de accesos a servicios no autorizados a nivel LAN son diferentes.

|                                           | <b>Diferencias</b><br>relacionadas |                           | t       | gl | Sig.<br>(bilateral) |
|-------------------------------------------|------------------------------------|---------------------------|---------|----|---------------------|
|                                           | <b>Media</b>                       | <b>Desviación</b><br>típ. |         |    |                     |
| Número de acceso no<br>autoriz_lan<br>sin | 969,50                             | 9,9089                    | 938,459 | 91 | 0,000               |
| número de acceso no<br>autoriz_lan con    |                                    |                           |         |    |                     |

Tabla 22 Prueba de muestras relacionadas de servicios no autorizados

Fuente: [E.S.](https://www.netacad.com/es) II-1 Hospital Chulucanas

## **Número de accesos a servicios no autorizados a nivel WAN**

Número de accesos a servicios no autorizados a nivel WAN – sin vlan

Ho: No Existe Normalidad en los datos

Ha: Existe Normalidad en los datos

Si Sig<0.05 entonces Se rechaza Ho.

Resultado: Sig: 0.185, por lo tanto, No se puede rechazar Ho.

| Parámetros normales       | <b>Media</b>      | 991,1957 |
|---------------------------|-------------------|----------|
|                           | Desviación típica | 3,68316  |
| Diferencias más extremas  | Absoluta          | 0,114    |
| Z de Kolmogorov-Smirnov   |                   | 1,091    |
| Sig. asintót. (bilateral) |                   | 0,185    |

Tabla 23 Accesos a servicios no autorizados

Fuente: [E.S.](https://www.netacad.com/es) II-1 Hospital Chulucanas

### **Número de accesos a servicios no autorizados a nivel WAN – con vlan**

Ho: No Existe Normalidad en los datos

Ha: Existe Normalidad en los datos

Si Sig<0.05 entonces Se rechaza Ho.

Resultado: Sig: 0.492, por lo tanto, No se puede rechazar Ho.

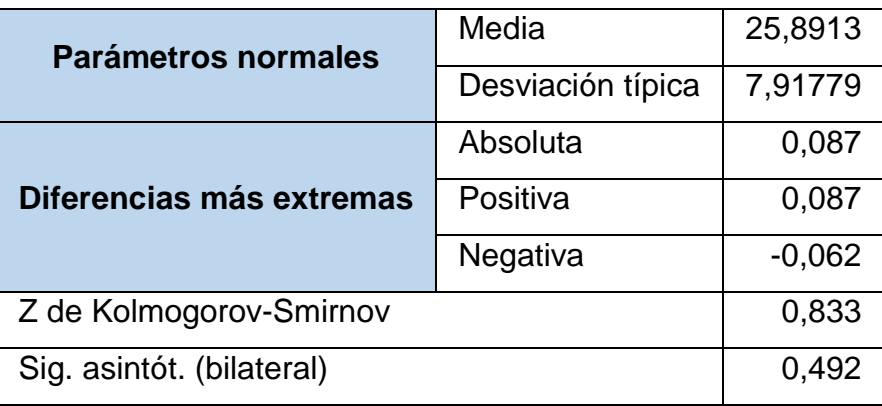

### Tabla 24 Servicios no autorizados a nivel WAN

Fuente: [E.S.](https://www.netacad.com/es) II-1 Hospital Chulucanas

### **Prueba T**

H0: El Número de accesos a servicios no autorizados a nivel WAN es igual sin y con diseño de VLAN

H1: El Número de accesos a servicios no autorizados a nivel WAN no es igual sin y con diseño de VLAN Si Sig<0.05 entonces se rechaza Ho.

Sig: 0.000

Resultado: Se rechaza Ho, El Número de accesos a servicios no autorizados a nivel LAN son diferentes.

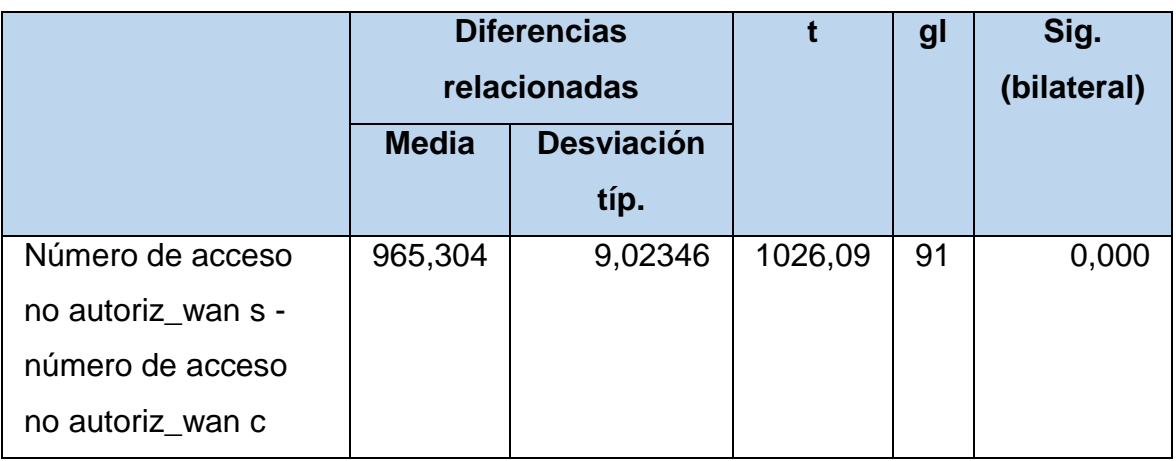

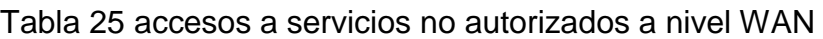

Fuente: [E.S.](https://www.netacad.com/es) II-1 Hospital Chulucanas

#### **V. DISCUSIÓN**

En los resultados, en cuanto a los números de áreas conectadas a red, se contabilizo 51, 92 tipos de host conectados a la red, el número de subredes fueron 16 considerándose el IP de clase C de la red 192.168.10.XX. El tiempo promedio de respuesta de las aplicaciones WAN sin Vlan es de 31923 segundos y con Vlan 25.058. El promedio de latencia de la transmisión de la red sin Vlan es de 448.65 y con Vlan 20.69. Porcentaje de perdida de paquetes a nivel LAN sin Vlan fue de 114.51, y con Vlan fue de 2.66; Wan sin Vlan fue 100.21 y con Vlan 2.8261. Finalmente, el número de accesos a servicios no autorizados a nivel LAN – sin vlan la media es de 994.3804 y con Vlan 24.8804.

En lo referente a la identificación de las áreas y host que participan de comunicación mediante el uso de VLANS en el E.S. II-1 hospital Chulucanas Manuel Javier Nomberto, Laureano determina que lo relevante que es mantener ordenada y segmentada una red mediante estándares, convirtiéndose para los usuarios una red confiable en donde los paquetes de información pueden transitar sin ser vulnerados con facilidad, al igual que lo expresado por este autor para elaborar una propuesta debe fundamentarse en la norma y en este caso la norma TIA/EIA-942 y además mediante la Metodología Top Down Network Design Cisco se identifica el número de host de las áreas conectadas a la red, para determinar el número de subredes y Vlans que se implementarán. Otra investigación realizada por Ruano concluye que para establecer una mejor calidad de servicio en una red se debe conocer y determinar las clases y tipos de servicio que se están manejando, para posteriormente administrarlos según los intereses de la empresa, esto se debe a que para evaluar el rendimiento es indispensable tal como lo expresa el autor referenciado identificar estos elementos para poder elaborar un diseño de acorde a las necesidades de la institución. Sin duda para la implementación de Vlans es fundamental considerar las áreas identificadas para la segmentacion mediante subredes para su respectiva inplementacion de Vlans, teniendo ademas la norma como parámetro de referencia. Además coincide con los resultados de López que concluye que el rediseñar totalmente logra satisfacer los requerimientos, luego de analizar el diseño lógicos y físicos de la red, estructura y funcionamiento; seguidamente determina el fraccionar la red, utilizando VLSM y VLans, es un requisito indispensable para eludir un inevitable tráfico de red esto es congruente con lo realizado, porque según lo estipulado por la metodología la utilización de Vlans utilizando subredes favorece la disminución de tráfico en la red.

En lo que respecta a la evaluación del rendimiento en la transmisión de la comunicación mediante el uso de Vlans en el E.S. II-1 hospital Chulucanas Manuel Javier Nomberto, la investigación de Laureano determina que la infraestructura tecnológica Mediante VLAN mejoró las comunicaciones en los servicios administrativos del Centro de Salud de Chilca, asimismo Farah concluye que se redujeron los riesgos se seguridad mediante una disminucion del total de retrasos, en ese mismo contexto en la presente investigacion se mejora el rendimiento, y esto se debe a que el tiempo de respuestas de las aplicaciones informáticas y el tiempo de latencia ha disminuido como consecuencia de la implementación de las Vlans, lo cual está ligado directamente al tráfico existente en la red y habiendo subredes disminuye el broadcast en cada dominio. Además, se refuerza los resultados en base a la velocidad tal como lo indica en la teoría Briceño y que puede ser medido mediante testeo entre puntos de una red.

En lo que respecta a la disponibilidad de la comunicación mediante el uso de VLANS en el E.S. II-1 hospital Chulucanas Manuel Javier Nomberto, en su investigación Alarcón quien concluye que finalmente el diseño de la VLAN agregó funcionalidad y velocidad para los diseños de red, incremento la seguridad, coincidiendo con este autor se determina una mejora en la disposicion de comunicación, determinado por la minimacion del porcentaje de perdida de paquetes, todo ello se debe a que al utilizar las Vlans favorece en la disminución de la transmisión de tráfico de la red, pues la información es encapsulada adicionalmente y probablemente se analiza para su transmisión; por tanto la mejora en la perdidad de paquetes con la utilizacion de Vlans incide como afirma el autor en la transmisión del tráfico de red al reducirse la latencia y la carga de trafico existente en la red. Asimismo Garcia Espinoza (2018) en donde se logró mejoras en la velocidad del tráfico utilizando VLANs. Además, se incrementó la seguridad de la información transferida y compartida en la red. Asimismo se mejoró la implementación del cableado estructurado de acuerdo a normas internacionales. Finalmente, con la red planteada disminuye la latencia; esto esta en comun acuerdo con la presente investigacion porque según los resultados encontrados al mejorar la perdida de paquetes debido a la utilizacion de Vlans, esto no incidira en el retraso o perdida de paquetes, pues una mejora en la infraestructura de red según lo especificado por la norma beneficia el trafico de los datos, disminuyendo la latencia e incidiendo directamente en la mejora en cuanto a la disponibilidad de las comunicaciones. Finalmente, Pomalaya Montero (2018) concluye también que el porcentaje de pérdida de paquetes de transmisión en la red es de 8.15% a 0.62%. Mostrando una disminución de un porcentaje valorativo de 7.53%, determinando una mejora significativa de la Integridad de la información, esto concuerda con la presente investigación pues se alcanza una mejora de 26.71 a 0.46 paquetes perdidos en LAN y de 21.95 a 0.38 paquetes perdidos en WAN, siendo las mejoras significativas en beneficio de la disponibilidad de las comunicaciones.

En lo que respecta a medir niveles de seguridad de la comunicación en el E.S. II-1 hospital Chulucanas Manuel Javier Nomberto mediante el diseño de la infraestructura de red fundamentado en la norma TIA/EIA-942, se verificó el cumplimento de controles para la protección física y del entorno, además se mejoró el número de accesos a servicios no autorizados a nivel LAN y WAN, al utilizar redes Vlan. En este contexto Laureano Gómez (2017) concluye que la red VLAN instalada mejoró el sistema de seguridad disminuyendo el porcentaje de accesos no autorizados a nivel de LAN de 98% a 1%; y el porcentaje de servicios no autorizados a nivel WAN de 45% a 1%; también Pomalaya Montero (2018) concluye que el tiempo promedio de porcentaje de accesos a servicios no autorizados con la red actual (Pre Test) viene hacer de 94.4% y el porcentaje de accesos a servicios no autorizados con el diseño propuesto (Post Test). es de 1.6%, dando como resultado una disminución de 92.8% de accesos a los servicios no autorizados. Con estos autores se tiene iguales resultados, pero no en porcentajes sino a nivel de diferencia de medias pues a nivel LAN los accesos no autorizados de 994.38 a 24.88, en WAN los accesos no autorizados fluctúan de 991.20 a 25.89. Además Alarcón Cusman y otros (2014) concluye que el diseño de VLAN agregó funcionalidad y velocidad para los diseños de red, aumento de seguridad ya que la información se encapsula en un nivel adicional y posiblemente se analiza, por ende favorece en la disminución de la transmisión de tráfico en la red, lo que concluye el autor en referencia reafirma los resultados obtenidos pues el encapsulamiento que se logra con la utilización de redes Vlans al mejorar su funcionalidad incide directamente en la seguridad, disminuyendo el número de accesos no autorizado

tanto a nivel de LAN como de WAN. Finamente López Andrade (2008) concluye que el fraccionamiento de la red en redes más pequeñas, usando las soluciones VLSM y redes locales virtuales (Vlans), es una necesidad imperiosa para evitar un tráfico innecesario de red, permitir un uso eficiente del ancho de banda hacia todas las localidades remotas y poder disponer de una infraestructura eficiente, escalable y segura. Por ello lo expresado por este autor respalda los resultados obtenidos en cuanto a la mojera del número de accesos a servicios no autorizados tanto a nivel LAN como WAN.

#### **VI. CONCLUSIONES**

Se logró identificar las áreas y host de la infraestructura de comunicación del E.S. II-1 hospital Chulucanas Manuel Javier Nomberto, como elemento básico para la segmentación de redes e implementación de Vlans fundamentado en el estándar TIA/EIA – 942. La red se segmento en 16 subredes y 16 Vlans, con lo cual se considera logrado el objetivo considerado en la presente investigación. Se evaluó el rendimiento en la transmisión de la comunicación, considerando el uso de VLANS en el E.S. II-1 hospital Chulucanas Manuel Javier Nomberto, determinando mediante Prueba t de Student, la existencia de una diferencia significativa entre el tiempo promedio de respuestas de las aplicaciones informáticas a nivel LAN, WAN y latencia de transmisión en la red, sin y con utilización de Vlans, concluyendo que con el uso de estas se logró mejorar el objetivo propuesto.

Se evaluó la disponibilidad de la transmisión de la comunicación en el E.S. II-1 hospital Chulucanas Manuel Javier Nomberto, considerando el uso de VLANS, para su medición se consideró el porcentaje de perdida de paquetes tanto a nivel LAN como WAN y mediante Prueba t de Student, se comprobó la existencia de una diferencia significativa entre sus medias, concluyéndose que con la utilización de estas se logró disminuir dicho porcentaje, con lo cual se da por superado el objetivo planteado.

Se logró medir los niveles de seguridad de la comunicación en el E.S. II-1 hospital Chulucanas Manuel Javier Nomberto, mediante la Prueba t de Student se comprobó que existe una diferencia significativa entre las medias de número de accesos a servicios no autorizados a nivel LAN y WAN, con y sin el uso de VLANS, con los resultados en la evaluación se concluye que se mejora el objetivo propuesto.

Finalmente se logró evaluar el rendimiento de una red de la E.S. II-1 hospital Chulucanas Manuel Javier Nomberto, mejorándose la segmentación, el subnetting, y la disponibilidad, lográndose determinar que se logra mejorar dicho objetivo propuesto utilizando VLANS.

#### **VII. RECOMENDACIONES**

- Se recomienda a nuevos investigadores considerar herramientas que permitan analizar el tráfico de red de cada usuario, con la finalidad de determinar la segmentación y redes virtuales configurando la configuración base de cada subred.
- En otra investigación se recomienda evaluar la implementación de la propuesta de diseño en el E.S. II-1 Hospital Chulucanas Manuel Javier Nomberto
- Se sugiere considerar la calidad de servicio en futuras investigaciones con la finalidad de determinar la relación entre esta y el rendimiento de una red utilizando Vlans.
- Se recomienda realizar investigaciones que consideren políticas, procedimientos y métricas basado en algún estándar que permitan evaluar la seguridad informática en la Institución.

#### **REFERENCIAS**

- 1. Aguilar Sosa, N. S. (2019). Propuesta de diseño para la red de datos en la institución educativa José Carlos Mariátegui, Castilla - Piura; 2016. Piura, Perú. Obtenido de http://repositorio.uladech.edu.pe/handle/123456789/8901
- 2. ALCAD. (2015). ICT, Infraestructura Común de Telecomunicaciones. España.
- 3. Bravo Valero, L. C. (2015). Modelo Diágnostico y análisis de la red LAN para la mejora del rendimiento y seguridad en la red de salud Valle del Mantaro mediante la metodología CISCO. Huancayo, Perú: Universidad Nacional del Centro del Perú.
- 4. Cano, T., Alberto, A., & Arce Paredes, E. A. (2018). Diseño de una infraestructura de red para la institución educativa. Chimbote, Lima.
- 5. Carrera Santana, L. N. (2018). Propuesta de rediseño de la red de datos del gad de Rioverde, provincia de Esmeraldas, bajo la metodología Ppdioo y el diseño Top-Down. Quito, Ecuador. Obtenido de https://dspace.ups.edu.ec/handle/123456789/15802
- 6. Chafloque Mejia, J. D. (2018). Propuesta de diseño de una red de datos de área local bajo la arquitectura de redes definidas por software para la Red Telemática de la Universidad Nacional Mayor de San Marcos. Lima, Perú. Obtenido de https://hdl.handle.net/20.500.12672/10017
- 7. Chávez Zambrano, G. K., & Tuárez Anchundia, L. G. (2016). Propuesta de red de datos para la gestión de los servicios de red en el campus politécnico de la Espam MFL. Calceta: Espam. Obtenido de http://repositorio.espam.edu.ec/handle/42000/319
- 8. Concha Ramos, M. T. (2019). Rediseño de la intranet de la empresa Controltek S.A.C. usando servidores redundantes open source sobre vlan´s para optimizar el flujo de información. Universidad Católica de Santa María. Obtenido de http://tesis.ucsm.edu.pe/repositorio/handle/UCSM/9748
- 9. Cordero Paredes, G. J., & Marcillo Espinoza, X. J. (2018). Propuesta de diseño del Data center y reestructuración de la red de datos de la Universidad Estatal de Bolívar. Bolivar. Obtenido de https://dspace.ups.edu.ec/handle/123456789/15100
- 10.Díaz-Beneke, G. (2015). Diagnóstico y Propuestas en Infraestructura de Telecomunicaciones. Obtenido de

http://www.mejoremosguate.org/cms/content/files/biblioteca/propuesta/Teleco municaciones.pdf

- 11.Donís Carballo, E. L. (2015). Propuesta de diseño de una red emergente, utilizando la tecnología PLC para la Sucursal 4121 del Banco de Crédito y Comercio de Camajuaní. Santa Clara. Obtenido de http://dspace.uclv.edu.cu:8089/handle/123456789/4612
- 12.E.S.II-1 Hospital Chulucanas "Manuel Javier Nomberto". (2020). E.S.II-1 Hospital Chulucanas "Manuel Javier Nomberto". Obtenido de http://hospitalchulucanas.regionpiura.gob.pe/
- 13.FARAH MIRAVAL, J. L. (2016). Modelo de implementación de redes virtuales Vlan y priorización del ancho de banda para la red de área local del proyecto especial lago Titicaca – Sede Central Puno - 2016. Puno, Perú: Universidad Nacional del Altiplano.
- 14.GARCIA ESPINOZA, F. (2018). Proyecto de rediseño de la red de computadoras del hospital III Jose Cayetano Heredia utilizando VLANS. Piura, Perú: Universidad Nacional de Piura.
- 15.Gómez Doylerth, L. A., & Yagual Castillo, L. O. (2018). Análisis Y Propuesta De Un Diseño Óptimo Para La Mejora De Las Redes Lan Y Wlan De La Unidad Educativa Dr. Leonidas Ortega Moreira Por Medio De Cisco Safe. Universidad de Guayaquil. Obtenido de http://repositorio.ug.edu.ec/handle/redug/26718
- 16.Grupo COFITEL. (03 de 2018). Estándar TIA 942. Recuperado el 04 de 2018
- 17.Hernández Sampieri, R., Fernández Collado, C., & Baptista Lucio, M. d. (2015). Metodología de la Investigación. México: Mc Graw Hill.
- 18.Herrera Espín, R. I. (2020). Análisis y propuesta de implementación para la mejora del diseño de una red convergente de la empresa de soluciones tecnológicas "AKROS CÍA. LTDA.", Utilizando seguridad perimetral en solución CheckPoint. Guayaquil, Ecuador.
- 19.Hospina Gonzales, M. R. (2017). Diseño e implementación de VLANs para mejorar la eficiencia en la transmisión de datos en la Municipalidad Provincial de Huancayo. Huancayo, Perú. Obtenido de http://repositorio.uncp.edu.pe/bitstream/handle/UNCP/5038/T010\_47190108\_ T.pdf?sequence=1&isAllowed=y
- 20.Idris Zoher, B., Rakesh Kumar, J., & Upena D., D. (2015). Performance Analysis of Proposed OpenFlow-Based. New York, EE. UU: CrossMark.
- 21.Lagla Gallardo, C. P. (2019). Propuesta de rediseño de red de datos de la empresa Cobrafacil Fabrasilisa S.A bajo metodología PPDIOO y diseño TOP-DOWN. Quito.
- 22.Laureano Gómez, G. D. (2017). Diseño de infraestructura tecnológica mediante VLAN para mejorar la comunicación en el Centro de Salud de Chilca. Huancayo, Perú.
- 23.Laureano Gómez, G. D. (2017). Diseño de infraestructura tecnológica mediante VLAN para mejorar la comunicación en el centro de salud de Chilca. Huancayo, Perú: Universidad Peruana Los Andes.
- 24.Llontop Díaz, G. C. (2015). Propuesta de diseño para implementación de un servidor VOIP con asterisk y raspberry pi en una oficina de Villa El Salvador. Lima, Perú. Obtenido de http://repositorio.untels.edu.pe/handle/UNTELS/116
- 25.Mohammed Falih, K., & Nabeel Salih, A. S.-K. (2018). Multi-Phase Methodology for Proposing a High Performance Switched Campus Network: University of Kufa Case Study. Iraq: University of Kufa.
- 26.Munar Muñoz, M. L., & Pérez Gómez, O. (2020). Diseño un modelo para la detección de problemas de rendimiento en la red Lan de la empresa conexiones empresariales s.a. basado en la metodología PPDIOO (Prepare, Plan, Design, Implement, Operate Optimize). Bogotá, Colombia.
- 27.Ocampo Gómez, J. E., & Aguilar Toquica, C. A. (2017). Propuesta de mejoramiento del diseño de RED LAN para el primer comando aeronáutico (RAC). Obtenido de http://alejandria.poligran.edu.co/handle/10823/934
- 28.Otálora Cajamarca, J. D., Ortega Ascencio, B., & Medina Gonzalez, O. A. (2018). Diseño de red LAN para el edificio Santo Domingo de Guzman de la Universidad Santo Tomas. Bogotá, Colombia.
- 29.Park, Y., Yang, H., & Kim, Y. (2018). Performance Analysis of CNI (Container Networking Interface) based Container Network. IEEE.
- 30.Ramírez Ramírez, L. E. (2018). Rediseño de la infraestructura de red de una Empresa De Seguridad Privada. Guayaquil, Ecuador. Obtenido de http://repositorio.ug.edu.ec/bitstream/redug/33827/1/B-CINT-PTG-

N.355%20Ram%C3%ADrez%20Ram%C3%ADrez%20Leonidas%20Eduardo. pdf

- 31.Ruano Chinguercela, D. F. (2016). Propuesta de implementación de calidad de servicio (QoS) en redes locales virtuales (VLAN) mediante las normas 802.1D Y 802.1Q. aplicado a la empresa Sinergy Hard. Quito, Ecuador: Pontificia Universidad Católica Del Ecuador.
- 32.Sotelo Antaurco, S. C. (2020). Propuesta de la telefonía IP segmentada para optimizar el rendimiento de red de comunicación (voz-dato) en la dirección de salud Lima Centro-2017. Lima, Perú.
- 33.Sotelo Palacios, A. A. (2019). Propuesta de implementación del protocolo NETFLOW y la calidad de servicio para mejorar el rendimiento de la red LAN en una sede de la SUNARP. Lima, Perú.
- 34.Stándard TIA 942. (2015). AreaData. Recuperado el Octubre de 2017, de http://www.areadata.com.ar/pdf/El%20standard%20TIA%20942%20-vds-11- 4.pdf
- 35.Toro Sarmiento, A. D. (2018). Propuesta de diseño de red considerando la protección de activos lógicos para el colegio particular "San Agustín" de la ciudad de Guayaquil. Guayaquil, Ecuador: Universidad de Guayaquil. Obtenido de http://repositorio.ug.edu.ec/handle/redug/34603
- 36.Tullume Ramos, L. M. (2017). Propuesta de Mejora Basada en la Creación de Redes Virtuales (VLAN) para Optimizar La Administración de la Red de la Sede Central del Fondo de Cooperación y Desarrollo Social (FONCODES). Lima, Perú: Universidad Nacional Tecnológica de Lima Sur. Obtenido de http://repositorio.untels.edu.pe/handle/UNTELS/503
- 37.Valenzuela Gonzales, J. R., & Flores Fahara, M. (2015). Fundamentos de Investigación científica. Editorial Digital Tecnológico de Monterrey.
- 38.Vidal Loor, J. A. (2016). Diseño una propuesta de mejoramiento en la infraestructura de red de datos en la ESPAM MFL con calidad de servicio. Obtenido de http://repositorio.puce.edu.ec/handle/22000/12138
- 39.Zambrano Mejia, J. J. (2019). Propuesta de diseño de red aplicando control de acceso en una unidad educativa de la ciudad de Guayaquil. Guayaquil, Ecuador. Obtenido de http://repositorio.unprg.edu.pe/handle/UNPRG/977
- 40.Zambrano Mejía, J. J. (2020). Propuesta de diseño de red aplicando control de acceso en una unidad educativa de la Ciudad De Guayaquil. Guayaquil, Ecuador: Universidad de Guayaquil.
- 41.Znet. (2017). Redes y Comunicaciones. Obtenido de Znet: https://www.znet.com.ar/blog/2017/03/que-es-la-infraestructura-de-redes-y-el-cableadoestructurado/

### **ANEXOS**

## **Anexo 01: MATRIZ DE OPERACIONALIZACIÓN DE VARIABLES**

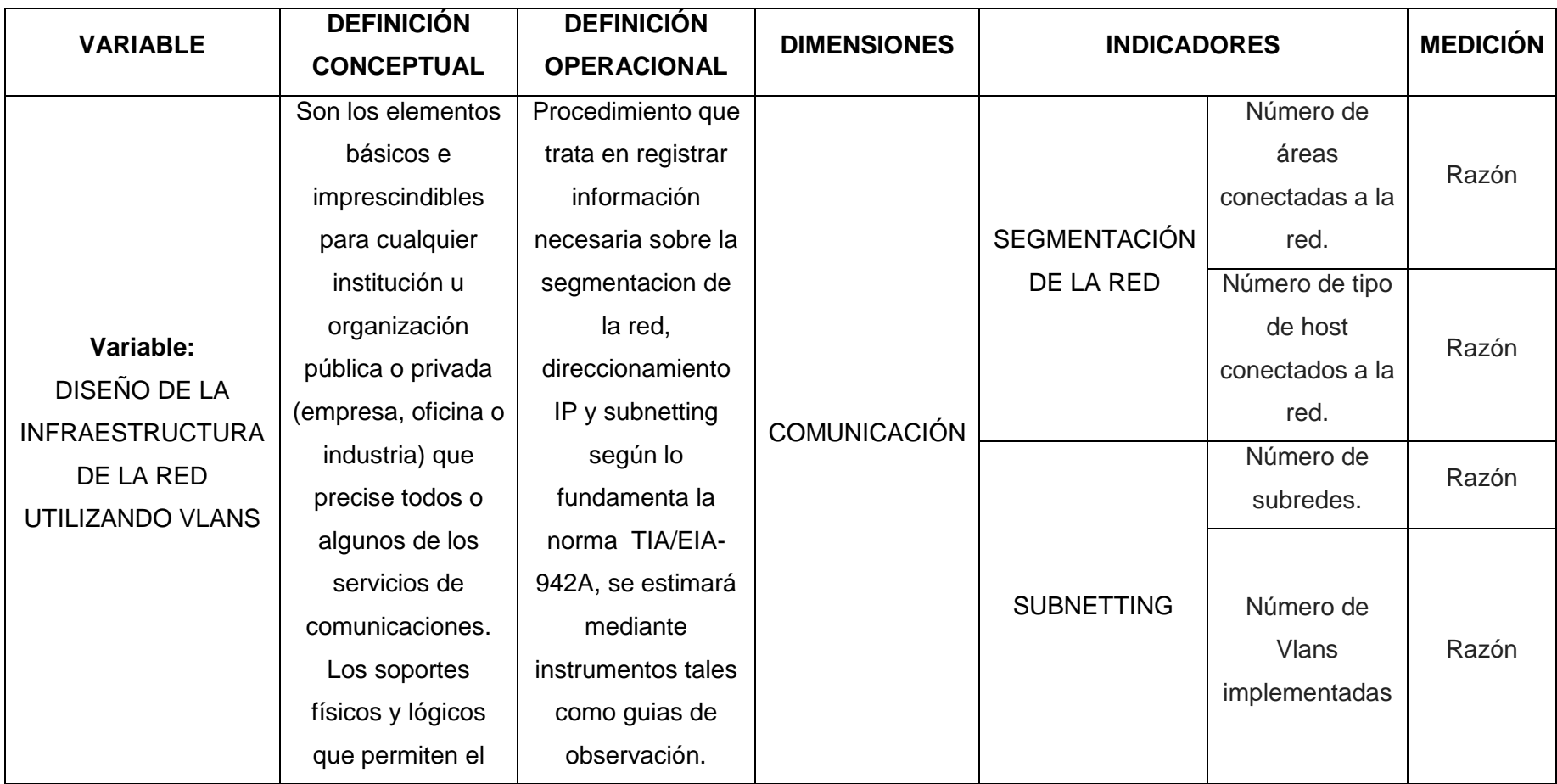

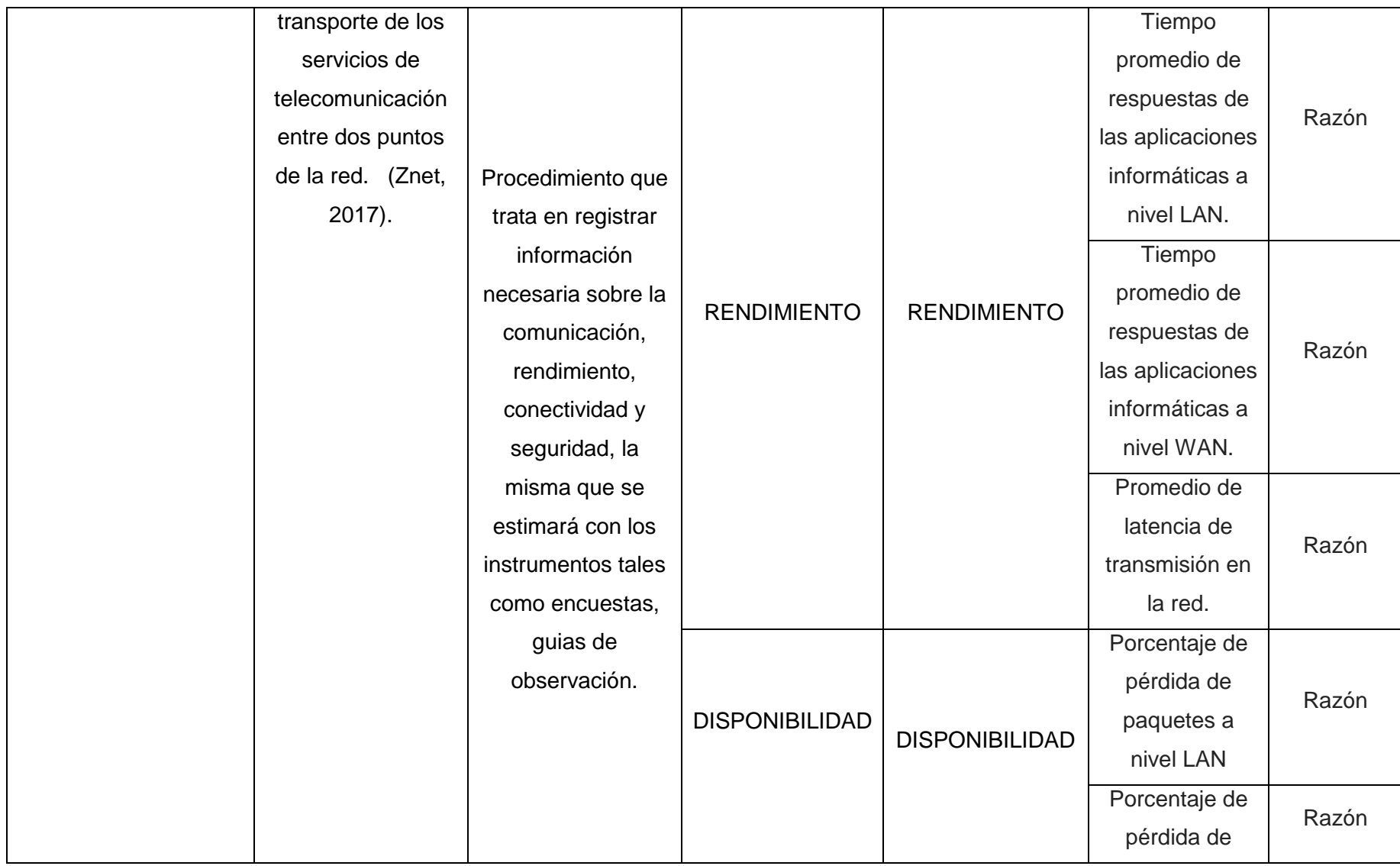

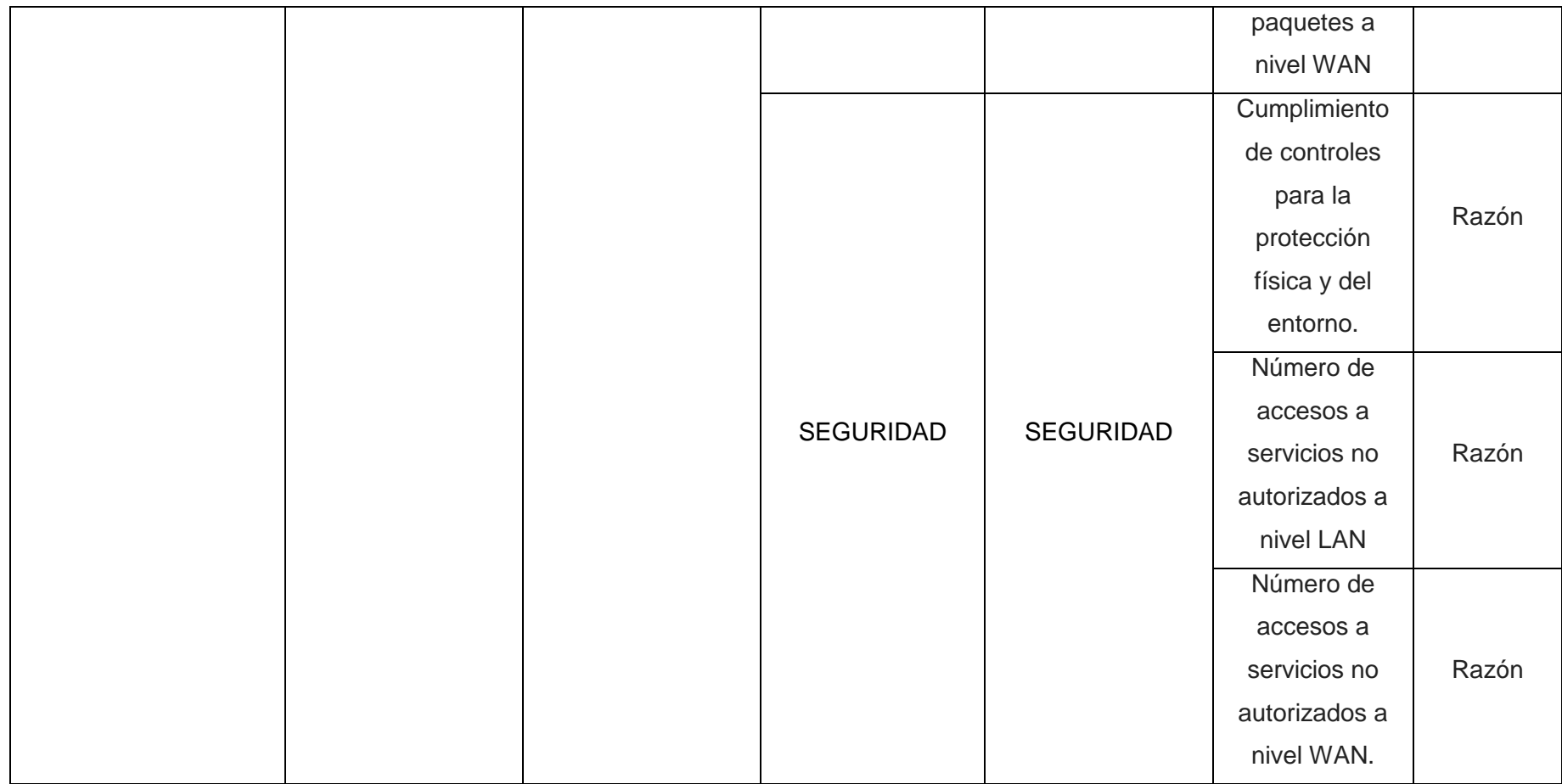

Tabla 26 Matriz de operacionalización de variables

Fuente: [E.S.](https://www.netacad.com/es) II-1 Hospital Chulucanas

Autor: Ramirez Varona, Martin Orlando

#### **Anexo 02: Instrumentos de evaluación GUÍA DE OBSERVACIÓN N° 01**

**RENDIMIENTO DE UNA RED UTILIZANDO VLANS COMO PROPUESTA DE DISEÑO EN EL E.S. II-1 HOSPITAL CHULUCANAS MANUEL JAVIER NOMBERTO**

**Indicador:** Número de áreas conectados a la red.

**Instrucciones:** Se identificará el número de usuarios conectados a la red del establecimiento.

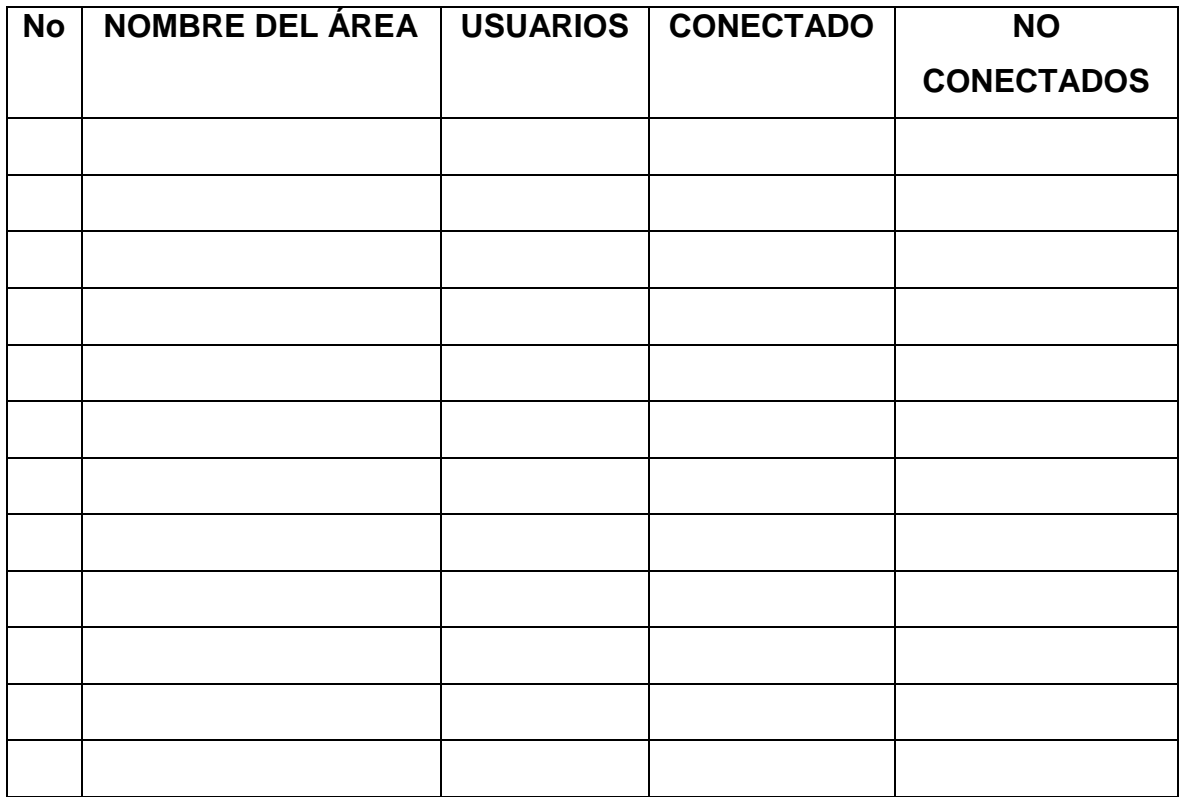

\_\_\_\_\_\_\_\_\_\_\_\_\_\_\_\_\_\_\_\_\_\_\_\_\_\_\_\_\_\_\_\_\_\_\_\_\_\_\_\_\_\_\_\_\_\_\_\_\_\_\_\_\_\_\_\_\_\_\_\_\_\_\_\_\_

\_\_\_\_\_\_\_\_\_\_\_\_\_\_\_\_\_\_\_\_\_\_\_\_\_\_\_\_\_\_\_\_\_\_\_\_\_\_\_\_\_\_\_\_\_\_\_\_\_\_\_\_\_\_\_\_\_\_\_\_\_\_\_\_\_

\_\_\_\_\_\_\_\_\_\_\_\_\_\_\_\_\_\_\_\_\_\_\_\_\_\_\_\_\_\_\_\_\_\_\_\_\_\_\_\_\_\_\_\_\_\_\_\_\_\_\_\_\_\_\_\_\_\_\_\_\_\_\_\_\_

\_\_\_\_\_\_\_\_\_\_\_\_\_\_\_\_\_\_\_\_\_\_\_\_\_\_\_\_\_\_\_\_\_\_\_\_\_\_\_\_\_\_\_\_\_\_\_\_\_\_\_\_\_\_\_\_\_\_\_\_\_\_\_\_\_

#### **Observaciones:**

\_\_\_\_\_\_\_\_\_\_\_\_\_\_\_\_\_\_\_\_\_\_\_\_

# **RENDIMIENTO DE UNA RED UTILIZANDO VLANS COMO PROPUESTA DE DISEÑO EN EL E.S. II-1 HOSPITAL CHULUCANAS MANUEL JAVIER NOMBERTO**

**Indicador:** Número de tipo de host conectados a la red.

**Instrucciones:** Se identificará el número de tipos de host conectados a la red del establecimiento.

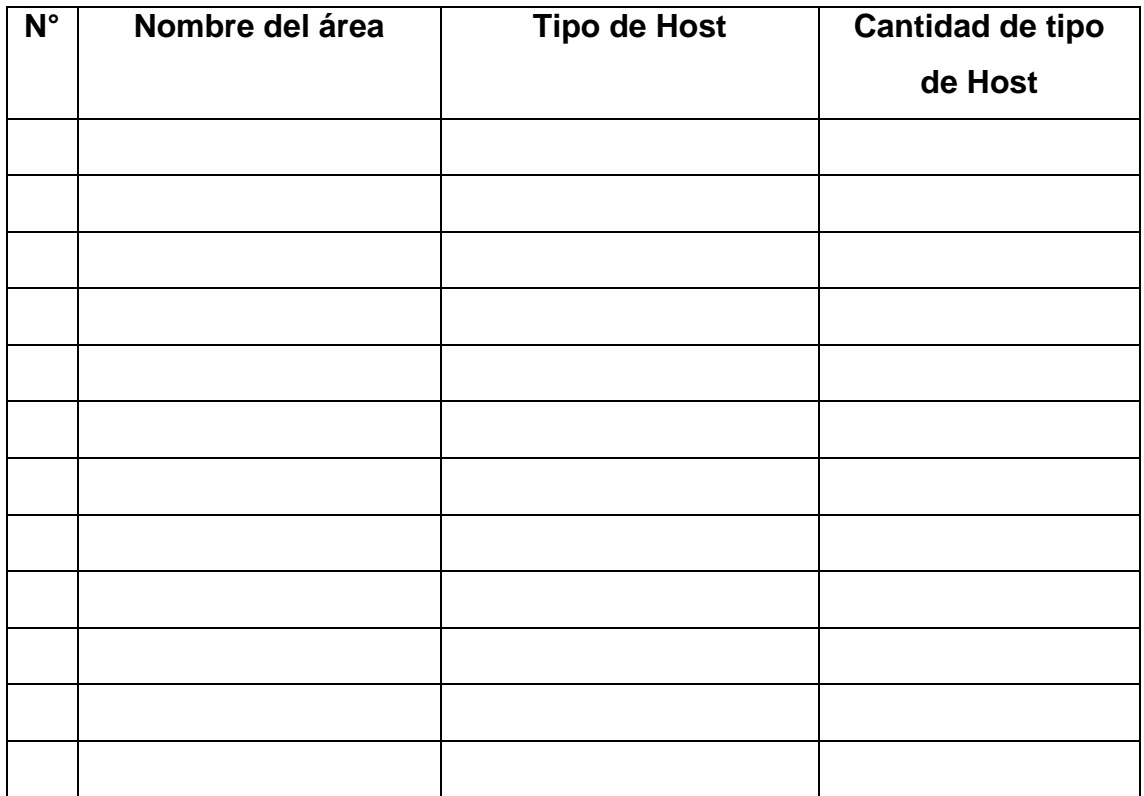

\_\_\_\_\_\_\_\_\_\_\_\_\_\_\_\_\_\_\_\_\_\_\_\_\_\_\_\_\_\_\_\_\_\_\_\_\_\_\_\_\_\_\_\_\_\_\_\_\_\_\_\_\_\_\_\_\_\_\_\_\_\_\_\_\_

\_\_\_\_\_\_\_\_\_\_\_\_\_\_\_\_\_\_\_\_\_\_\_\_\_\_\_\_\_\_\_\_\_\_\_\_\_\_\_\_\_\_\_\_\_\_\_\_\_\_\_\_\_\_\_\_\_\_\_\_\_\_\_\_\_

\_\_\_\_\_\_\_\_\_\_\_\_\_\_\_\_\_\_\_\_\_\_\_\_\_\_\_\_\_\_\_\_\_\_\_\_\_\_\_\_\_\_\_\_\_\_\_\_\_\_\_\_\_\_\_\_\_\_\_\_\_\_\_\_\_

\_\_\_\_\_\_\_\_\_\_\_\_\_\_\_\_\_\_\_\_\_\_\_\_\_\_\_\_\_\_\_\_\_\_\_\_\_\_\_\_\_\_\_\_\_\_\_\_\_\_\_\_\_\_\_\_\_\_\_\_\_\_\_\_\_

#### **Observaciones:**

\_\_\_\_\_\_\_\_\_\_\_\_\_\_\_\_\_\_\_\_\_\_\_\_

# **RENDIMIENTO DE UNA RED UTILIZANDO VLANS COMO PROPUESTA DE DISEÑO EN EL E.S. II-1 HOSPITAL CHULUCANAS MANUEL JAVIER NOMBERTO**

**Indicador:** Número de subredes

**Instrucciones:** Se identificará el número de subredes obtenidas en el subneting

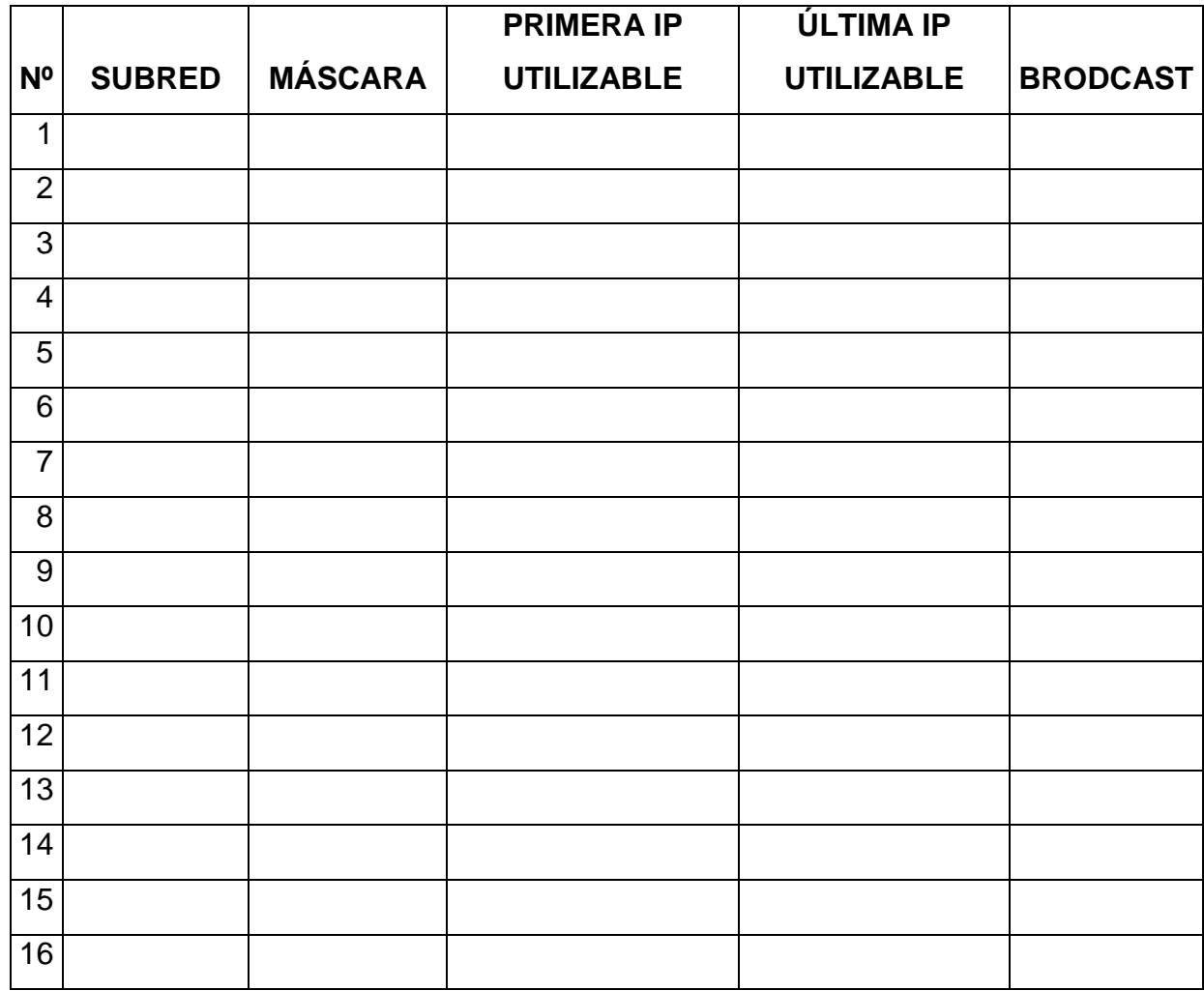

\_\_\_\_\_\_\_\_\_\_\_\_\_\_\_\_\_\_\_\_\_\_\_\_\_\_\_\_\_\_\_\_\_\_\_\_\_\_\_\_\_\_\_\_\_\_\_\_\_\_\_\_\_\_\_\_\_\_\_\_\_\_

\_\_\_\_\_\_\_\_\_\_\_\_\_\_\_\_\_\_\_\_\_\_\_\_\_\_\_\_\_\_\_\_\_\_\_\_\_\_\_\_\_\_\_\_\_\_\_\_\_\_\_\_\_\_\_\_\_\_\_\_\_\_

\_\_\_\_\_\_\_\_\_\_\_\_\_\_\_\_\_\_\_\_\_\_\_\_\_\_\_\_\_\_\_\_\_\_\_\_\_\_\_\_\_\_\_\_\_\_\_\_\_\_\_\_\_\_\_\_\_\_\_\_\_\_

\_\_\_\_\_\_\_\_\_\_\_\_\_\_\_\_\_\_\_\_\_\_\_\_\_\_\_\_\_\_\_\_\_\_\_\_\_\_\_\_\_\_\_\_\_\_\_\_\_\_\_\_\_\_

**RENDIMIENTO DE UNA RED UTILIZANDO VLANS COMO PROPUESTA DE DISEÑO EN EL E.S. II-1 HOSPITAL CHULUCANAS MANUEL JAVIER NOMBERTO**

**Indicador:** Número de VLANs implementadas.

**Instrucciones:** Se identificará el número VLANs implementadas en la red del establecimiento.

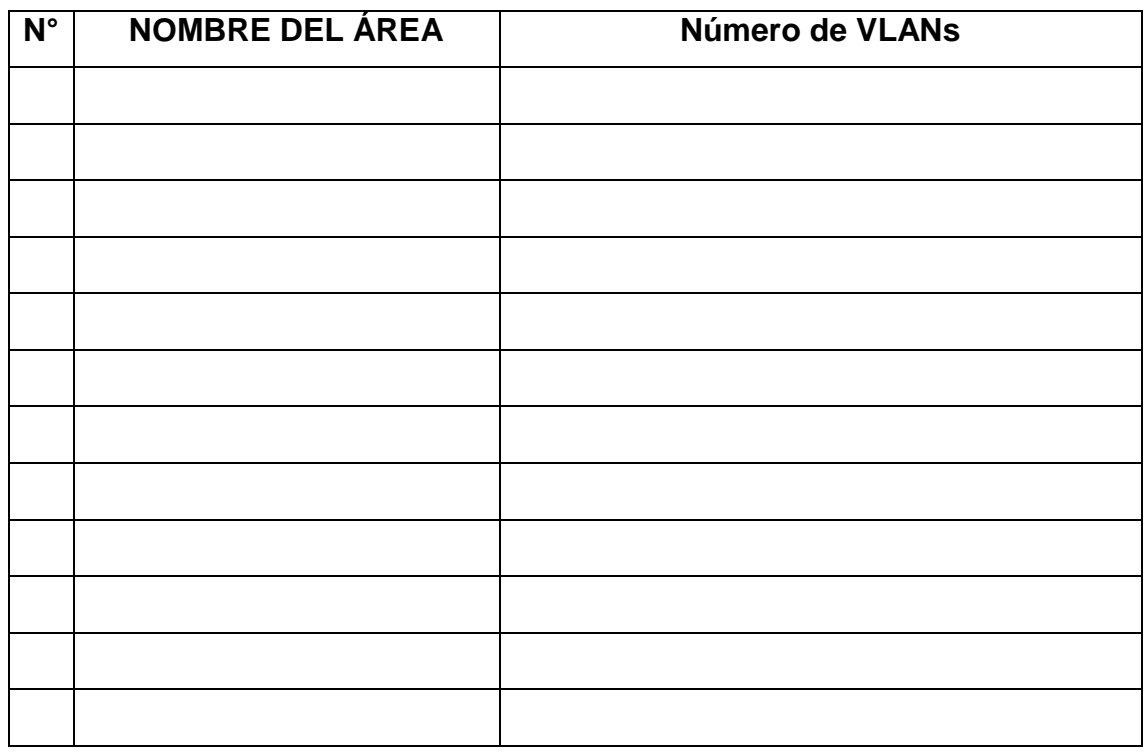

\_\_\_\_\_\_\_\_\_\_\_\_\_\_\_\_\_\_\_\_\_\_\_\_\_\_\_\_\_\_\_\_\_\_\_\_\_\_\_\_\_\_\_\_\_\_\_\_\_\_\_\_\_\_\_\_\_\_\_\_\_\_

\_\_\_\_\_\_\_\_\_\_\_\_\_\_\_\_\_\_\_\_\_\_\_\_\_\_\_\_\_\_\_\_\_\_\_\_\_\_\_\_\_\_\_\_\_\_\_\_\_\_\_\_\_\_\_\_\_\_\_\_\_\_

\_\_\_\_\_\_\_\_\_\_\_\_\_\_\_\_\_\_\_\_\_\_\_\_\_\_\_\_\_\_\_\_\_\_\_\_\_\_\_\_\_\_\_\_\_\_\_\_\_\_\_\_\_\_\_\_\_\_\_\_\_\_

\_\_\_\_\_\_\_\_\_\_\_\_\_\_\_\_\_\_\_\_\_\_\_\_\_\_\_\_\_\_\_\_\_\_\_\_\_\_\_\_\_\_\_\_\_\_\_\_\_\_\_\_\_\_

# **RENDIMIENTO DE UNA RED UTILIZANDO VLANS COMO PROPUESTA DE DISEÑO EN EL E.S. II-1 HOSPITAL CHULUCANAS MANUEL JAVIER NOMBERTO**

**Indicador:** Tiempos de respuestas de las aplicaciones informáticas a nivel LAN. **Instrucciones:** Durante la observación se procederá a promediar Tiempos de respuestas de las aplicaciones informáticas a nivel LAN

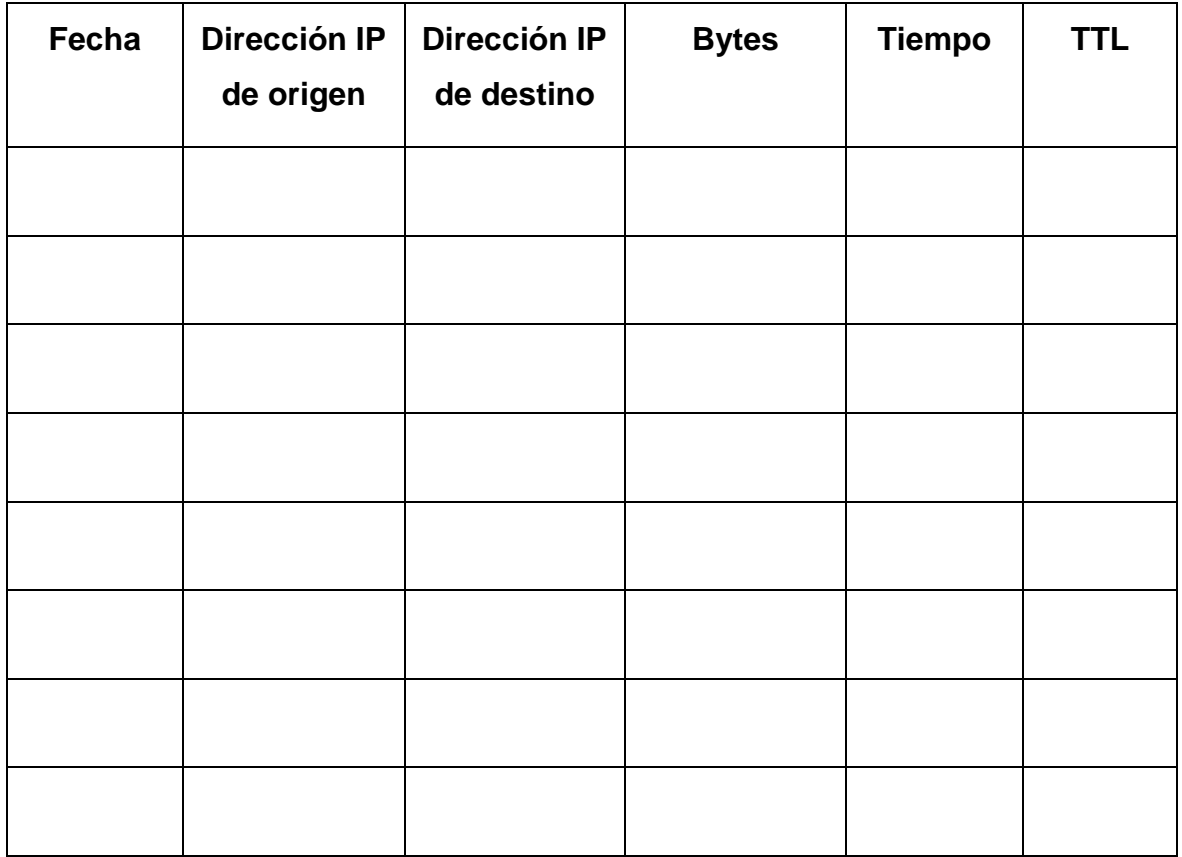

\_\_\_\_\_\_\_\_\_\_\_\_\_\_\_\_\_\_\_\_\_\_\_\_\_\_\_\_\_\_\_\_\_\_\_\_\_\_\_\_\_\_\_\_\_\_\_\_\_\_\_\_\_\_\_\_\_\_\_\_\_\_

\_\_\_\_\_\_\_\_\_\_\_\_\_\_\_\_\_\_\_\_\_\_\_\_\_\_\_\_\_\_\_\_\_\_\_\_\_\_\_\_\_\_\_\_\_\_\_\_\_\_\_\_\_\_\_\_\_\_\_\_\_\_

\_\_\_\_\_\_\_\_\_\_\_\_\_\_\_\_\_\_\_\_\_\_\_\_\_\_\_\_\_\_\_\_\_\_\_\_\_\_\_\_\_\_\_\_\_\_\_\_\_\_\_\_\_\_\_\_\_\_\_\_\_\_

\_\_\_\_\_\_\_\_\_\_\_\_\_\_\_\_\_\_\_\_\_\_\_\_\_\_\_\_\_\_\_\_\_\_\_\_\_\_\_\_\_\_\_\_\_\_\_\_\_\_\_\_\_\_

**RENDIMIENTO DE UNA RED UTILIZANDO VLANS COMO PROPUESTA DE DISEÑO EN EL E.S. II-1 HOSPITAL CHULUCANAS MANUEL JAVIER NOMBERTO**

**Indicador:** Tiempos de respuestas de las aplicaciones informáticas a nivel WAN.

**Instrucciones:** Durante la observación se procederá a promediar Tiempos de respuestas de las aplicaciones informáticas a nivel WAN

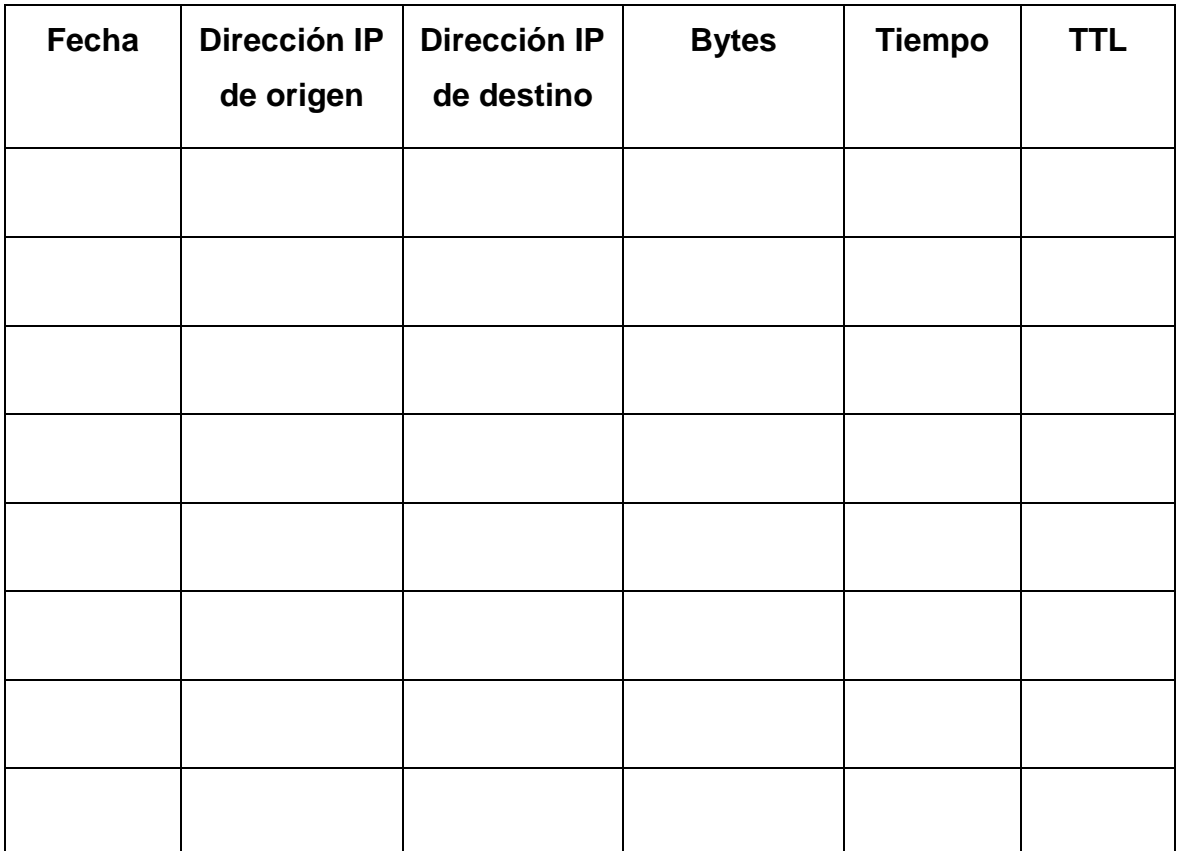

\_\_\_\_\_\_\_\_\_\_\_\_\_\_\_\_\_\_\_\_\_\_\_\_\_\_\_\_\_\_\_\_\_\_\_\_\_\_\_\_\_\_\_\_\_\_\_\_\_\_\_\_\_\_\_\_\_\_\_\_\_\_

\_\_\_\_\_\_\_\_\_\_\_\_\_\_\_\_\_\_\_\_\_\_\_\_\_\_\_\_\_\_\_\_\_\_\_\_\_\_\_\_\_\_\_\_\_\_\_\_\_\_\_\_\_\_\_\_\_\_\_\_\_\_

\_\_\_\_\_\_\_\_\_\_\_\_\_\_\_\_\_\_\_\_\_\_\_\_\_\_\_\_\_\_\_\_\_\_\_\_\_\_\_\_\_\_\_\_\_\_\_\_\_\_\_\_\_\_\_\_\_\_\_\_\_\_

\_\_\_\_\_\_\_\_\_\_\_\_\_\_\_\_\_\_\_\_\_\_\_\_\_\_\_\_\_\_\_\_\_\_\_\_\_\_\_\_\_\_\_\_\_\_\_\_\_\_\_\_\_\_

# **RENDIMIENTO DE UNA RED UTILIZANDO VLANS COMO PROPUESTA DE DISEÑO EN EL E.S. II-1 HOSPITAL CHULUCANAS MANUEL JAVIER NOMBERTO**

**Indicador:** Promedio de latencia de transmisión en la red

**Instrucciones:** Se promediará la latencia de los paquetes en la red.

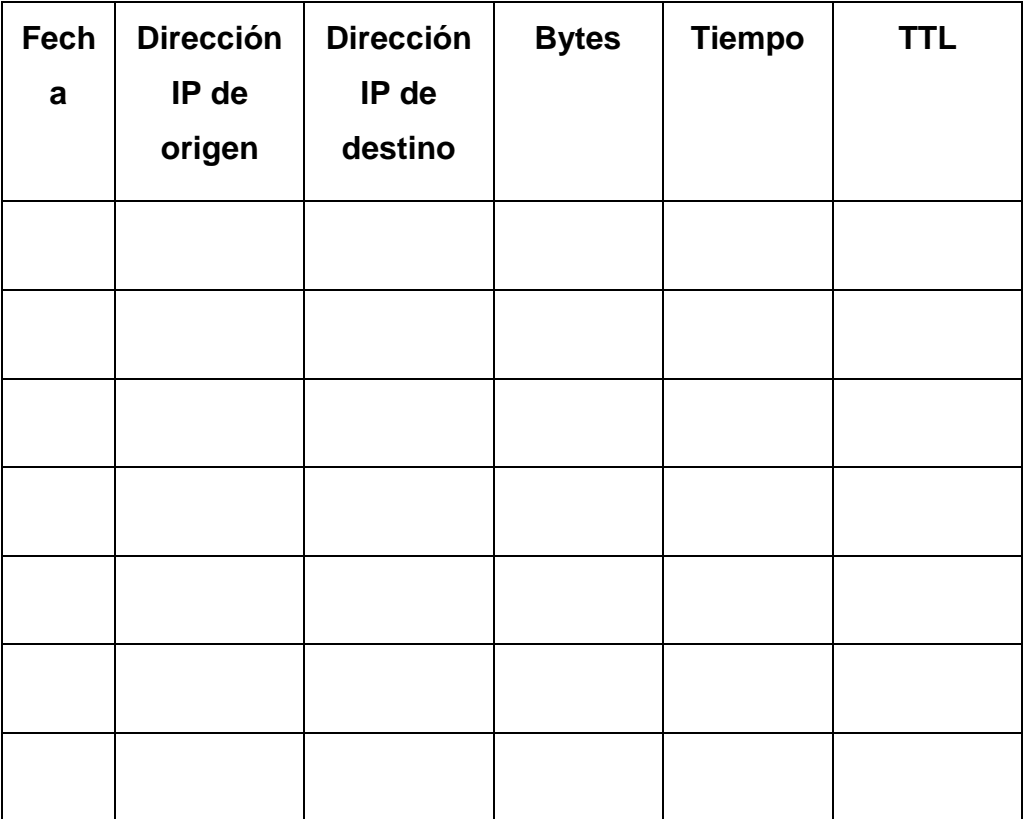

\_\_\_\_\_\_\_\_\_\_\_\_\_\_\_\_\_\_\_\_\_\_\_\_\_\_\_\_\_\_\_\_\_\_\_\_\_\_\_\_\_\_\_\_\_\_\_\_\_\_\_\_\_\_\_\_\_\_\_\_\_\_

\_\_\_\_\_\_\_\_\_\_\_\_\_\_\_\_\_\_\_\_\_\_\_\_\_\_\_\_\_\_\_\_\_\_\_\_\_\_\_\_\_\_\_\_\_\_\_\_\_\_\_\_\_\_\_\_\_\_\_\_\_\_

\_\_\_\_\_\_\_\_\_\_\_\_\_\_\_\_\_\_\_\_\_\_\_\_\_\_\_\_\_\_\_\_\_\_\_\_\_\_\_\_\_\_\_\_\_\_\_\_\_\_\_\_\_\_\_\_\_\_\_\_\_\_

\_\_\_\_\_\_\_\_\_\_\_\_\_\_\_\_\_\_\_\_\_\_\_\_\_\_\_\_\_\_\_\_\_\_\_\_\_\_\_\_\_\_\_\_\_\_\_\_\_\_\_\_\_\_

# **RENDIMIENTO DE UNA RED UTILIZANDO VLANS COMO PROPUESTA DE DISEÑO EN EL E.S. II-1 HOSPITAL CHULUCANAS MANUEL JAVIER NOMBERTO**

**Indicador:** Porcentaje de pérdidas de paquetes nivel LAN.

**Instrucciones:** Se promediará el número de caídas de la red a nivel LAN.

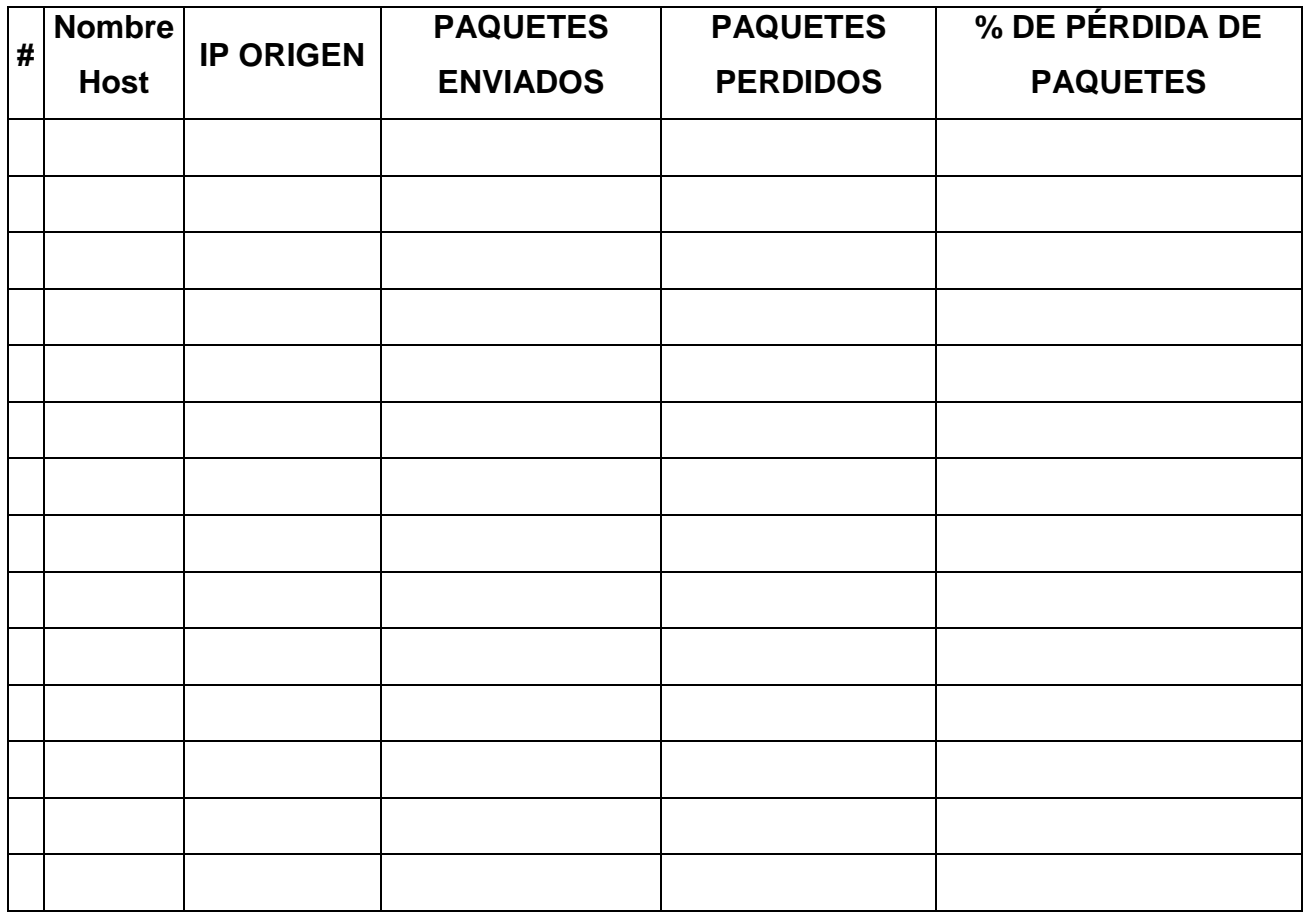

\_\_\_\_\_\_\_\_\_\_\_\_\_\_\_\_\_\_\_\_\_\_\_\_\_\_\_\_\_\_\_\_\_\_\_\_\_\_\_\_\_\_\_\_\_\_\_\_\_\_\_\_\_\_\_\_\_\_\_\_\_\_

\_\_\_\_\_\_\_\_\_\_\_\_\_\_\_\_\_\_\_\_\_\_\_\_\_\_\_\_\_\_\_\_\_\_\_\_\_\_\_\_\_\_\_\_\_\_\_\_\_\_\_\_\_\_\_\_\_\_\_\_\_\_

\_\_\_\_\_\_\_\_\_\_\_\_\_\_\_\_\_\_\_\_\_\_\_\_\_\_\_\_\_\_\_\_\_\_\_\_\_\_\_\_\_\_\_\_\_\_\_\_\_\_\_\_\_\_\_\_\_\_\_\_\_\_

\_\_\_\_\_\_\_\_\_\_\_\_\_\_\_\_\_\_\_\_\_\_\_\_\_\_\_\_\_\_\_\_\_\_\_\_\_\_\_\_\_\_\_\_\_\_\_\_\_\_\_\_\_\_

# **RENDIMIENTO DE UNA RED UTILIZANDO VLANS COMO PROPUESTA DE DISEÑO EN EL E.S. II-1 HOSPITAL CHULUCANAS MANUEL JAVIER NOMBERTO**

**Indicador:** Porcentaje de pérdidas de paquetes nivel WAN.

**Instrucciones:** Se promediará el número de caídas de la red a nivel WAN.

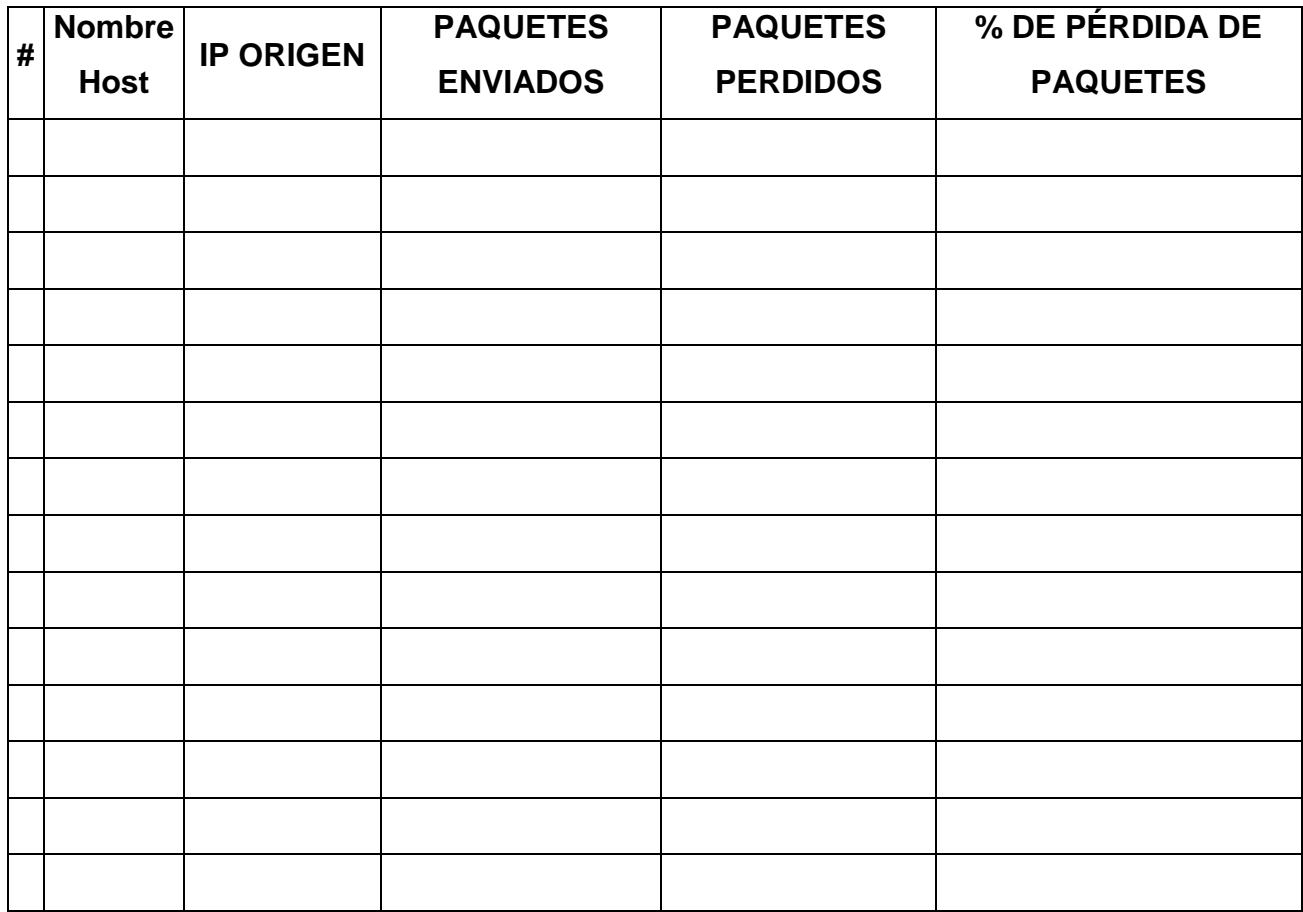

\_\_\_\_\_\_\_\_\_\_\_\_\_\_\_\_\_\_\_\_\_\_\_\_\_\_\_\_\_\_\_\_\_\_\_\_\_\_\_\_\_\_\_\_\_\_\_\_\_\_\_\_\_\_\_\_\_\_\_\_\_\_

\_\_\_\_\_\_\_\_\_\_\_\_\_\_\_\_\_\_\_\_\_\_\_\_\_\_\_\_\_\_\_\_\_\_\_\_\_\_\_\_\_\_\_\_\_\_\_\_\_\_\_\_\_\_\_\_\_\_\_\_\_\_

\_\_\_\_\_\_\_\_\_\_\_\_\_\_\_\_\_\_\_\_\_\_\_\_\_\_\_\_\_\_\_\_\_\_\_\_\_\_\_\_\_\_\_\_\_\_\_\_\_\_\_\_\_\_\_\_\_\_\_\_\_\_

\_\_\_\_\_\_\_\_\_\_\_\_\_\_\_\_\_\_\_\_\_\_\_\_\_\_\_\_\_\_\_\_\_\_\_\_\_\_\_\_\_\_\_\_\_\_\_\_\_\_\_\_\_\_

## **CUESTIONARIO N° 10**

# **RENDIMIENTO DE UNA RED UTILIZANDO VLANS COMO PROPUESTA DE DISEÑO EN EL E.S. II-1 HOSPITAL CHULUCANAS MANUEL JAVIER NOMBERTO**

**Indicador:** Cumplimiento de controles para la protección física y del entorno **Instrucciones:** Se conocerá Cumplimiento de controles para la protección física y del entorno.

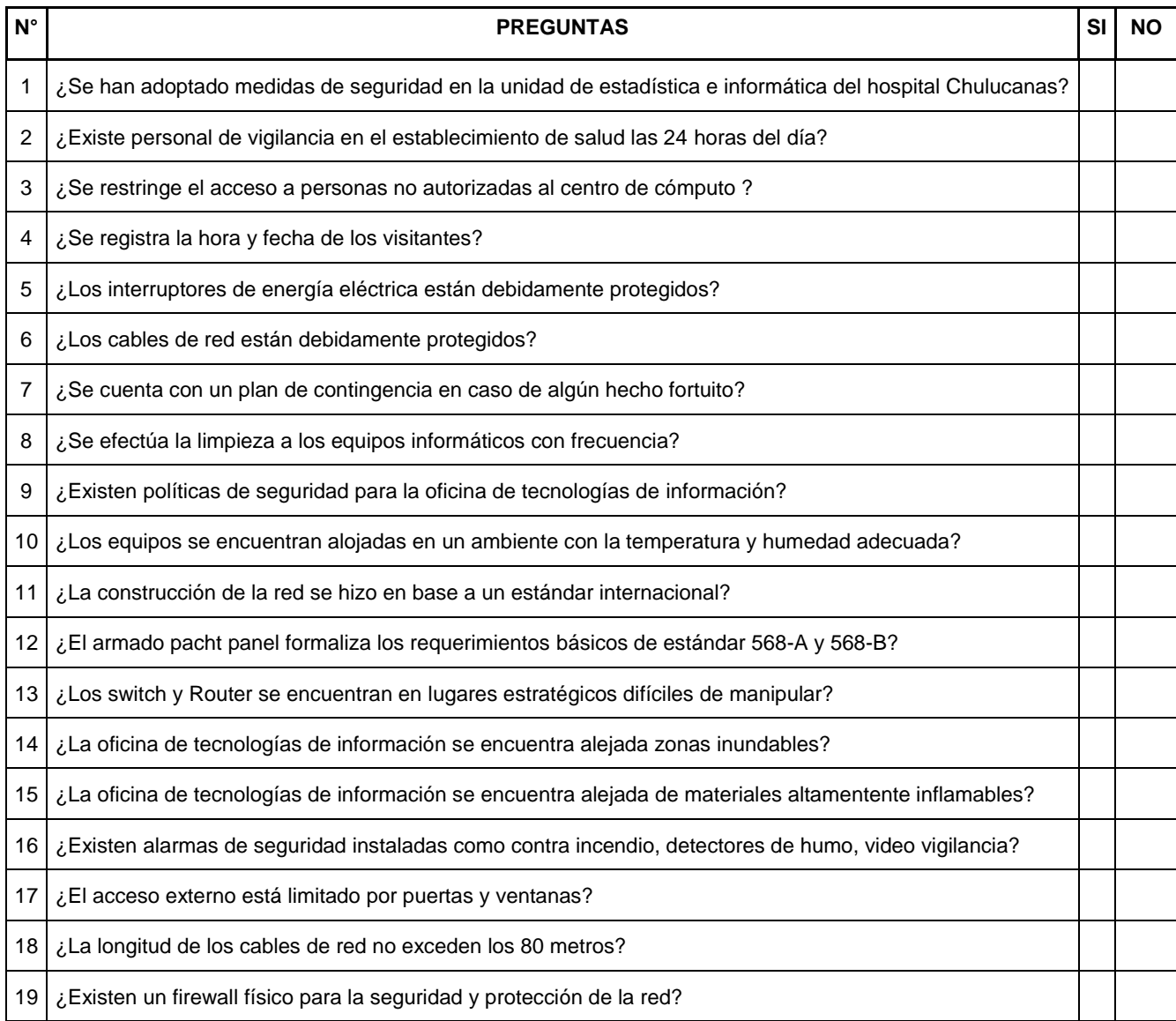

# **RENDIMIENTO DE UNA RED UTILIZANDO VLANS COMO PROPUESTA DE DISEÑO EN EL E.S. II-1 HOSPITAL CHULUCANAS MANUEL JAVIER NOMBERTO**

**Indicador:** Número de accesos a servicios no autorizados a nivel LAN **Instrucciones:** Se promediará Número de accesos a servicios no autorizados a nivel LAN

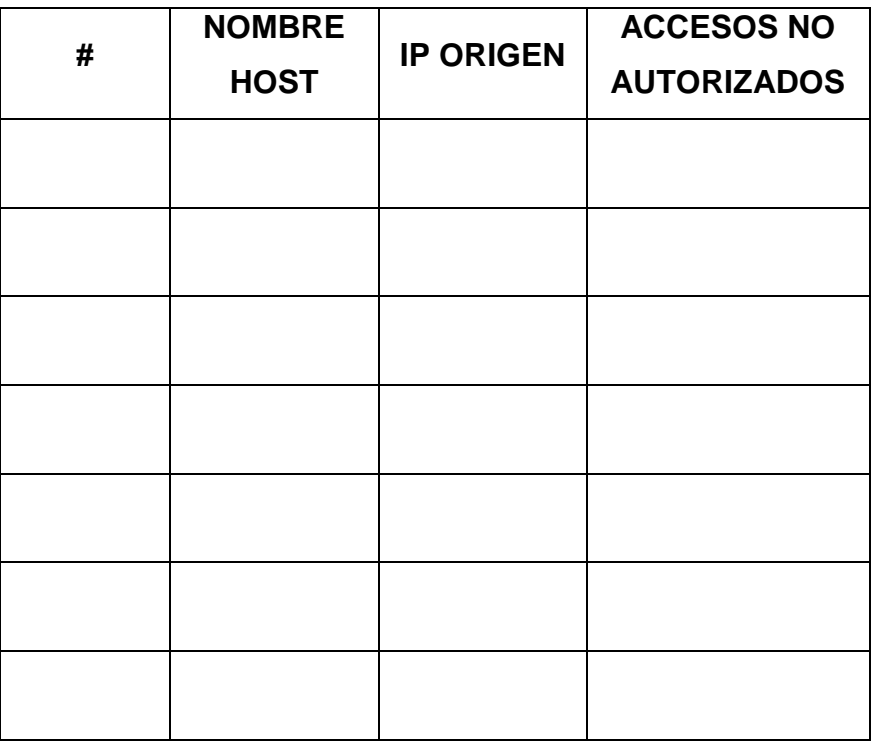

\_\_\_\_\_\_\_\_\_\_\_\_\_\_\_\_\_\_\_\_\_\_\_\_\_\_\_\_\_\_\_\_\_\_\_\_\_\_\_\_\_\_\_\_\_\_\_\_\_\_\_\_\_\_\_\_\_\_\_\_\_\_

\_\_\_\_\_\_\_\_\_\_\_\_\_\_\_\_\_\_\_\_\_\_\_\_\_\_\_\_\_\_\_\_\_\_\_\_\_\_\_\_\_\_\_\_\_\_\_\_\_\_\_\_\_\_\_\_\_\_\_\_\_\_

\_\_\_\_\_\_\_\_\_\_\_\_\_\_\_\_\_\_\_\_\_\_\_\_\_\_\_\_\_\_\_\_\_\_\_\_\_\_\_\_\_\_\_\_\_\_\_\_\_\_\_\_\_\_\_\_\_\_\_\_\_\_

\_\_\_\_\_\_\_\_\_\_\_\_\_\_\_\_\_\_\_\_\_\_\_\_\_\_\_\_\_\_\_\_\_\_\_\_\_\_\_\_\_\_\_\_\_\_\_\_\_\_\_\_\_\_

# **RENDIMIENTO DE UNA RED UTILIZANDO VLANS COMO PROPUESTA DE DISEÑO EN EL E.S. II-1 HOSPITAL CHULUCANAS MANUEL JAVIER NOMBERTO**

**Indicador:** Número de accesos a servicios no autorizados a nivel WAN **Instrucciones:** Se promediará el Número de accesos a servicios no autorizados a nivel WAN

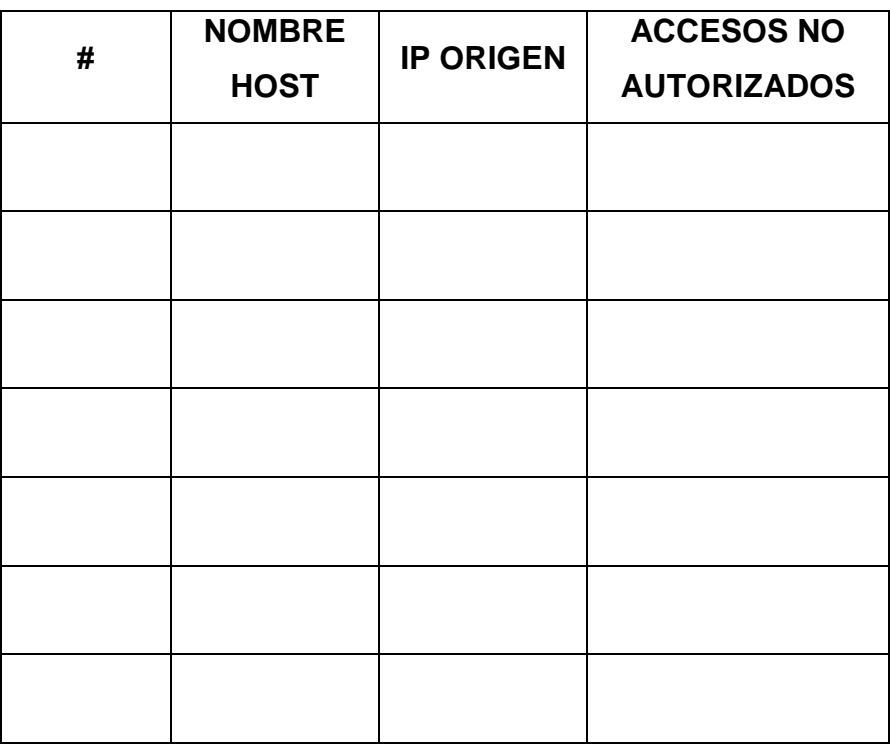

\_\_\_\_\_\_\_\_\_\_\_\_\_\_\_\_\_\_\_\_\_\_\_\_\_\_\_\_\_\_\_\_\_\_\_\_\_\_\_\_\_\_\_\_\_\_\_\_\_\_\_\_\_\_\_\_\_\_\_\_\_\_\_\_\_

\_\_\_\_\_\_\_\_\_\_\_\_\_\_\_\_\_\_\_\_\_\_\_\_\_\_\_\_\_\_\_\_\_\_\_\_\_\_\_\_\_\_\_\_\_\_\_\_\_\_\_\_\_\_\_\_\_\_\_\_\_\_\_\_\_

\_\_\_\_\_\_\_\_\_\_\_\_\_\_\_\_\_\_\_\_\_\_\_\_\_\_\_\_\_\_\_\_\_\_\_\_\_\_\_\_\_\_\_\_\_\_\_\_\_\_\_\_\_\_\_\_\_\_\_\_\_\_\_\_\_

\_\_\_\_\_\_\_\_\_\_\_\_\_\_\_\_\_\_\_\_\_\_\_\_\_\_\_\_\_\_\_\_\_\_\_\_\_\_\_\_\_\_\_\_\_

### **RESULTADOS**

## **Número de áreas conectadas a la red.**

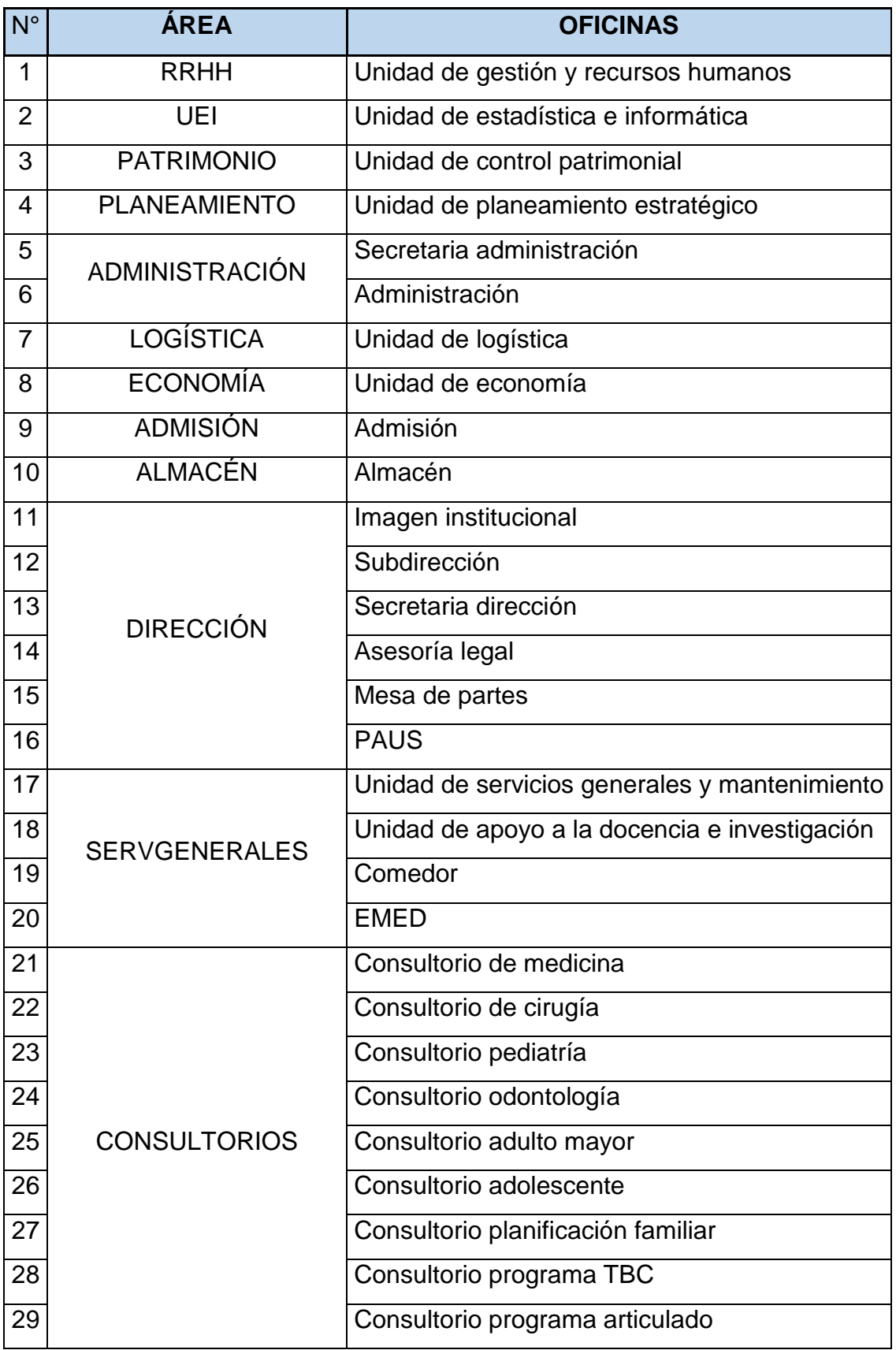
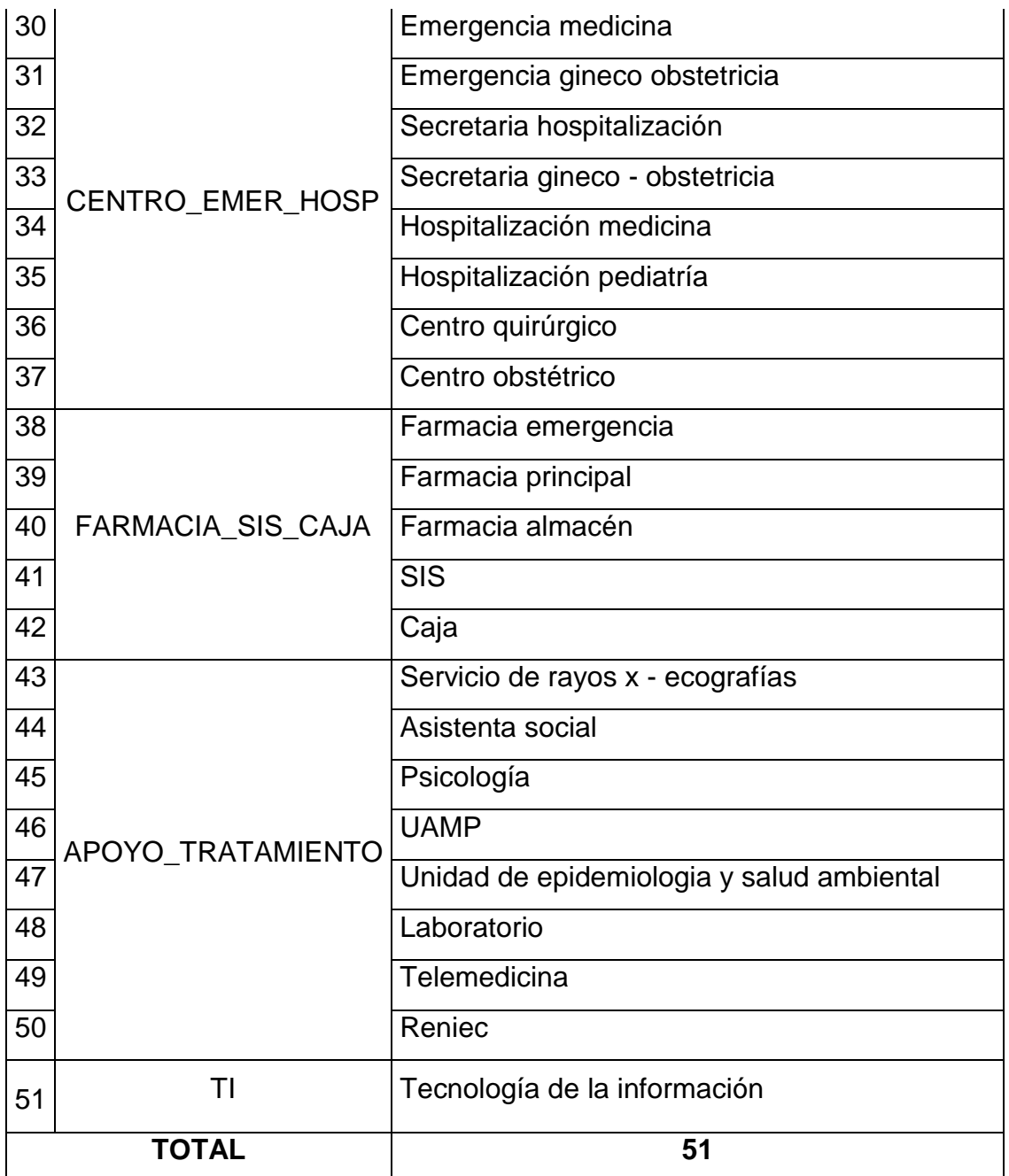

Tabla 27Número de áreas conectadas a la red del establecimiento

Fuente: [E.S.](https://www.netacad.com/es) II-1 Hospital Chulucanas

**Número de tipo de host conectados a la red.**

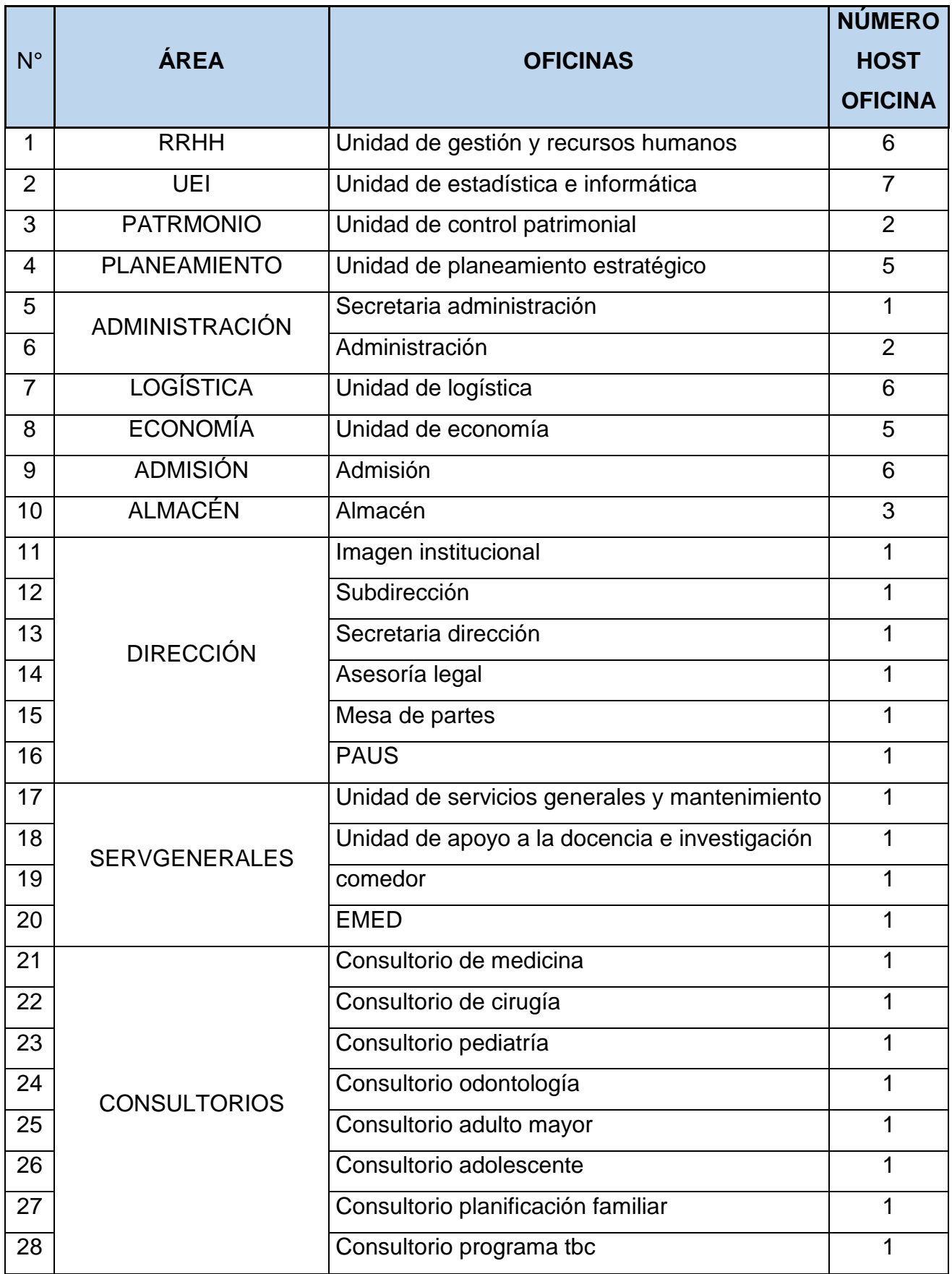

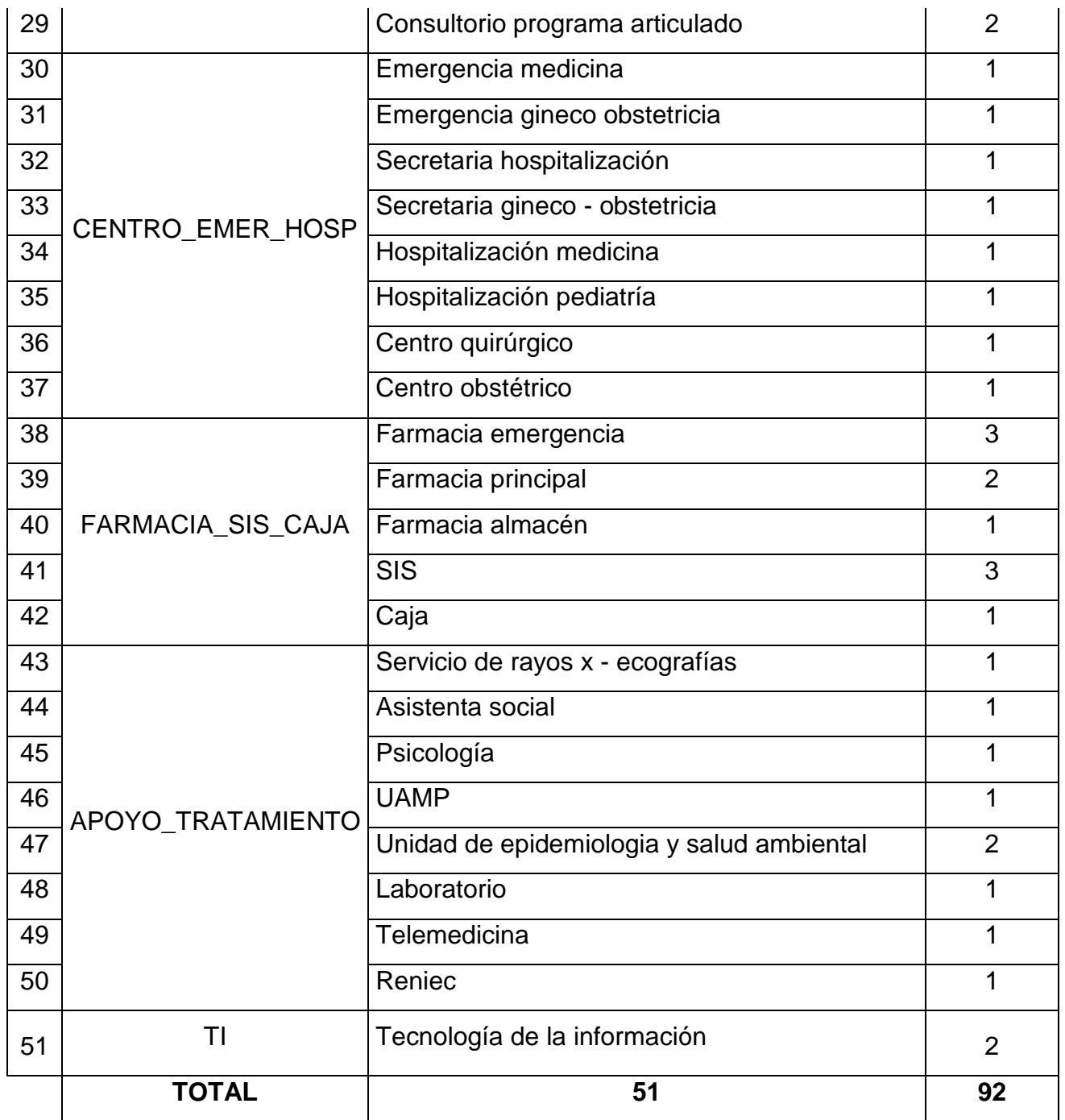

Tabla 28 Número de host conectados a la red del establecimiento

Fuente: [E.S.](https://www.netacad.com/es) II-1 Hospital Chulucanas

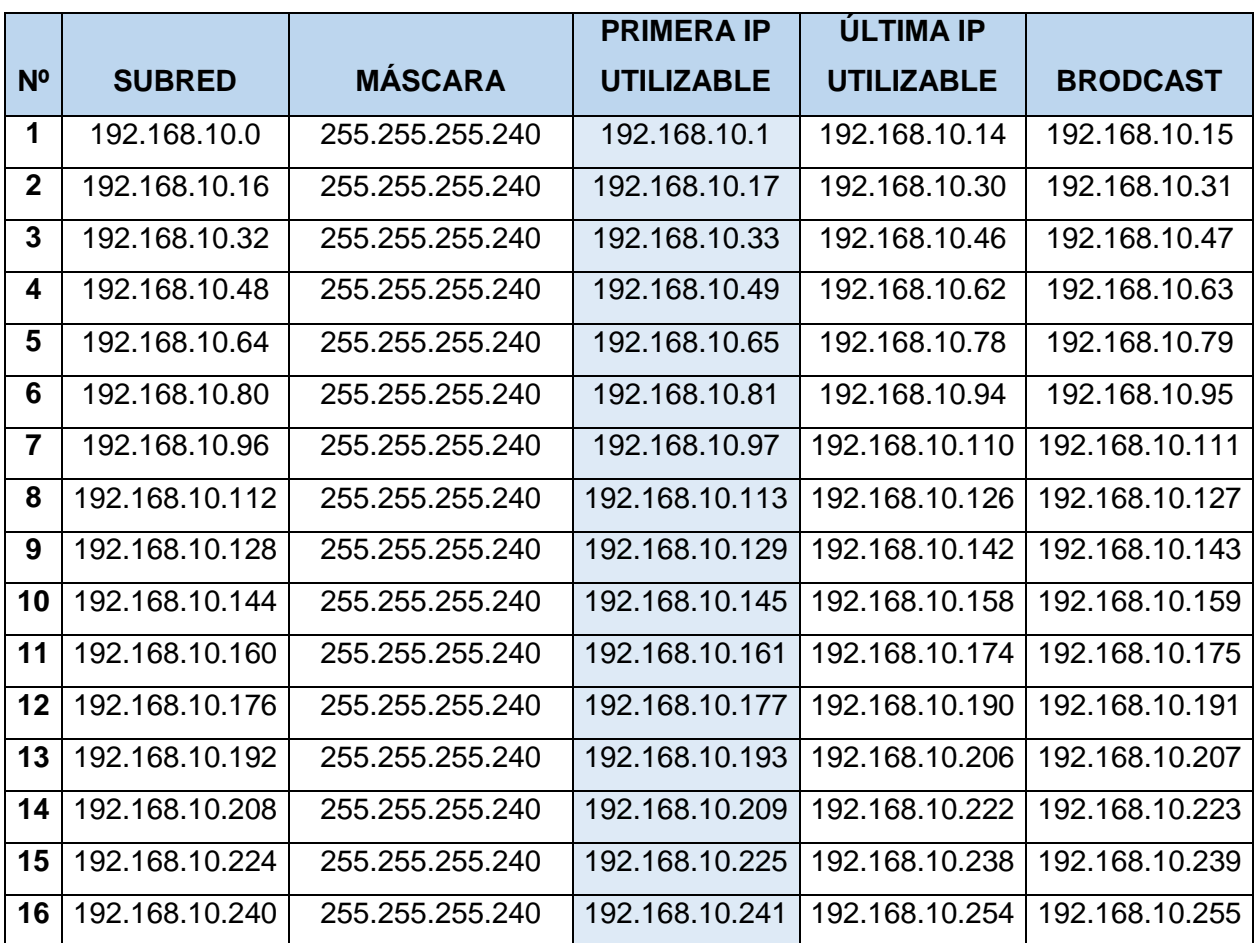

# **Número de subredes.**

Tabla 29 Número de subredes del establecimiento

Fuente: [E.S.](https://www.netacad.com/es) II-1 Hospital Chulucanas

# **Número de Vlans implementadas**

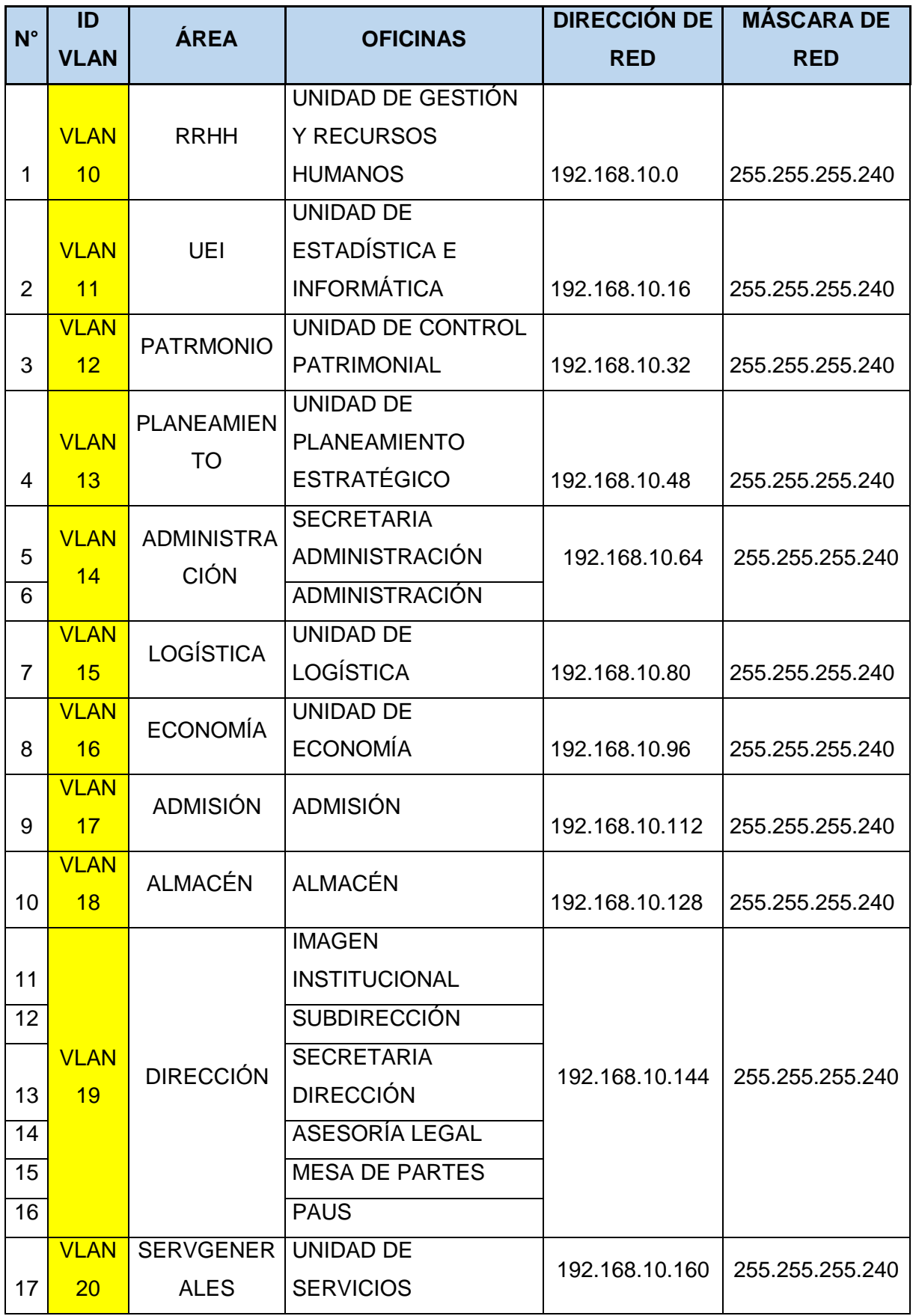

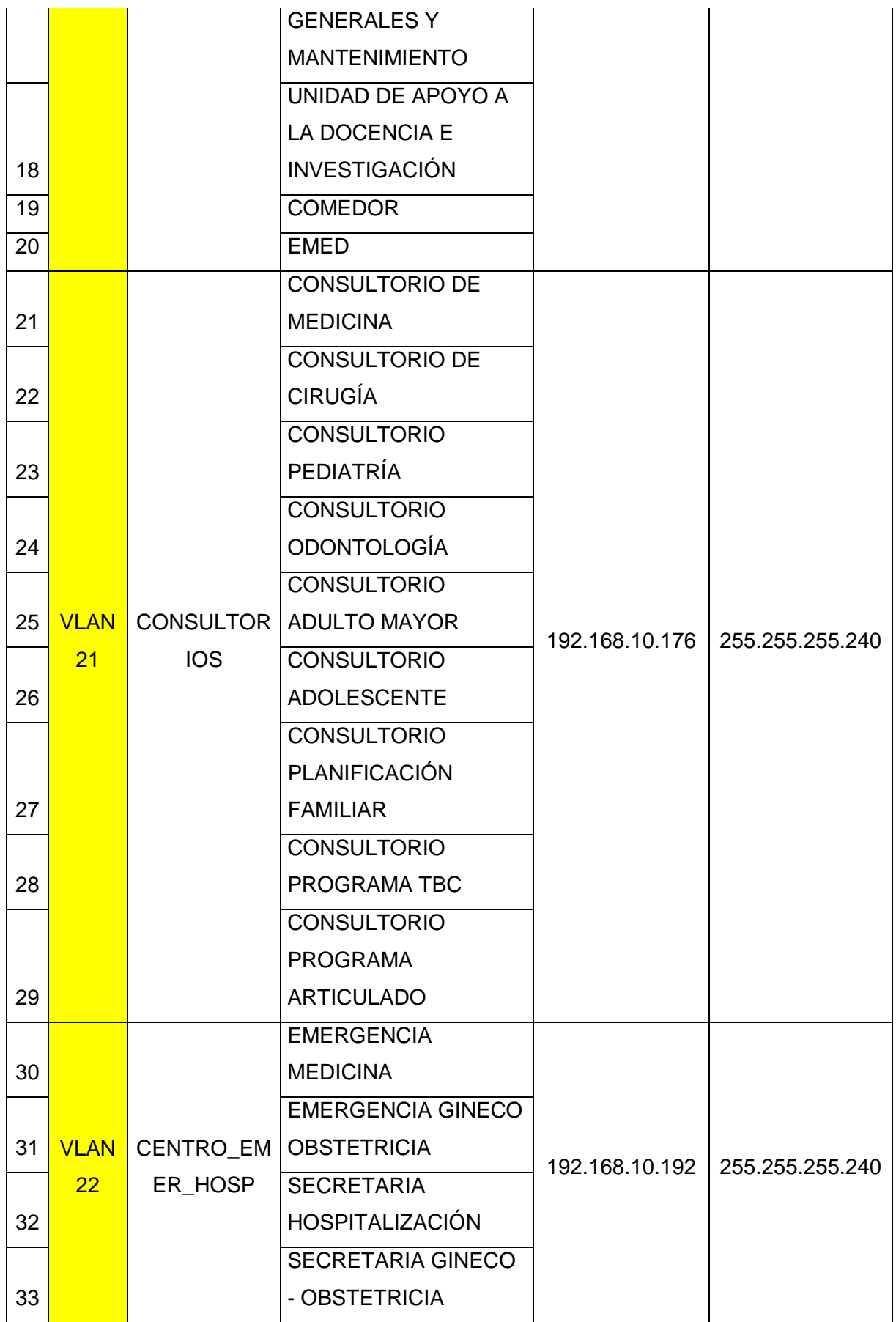

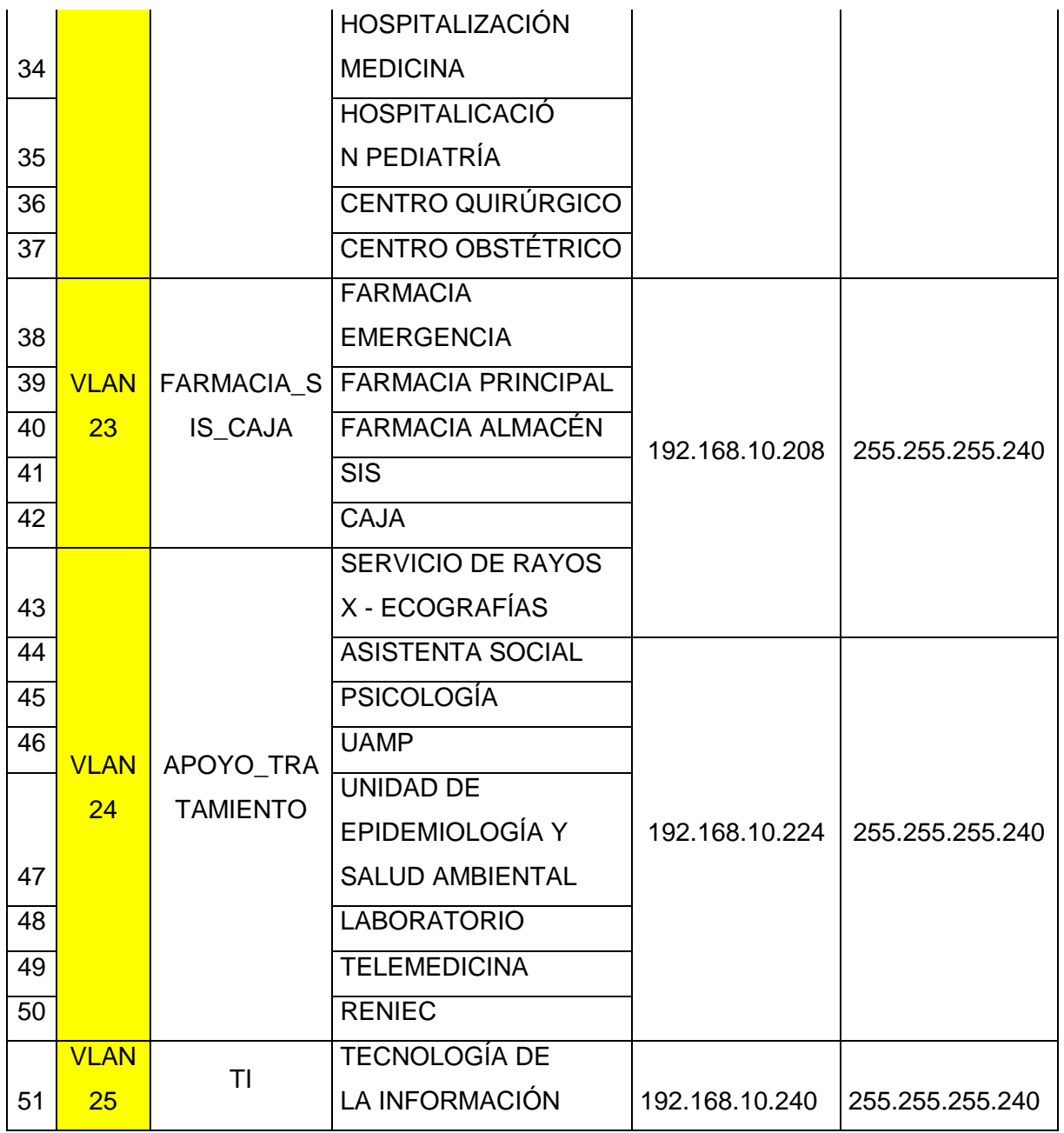

Tabla 30 Número de VLANs implementadas en el establecimiento

Fuente: [E.S.](https://www.netacad.com/es) II-1 Hospital Chulucanas

#### **Anexo 03: PROPUESTA**

#### **Introducción**

Se utiliza la Metodología Top Down Network Design Cisco, por lo que se asimila al diseño que estamos desarrollando. De forma descendente porque enfatiza las interfaces entre los módulos segmentándolos y dándole funcionabilidad al diseño.

También permite a las organizaciones tanto privadas y como públicas definir formalmente sus procesos, y fases a analizar. El diseño de arriba hacia abajo es una técnica que permite diseñar nuestra propuesta en base a la descomposición de un todo y sus partes dando un enfoque descendente (Top Down network Design Cisco). Este enfoque se centra en tomar el problema con un todo en un principio y luego dividirlo para su análisis posterior a más detalle y que le facilite su estudio al disminuir su complejidad al descomponerlo.

Asimismo en este capítulo se demostrara a través de pruebas y cuadros la validez de los indicadores de evaluación, mencionándose las mejoras introducidas en la de red de datos de la institución tienen impactos positivos sobre la misma, así mismo se realiza el cálculo de los resultados a través de los dos valores muéstrales de acuerdo al método planteado (RED SIN VLAN Y RED CON VLAN), por cada indicador de la variable, en donde se realizó la estadística descriptiva, donde especificaremos la media, el valor mínimo, máximo y gráficos de barras. Posteriormente se desarrolló la comparación de medias obtenidas a través de la prueba t para muestras relacionadas, este análisis nos proporcionara los resultados de la prueba de hipótesis para poder aceptar o rechazar la hipótesis planteada (nula o alterna respectivamente).

#### **Fase Análisis de requerimientos**

En esta fase se inicia la identificación de los objetivos del negocio, lo cual tiene como tarea la caracterización de la red existente, como la topología y los requisitos técnicos.

#### **Análisis de negocio**

# **Misión y Visión del E.S. II-1 Hospital Manuel Javier Nomberto de Chulucanas**

#### **Misión:**

Prevenir los riesgos, proteger del daño, recuperar la salud y rehabilitar las capacidades de los pacientes en condiciones de plena accesibilidad y de atención a la persona desde su concepción hasta su muerte natural.

#### **Visión:**

La Visión del Hospital es contar con infraestructura moderna y equipos con tecnología de punta, de excelencia y liderazgo en la atención Hospitalaria integral a la población en condiciones de equidad, calidad y plena accesibilidad, fortalecido y diversificado en la investigación y en el apoyo a la docencia de las entidades educativas, para la salud de acuerdo a la modernidad, integrándose al sistema de referencia y contra referencia de atención de la salud.

**Organigrama Estructural del E.S. II-1 Hospital Manuel Javier Nomberto de Chulucanas**

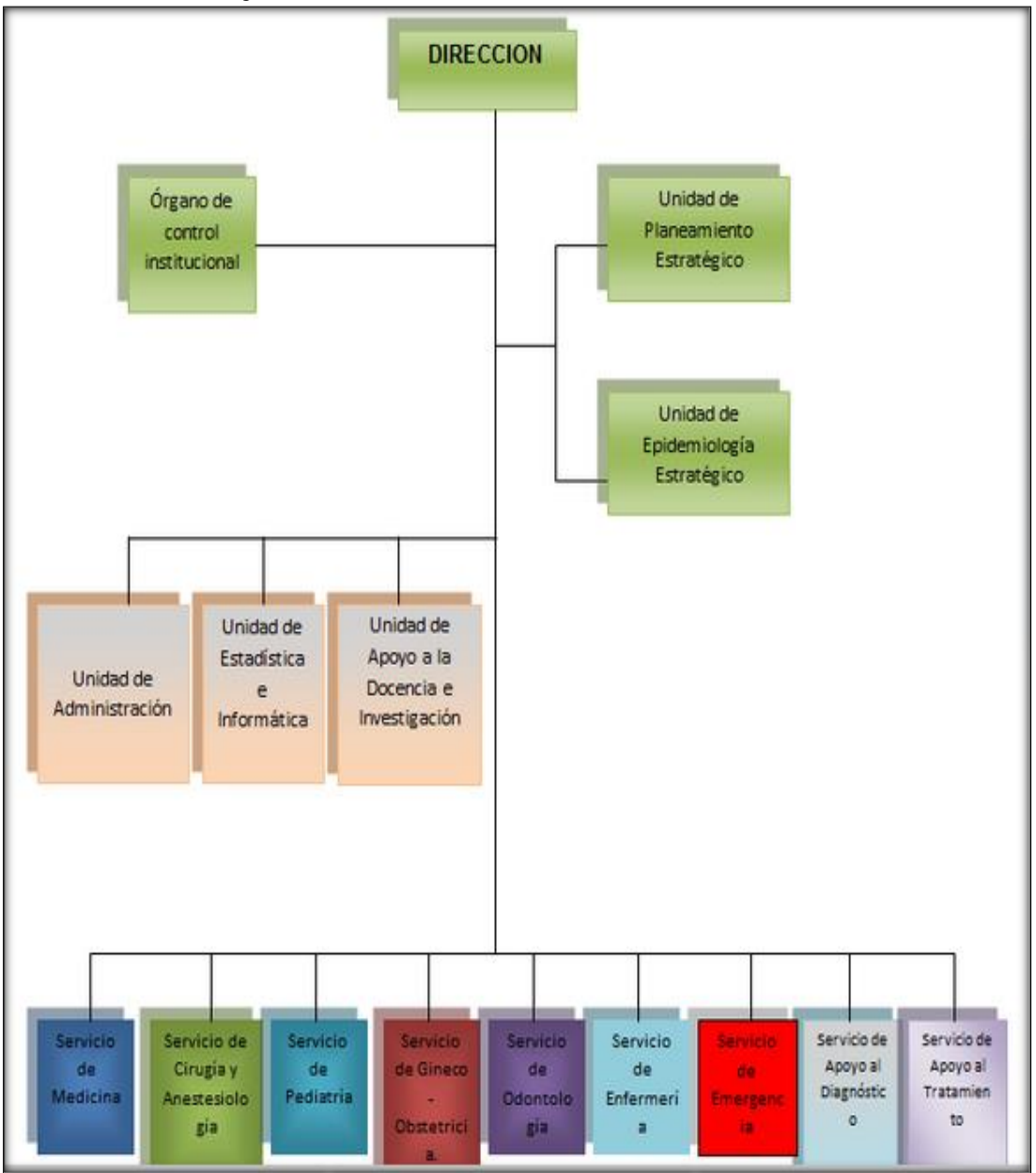

**Análisis de objetivos técnicos.**

Tabla 31 Organigrama del E.S. II-1 Hospital Chulucanas

Fuente: [E.S.](https://www.netacad.com/es) II-1 Hospital Chulucanas Autor: Ramirez Varona, Martin Orlando

- **Comunicación:** La red LAN deberá obedecer a un estándar internacional correspondiente al cableado estructurado, asimismo contar con la documentación e identificación de subredes, ips, número de vlan,
- **Rendimiento:** La red LAN deberá suministrar conectividad de los usuarios hacia las aplicaciones y servicios con una velocidad y confiabilidad razonables.
- **Disponibilidad:** La red LAN deberá suministrar información disponible en los sistemas de información soportados en ella, sin que los paquetes de datos se pierdan.
- **Seguridad:** Se crearán medidas de seguridad como las políticas de acceso con los equipos tecnológicos adecuados.

# **Fase de diagnóstico de la red**

El hospital de Chulucanas se construyó sin tener en cuenta un estándar de topología de red, además sin ningún tipo de estandarización.

# **Descripción de la situación actual de la red**

La instalación del cableado de red se desarrolló en forma artesanal sin ningún tipo de diseño de topología y estándar internacional a obedecer.

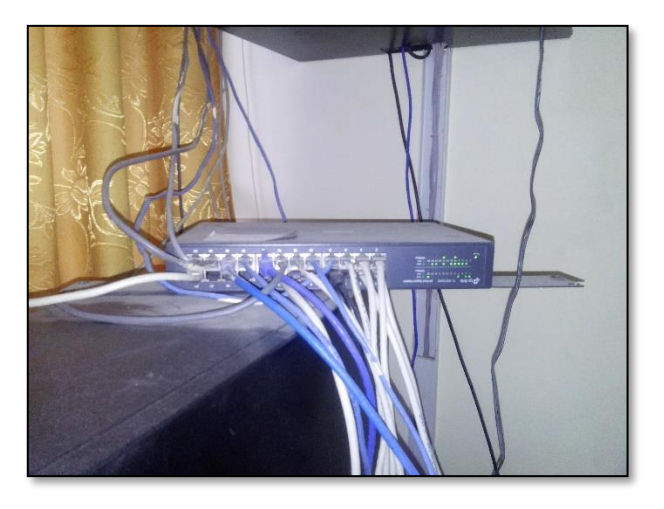

Ilustración 7 Switch de la unidad de estadística e informática del hospital Chulucanas

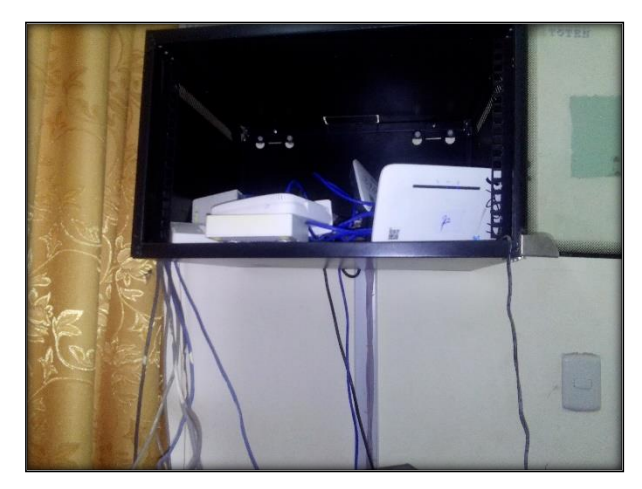

Ilustración 8 Router de la unidad de estadística e informática del hospital **Chulucanas** 

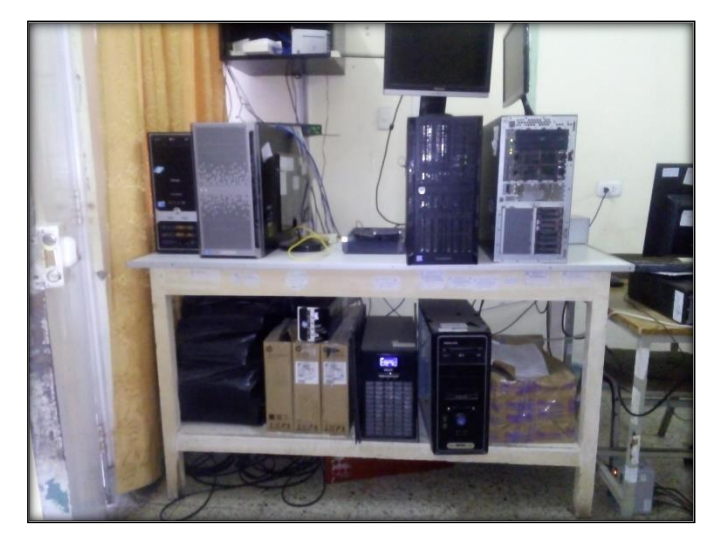

Ilustración 9 Servidores de la unidad de estadística e informática del hospital **Chulucanas** 

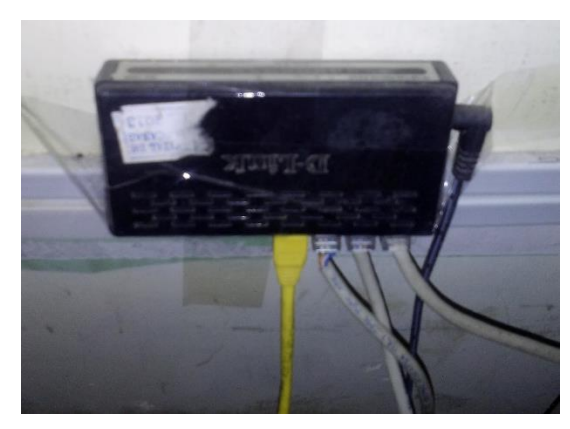

Ilustración 10 Switch convencional del hospital Chulucanas

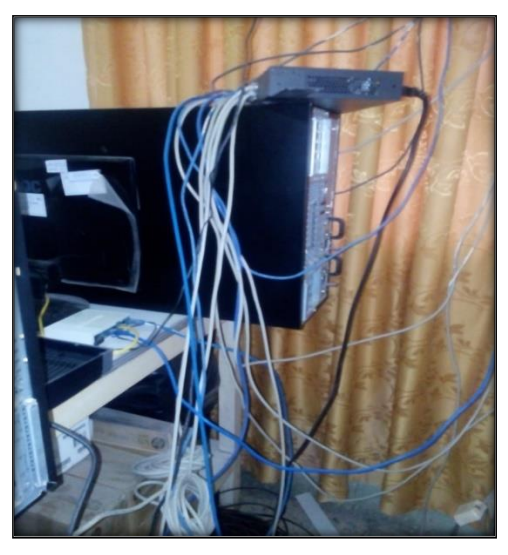

Ilustración 11 Cableado de red del hospital Chulucanas

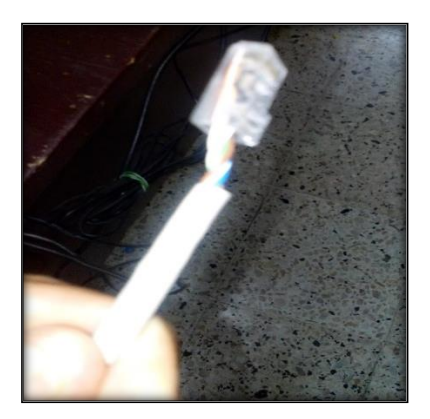

Ilustración 12 Cable mal ponchado

- **Verificar si tiene documentación de la infraestructura física de la red.** Se solicitó información al encargado de TI del establecimiento el cual responde que no cuentan con ninguna documentación física de la red.
- **Verificar si tiene documentación de la infraestructura lógica de la red.**

Se solicitó información al encargado de TI del establecimiento el cual responde que no cuentan con ninguna documentación lógica de la red.

 **Verificar si la estructura física y lógica cumple con estándares internacionales.**

De acuerdo a las anteriores verificaciones realizadas y en base a la respuesta del encargado del TI del establecimiento, no se cuenta con ningún estándar internacional y documentación de acuerdo a la red actual del establecimiento.

### **Fase de análisis**

Lista de cada área del establecimiento con la cantidad de host.

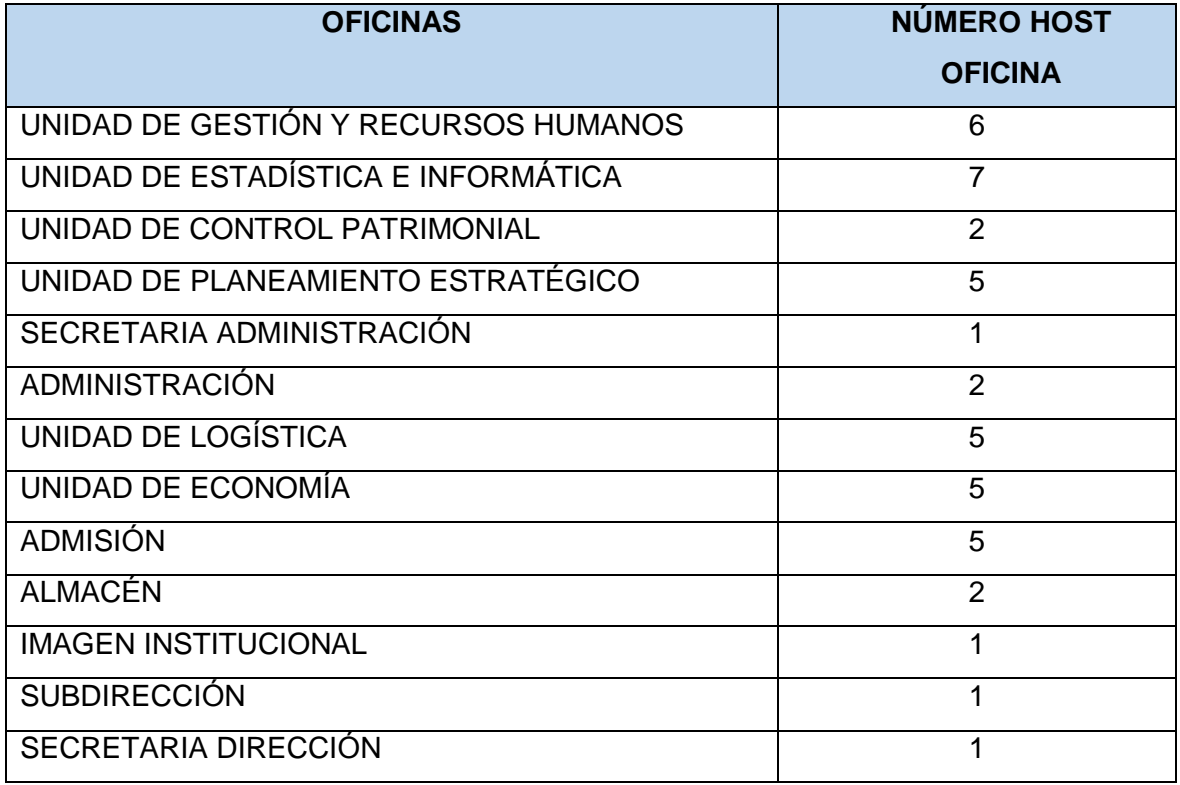

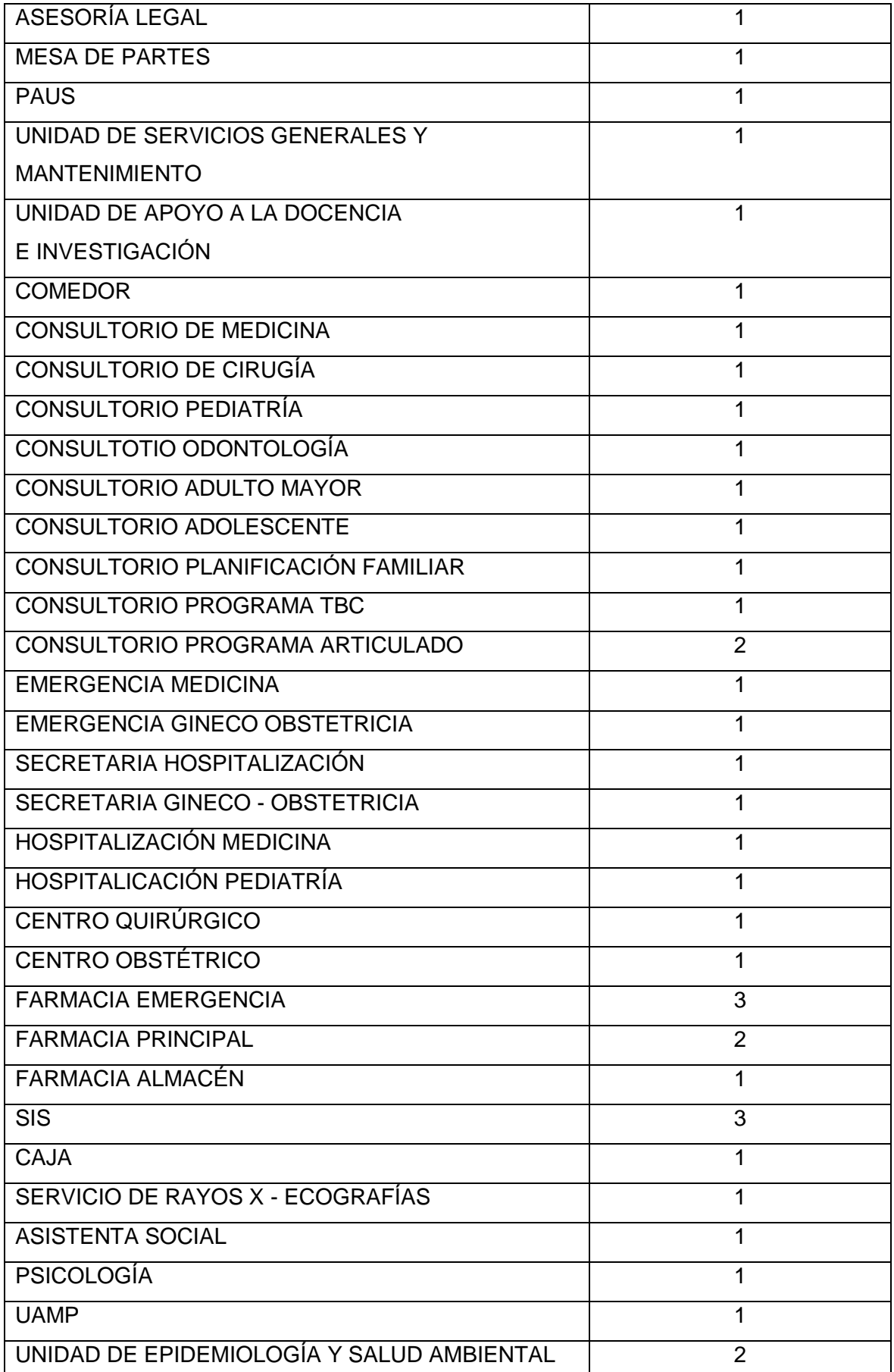

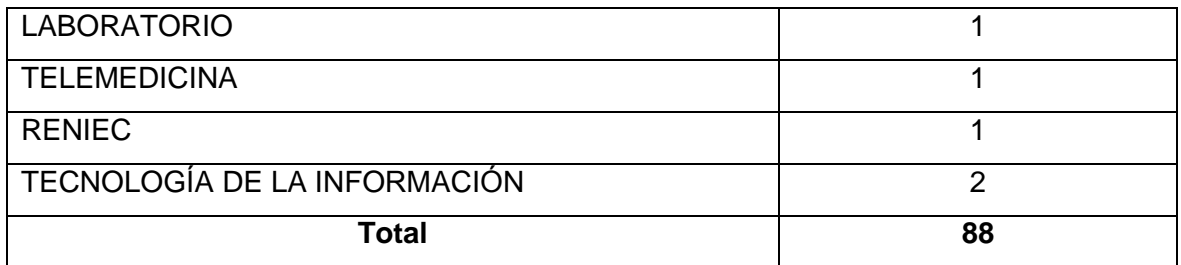

Tabla 32 Tabla de la lista de oficinas y cantidad de host

#### Logical Physical x: 1139, y: 482  $\triangle$ [Root] **PC-PT** Fa0  $TC48$ **RC-PT** Server-PT **PCD PC38** PC41 Gig0/0 2911 PC2 Server<sub>0</sub> Router<sub>0</sub> Fa0/1 **PC<sub>P</sub>**  $-2000 - 2$ **24TT FC42** PC-PT<br>PC1 Switch: **PC<sub>P</sub>** eh0 Fa0/2 PC-PT **PC-PT** PC-PT<br>PC36 PC-PT FC43 **PC37**  $PCPT$  $TCFT$   $PC5$ PC40 Fa0/2  $60/2$ Fa0/3 **PC-PT**  $RCP$ <br> $RCP$ PC-PT  $PCPT$ PC20 .<br>C18 R **PC-PT**<br>PC10 PC16 PC-PT<br>PC30 PC<sub>8</sub> a0 Fa0 FC. PC-PT<br>PC13 PC-PT<br>PC15 **PC-PT** PC-PT<br>PC23 PCPT<br>PC21 **PC-PT PC-PT** PC-PT<br>PC29 PC-PT **PC19** PC-PT<br>PC25  $FCFT$ FC17 PC-PT<br>PC31 RC7 PC9 **PC-PT PC27** FC11

## **Estructura lógica de la red actual de datos**

Ilustración 13 Estructura logia de la red actual del E.S.II-1 Hospital Chulucanas

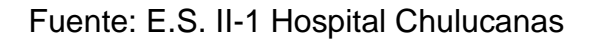

#### **Fase de diseño**

#### **Diseño de la estructura lógica**

De acuerdo a los lineamientos de desarrollo que se quiere alcanzar para un correcto diseño lógico, destaca:

#### **Rendimiento:**

Al analizar los requisitos técnicos para un diseño de red, debe aislar a los criterios de su cliente para aceptar el rendimiento de una red: como la eficiencia, la demora y el tiempo de respuesta. Con la creación de dominios de broadcast que reduce el tráfico innecesario en la red y aumenta el rendimiento de la red.

#### **Seguridad:**

La red mantendrá la seguridad a nivel lógico con la creación de reglas de acceso, que permitirá generar restricciones a los terminales de diferentes áreas disminuyendo la vulnerabilidad de los datos que fluyen con los equipos tecnológicos adecuados.

VLAN, mediante la segmentación de la LAN en subredes, permitirá crear fronteras lógicas para las distintas oficinas, aumentando los niveles de seguridad.

#### **Disponibilidad:**

La red LAN deberá suministrar información disponible en los sistemas de información soportados en ella, sin que los paquetes de datos se pierdan.

La red será sensible a QoS para así efectuar la priorización del tráfico para permitir que flujos importantes se gestionen antes que flujos con menor prioridad, y una mayor fiabilidad de la red, ya que se controla la cantidad de ancho de banda que puede utilizar cada aplicación.

La red actual cuenta con la asignación de IP de manera manual, donde el control es consecutivo: 192.168.10.0 - 192.168.10.255

#### **Diseño de topología de red**

La topología del diseño de red, se realizó representando los dispositivos y estaciones que se enlazan en la conectividad de red teniendo cuatro estaciones de comunicación, cada una en diferentes ubicaciones o puntos definidos según la cantidad de equipos que existe en cada piso dela municipalidad. De lo cual se optó por utilizar una topología en Estrella por ser más robusta, escalable en comparación a redes de Bus, Anillo.

El diseño en Estrella ofreció una configuración flexible. Adaptable para satisfacer las necesidades y expectativas del entorno donde se encuentran redes gubernamentales y empresariales.

Ventajas de la topología en Estrella:

- Posee un sistema que permite agregar nuevos equipos fácilmente.
- Reconfiguración rápida.
- Fácil de prevenir daños y/o conflictos.
- Centralización de la red.
- Es simple de conectar

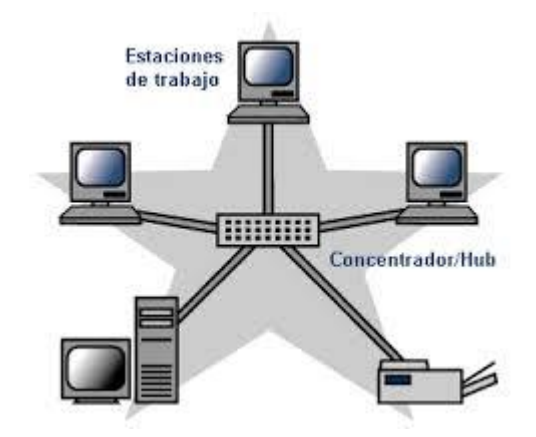

Ilustración 14 Topología estrella

Fuente: [E.S.](https://www.netacad.com/es) II-1 Hospital Chulucanas Autor: Ramirez Varona, Martin Orlando

## **Diseño de VLANs**

# **Identificar los hosts a comunicar**

Se identifica las áreas y hosts a comunicar para la correspondiente asignación de IPs y nombre de VLAN.

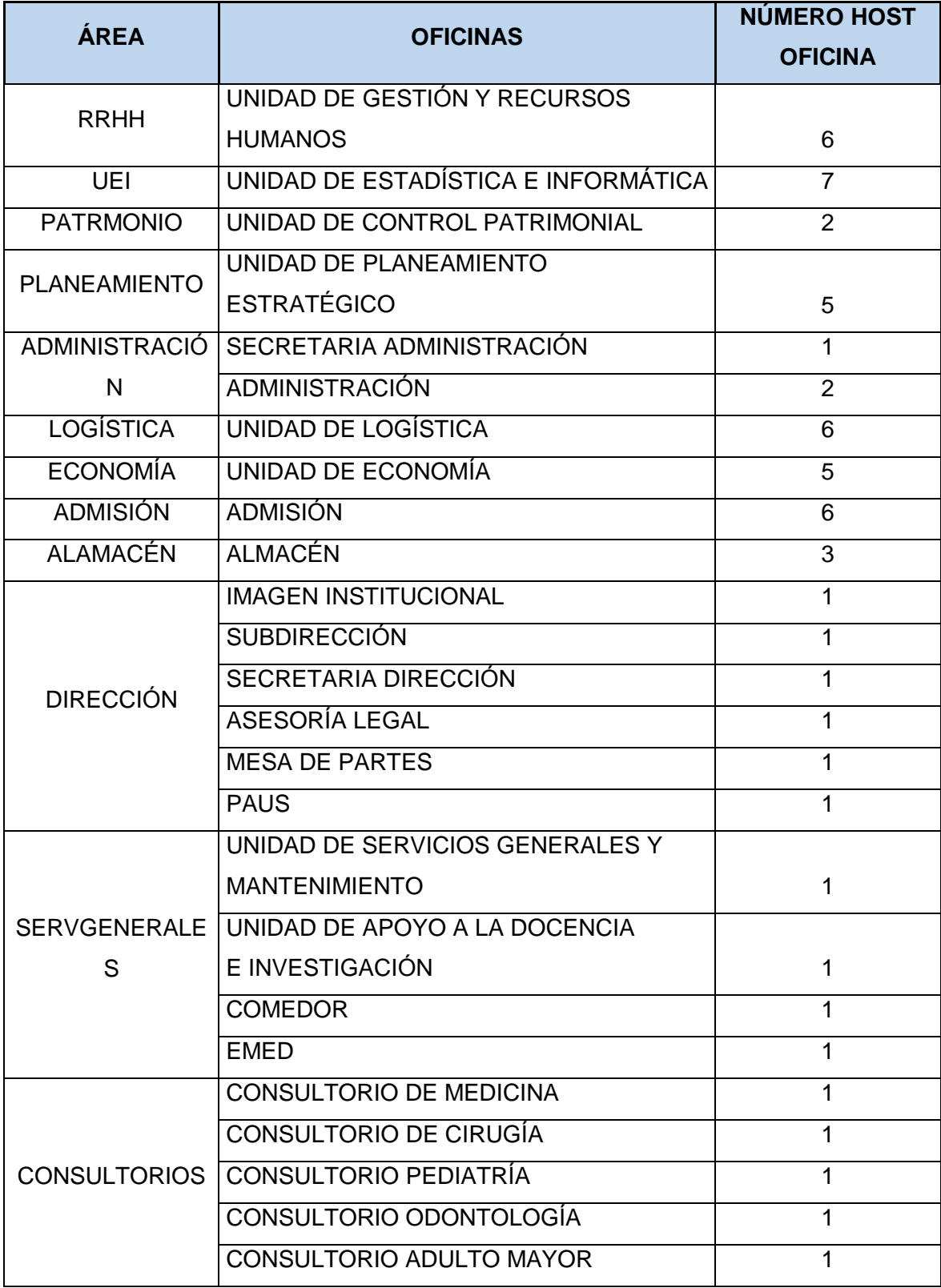

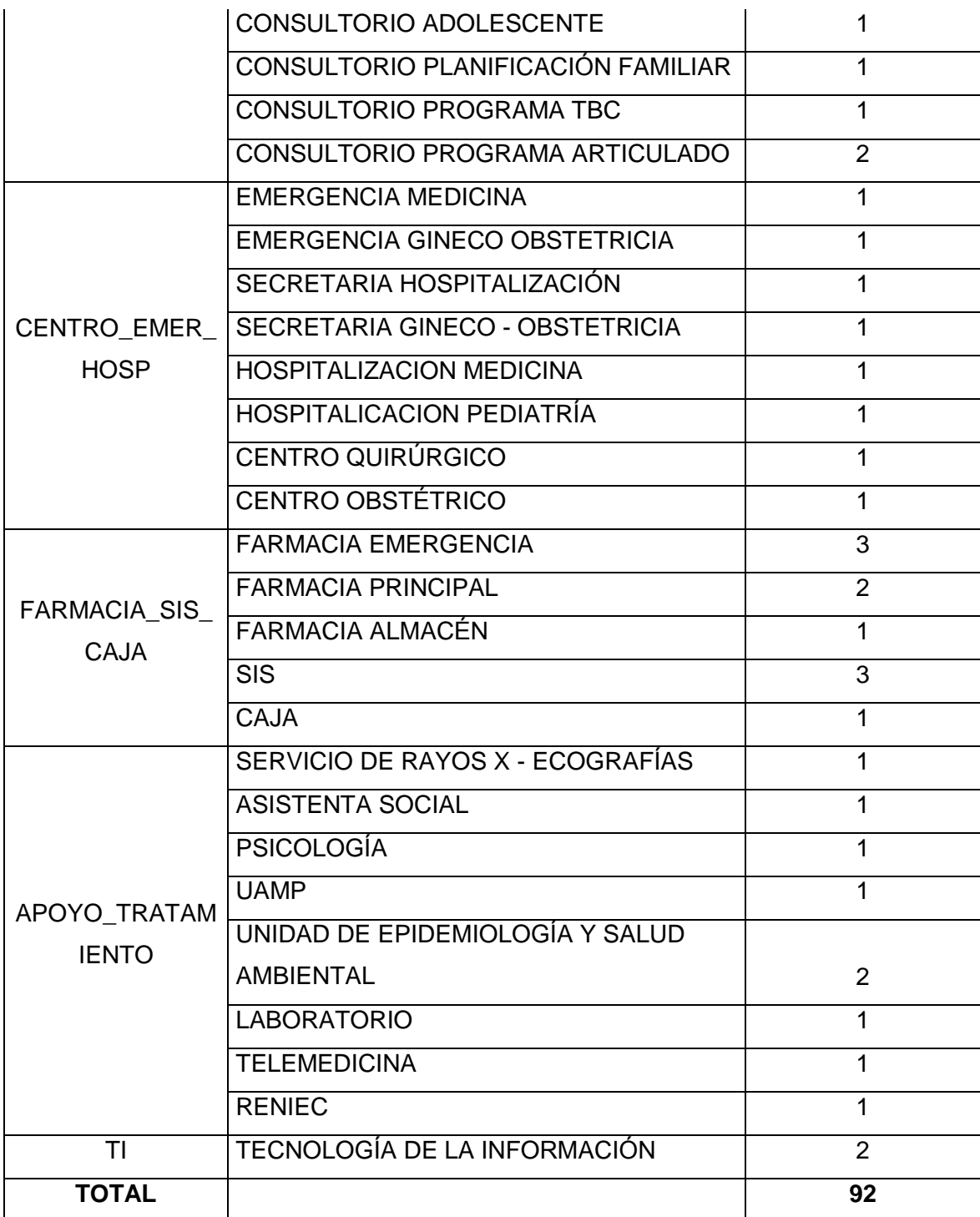

Tabla 33 Tabla general de las áreas, oficinas, y numero de host del hospital

**Chulucanas** 

# **Asignación de direcciones IP, distribución de subredes y hosts**

La nueva infraestructura tecnológica tendría un total de 92 hosts, esta cantidad de IP requerido nos muestra que nuestra Red es de Clase C.

También se debe considerar que según las áreas definidas se necesitan implementar 16 sub redes en las cuales se agruparan a los Hosts en VLAN definidos por lo cual aplicando la fórmula de subneting se tendría la siguiente configuración de sub redes y sus direcciones Ip asignadas a cada subred.

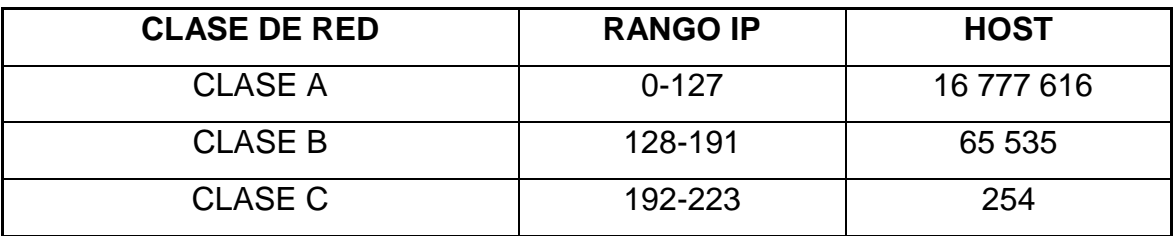

Tabla 34 Tipos de clases de red

Entonces realizamos el subneting en una red clase de acuerdo a los requerimientos determinados. Fórmula para hallar el número host para la sub red.

#### **h=2^n**

Dónde:

**n:** Número de bits prestados

Datos obtenidos:

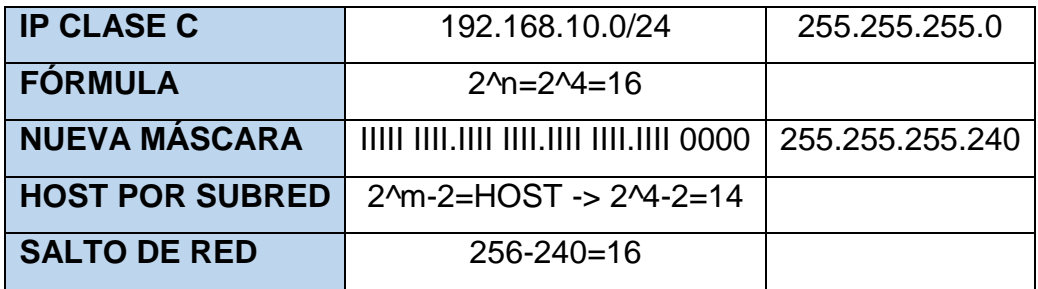

# **Tabla de direcciones de subredes y host asignables**

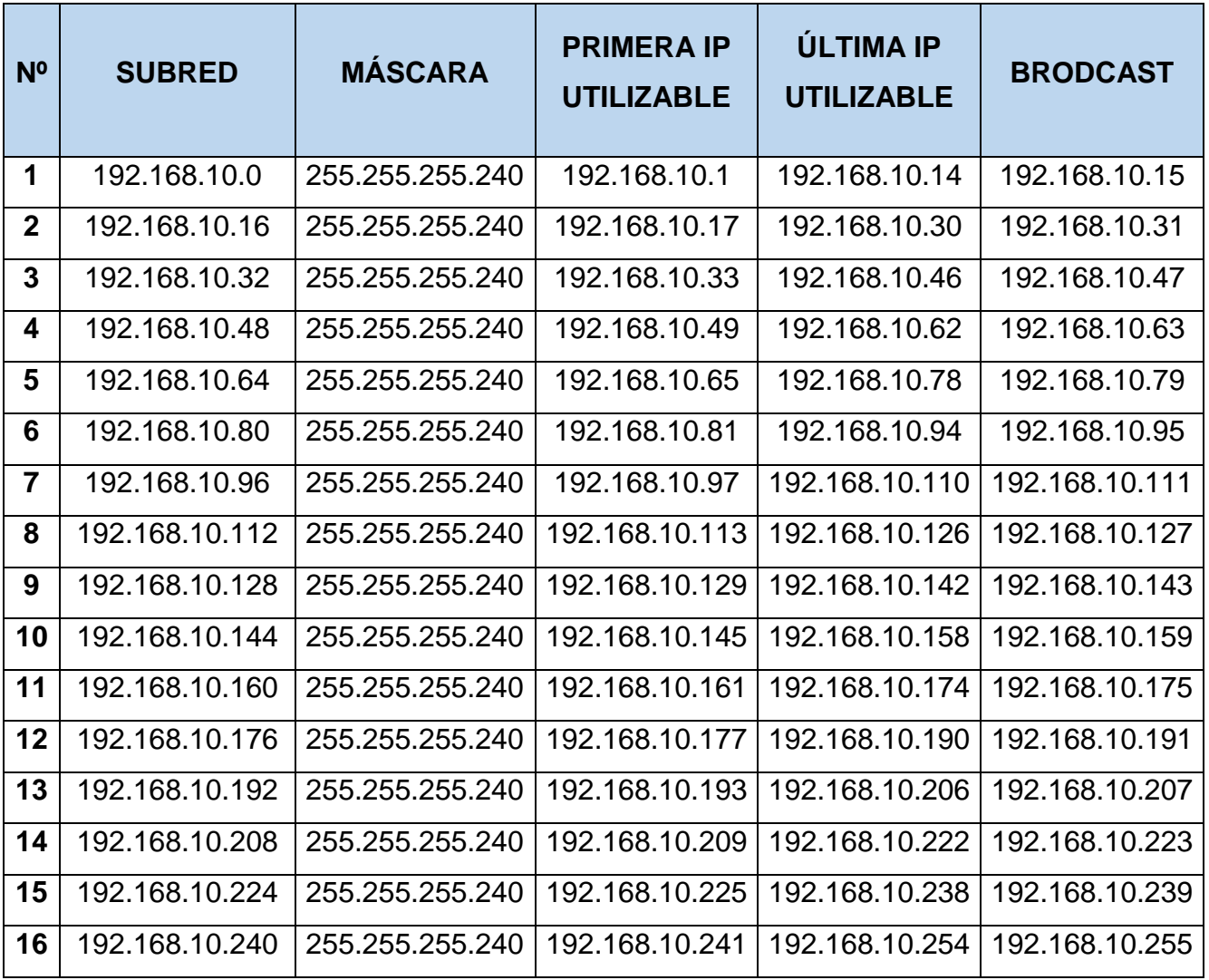

Tabla 35 Direcciones de subredes y host asignables

# **Creación de VLANs**

Como parte de desarrollo del trabajo de investigación es la creación de VLANs que nos permitirá tener una mejor segmentación en grupos en base al subneting realizado permitiendo una mejor seguridad en nuestra red,

Por ende, se detalla en la siguiente tabla el resultado de la creación de VLANs en las subredes del establecimiento.

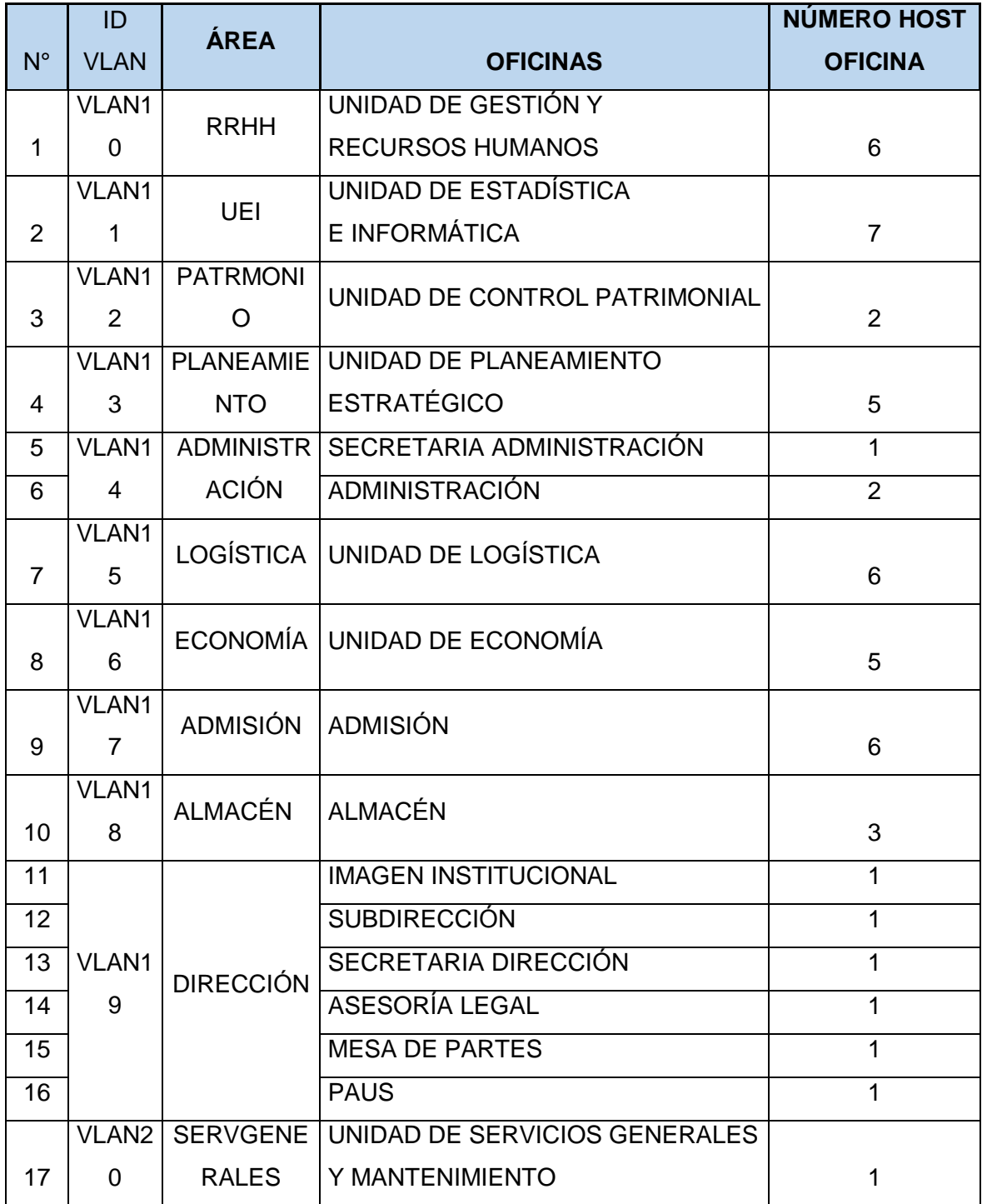

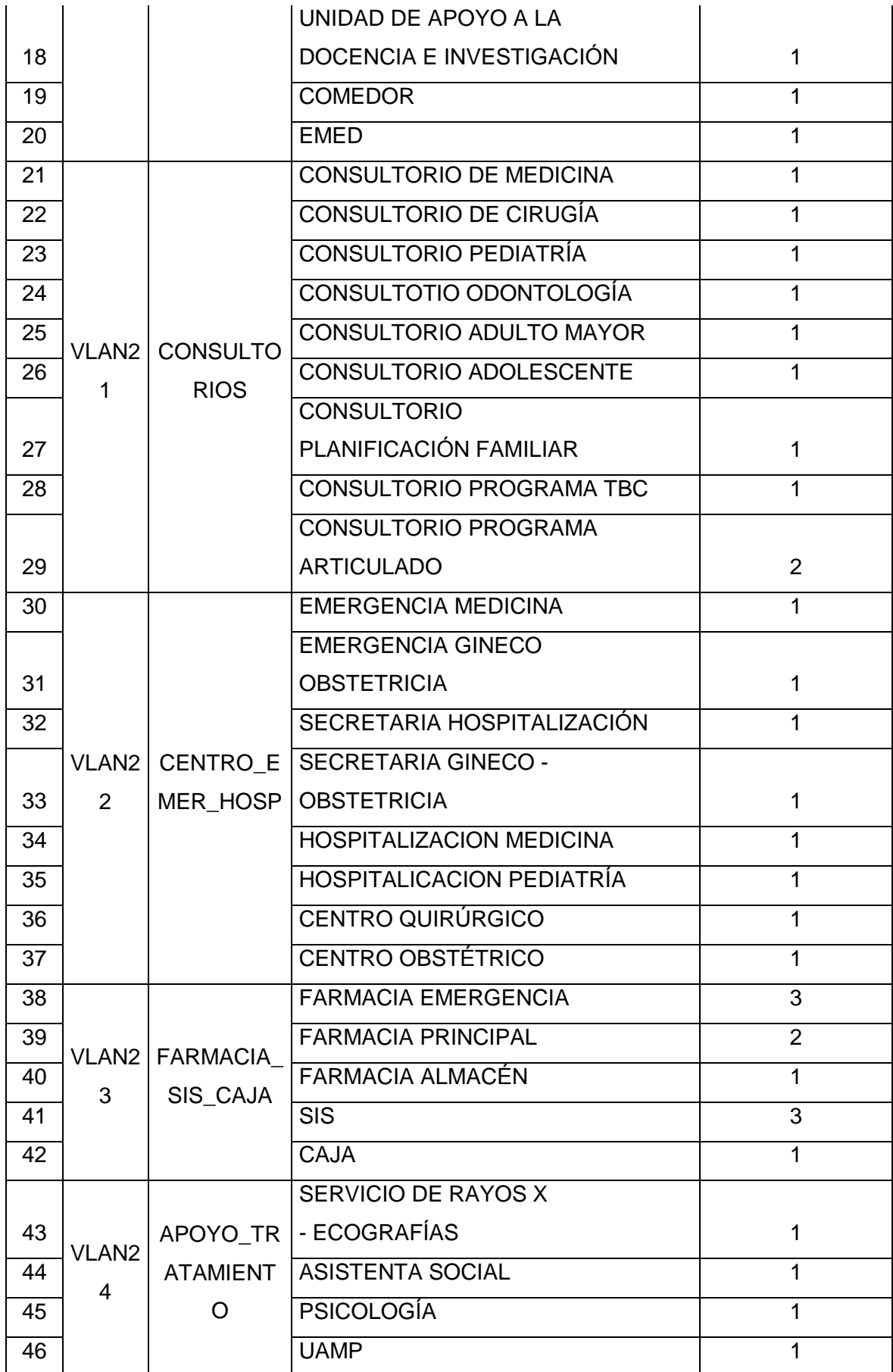

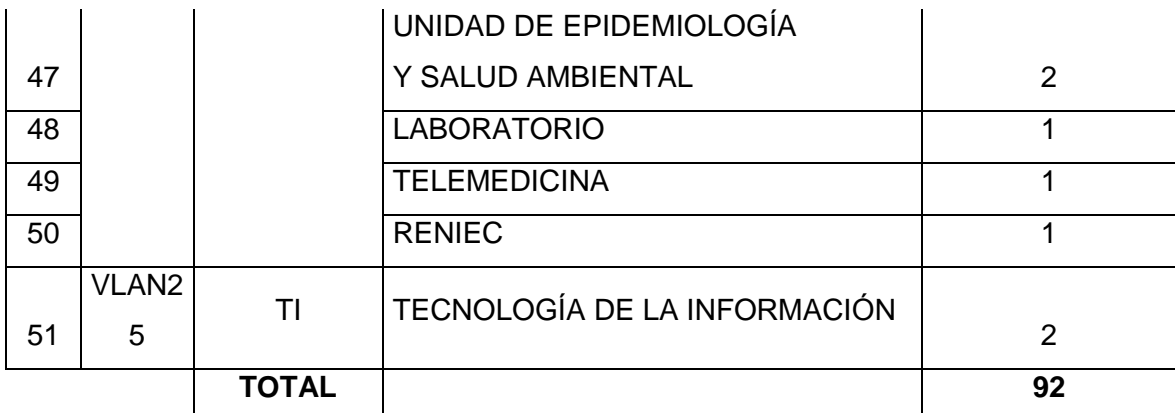

Tabla 36 Vlans creadas y asignada para las áreas del hospital Chulucanas

Autor: Ramirez Varona, Martin Orlando

# **Tabla de VLAN con rango de IPs asignados**

En la tabla resumen de vlan se aprecia el rango de IPs asignado obtenidos del subneting.

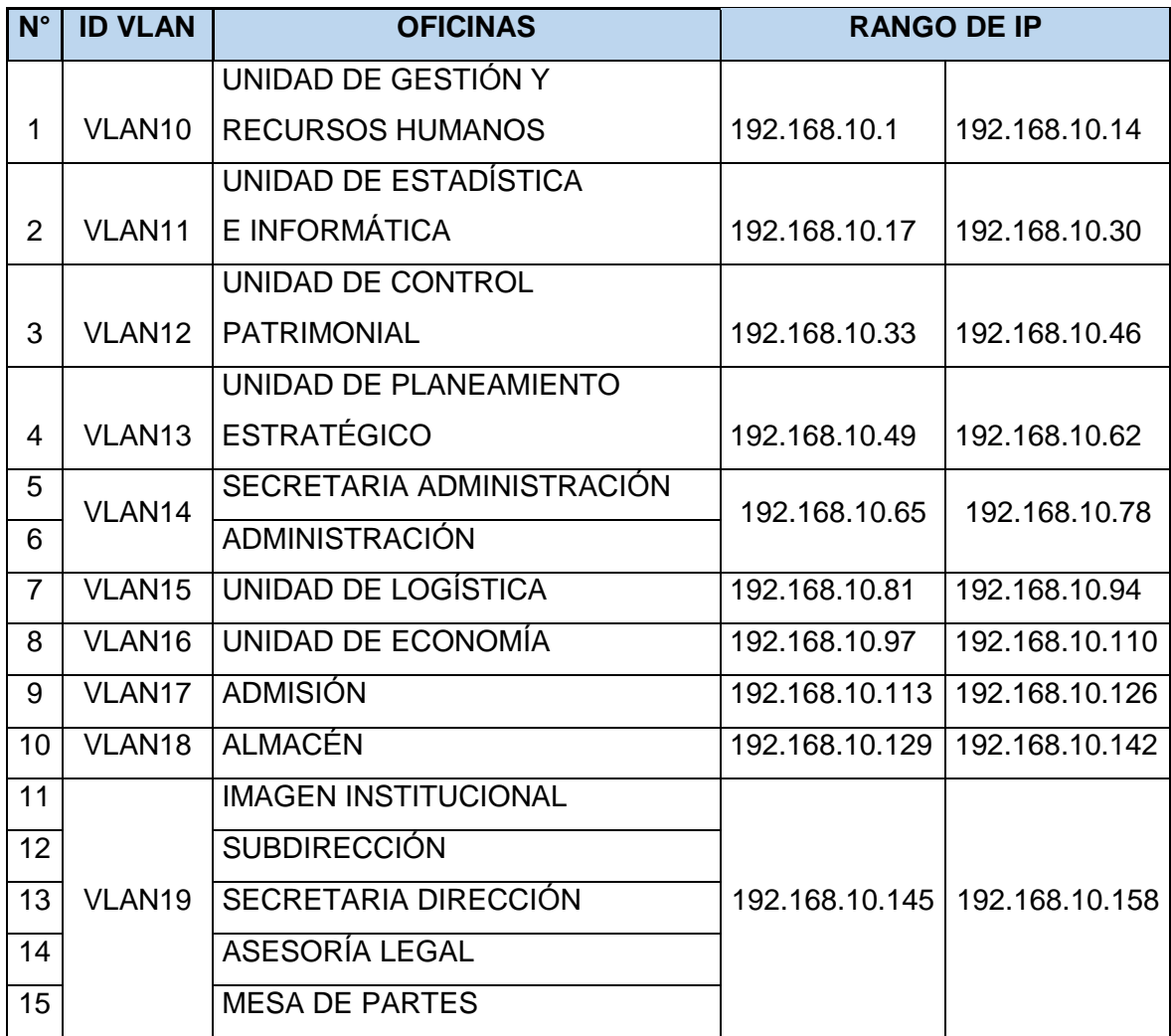

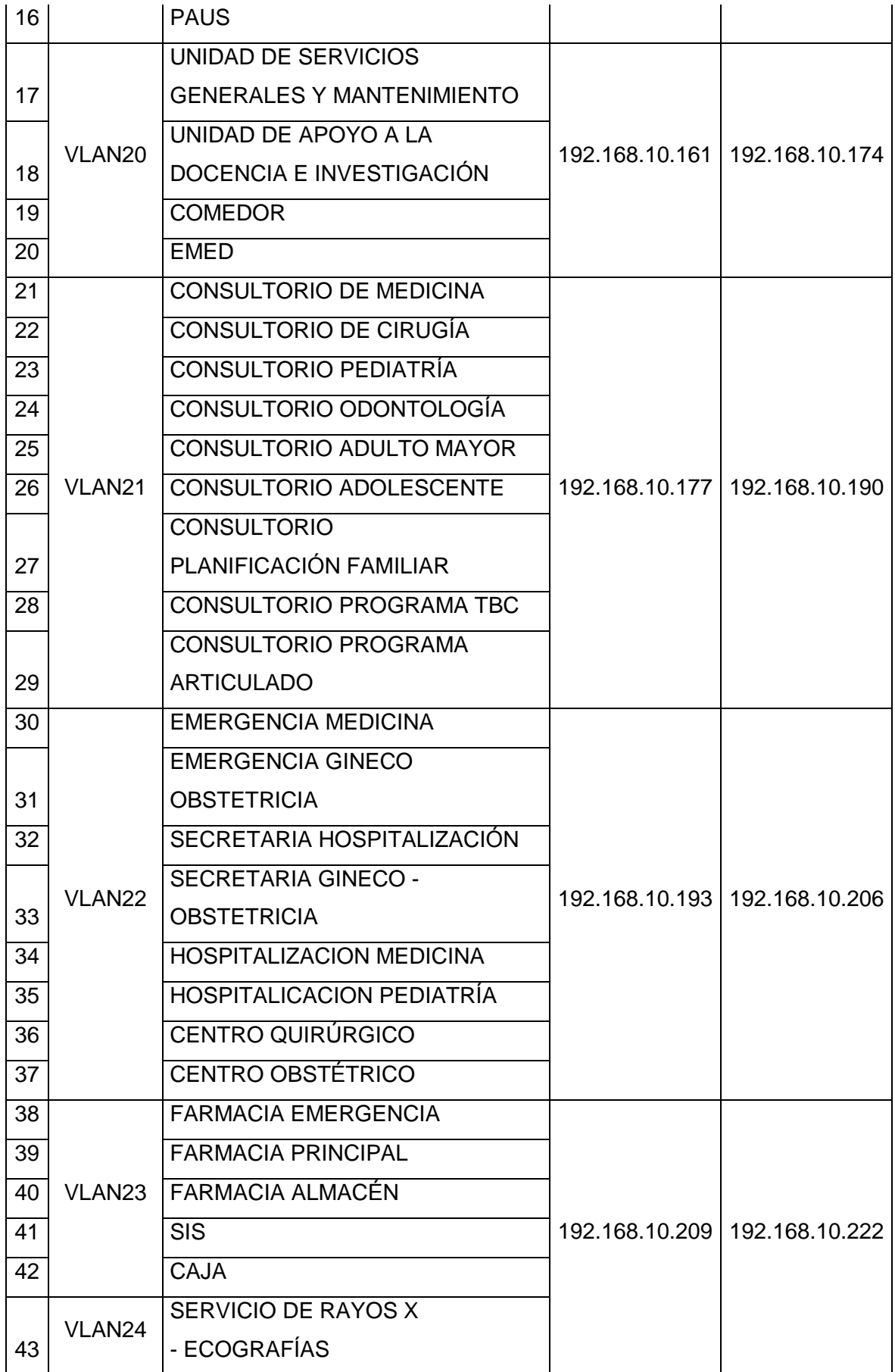

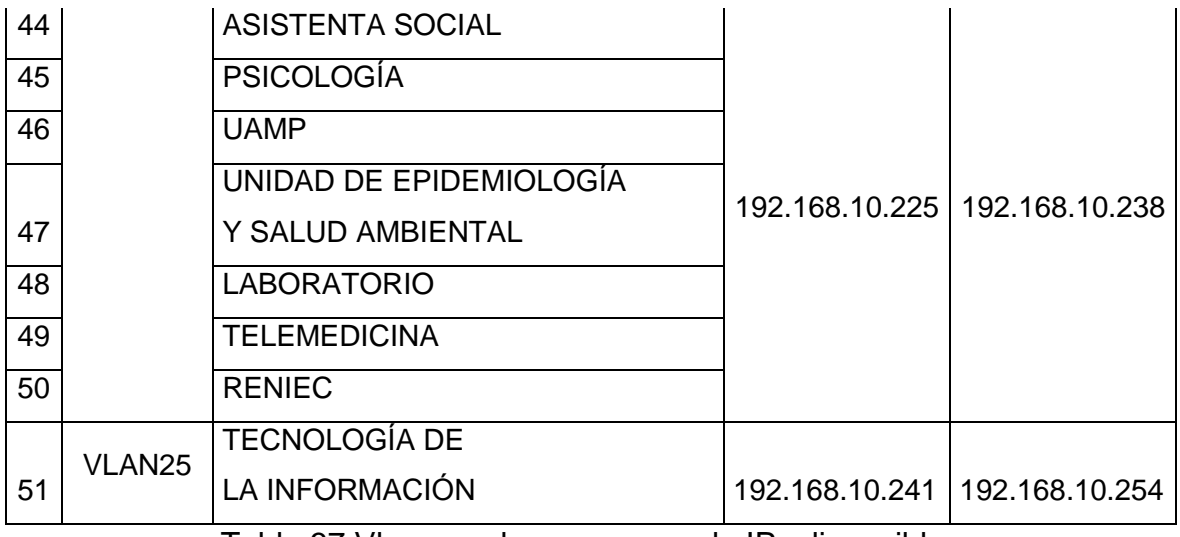

Tabla 37 Vlan creadas con rango de IPs disponibles

Autor: Ramirez Varona, Martin Orlando

# **Áreas asignadas con Vlan y direcciones de IP**

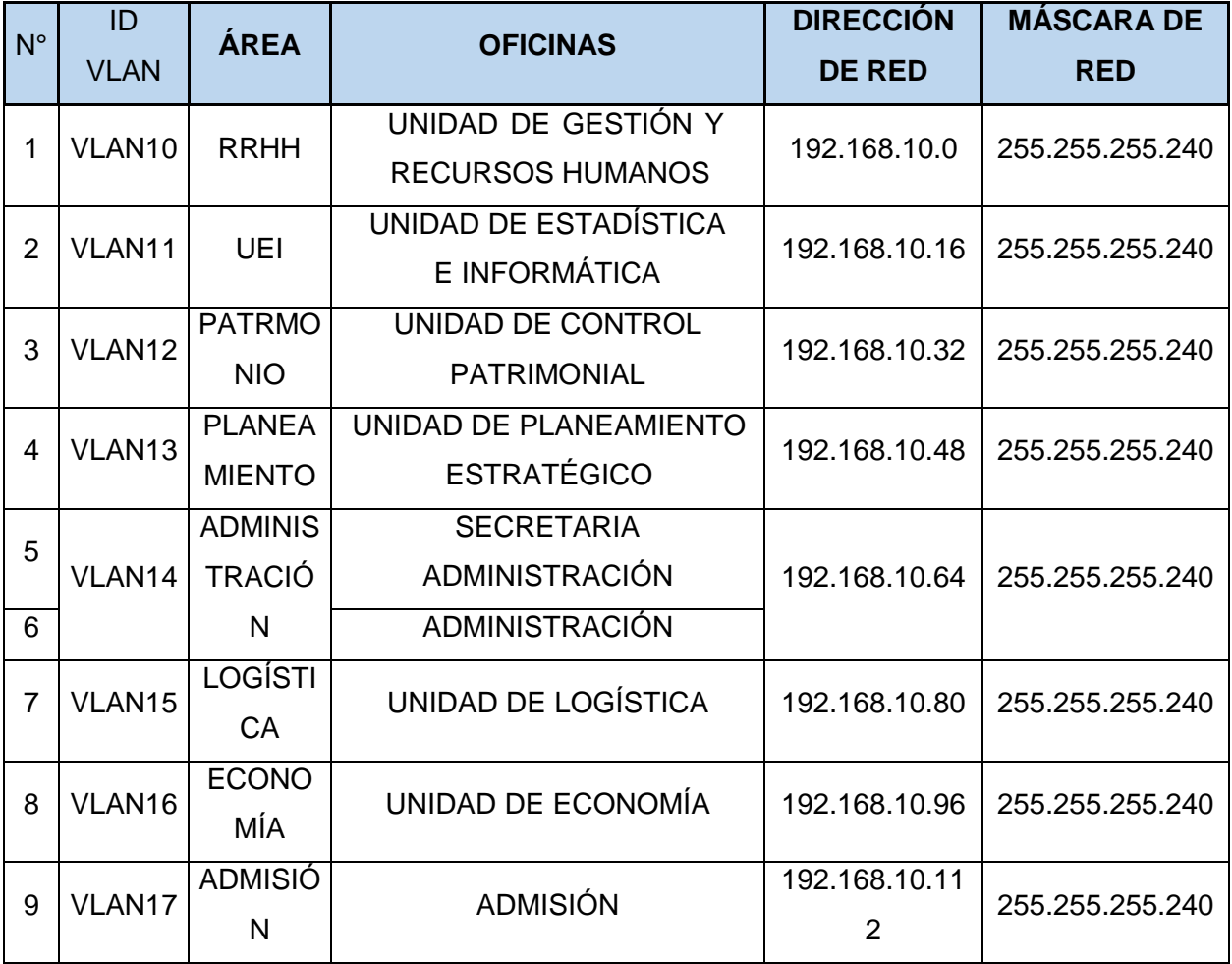

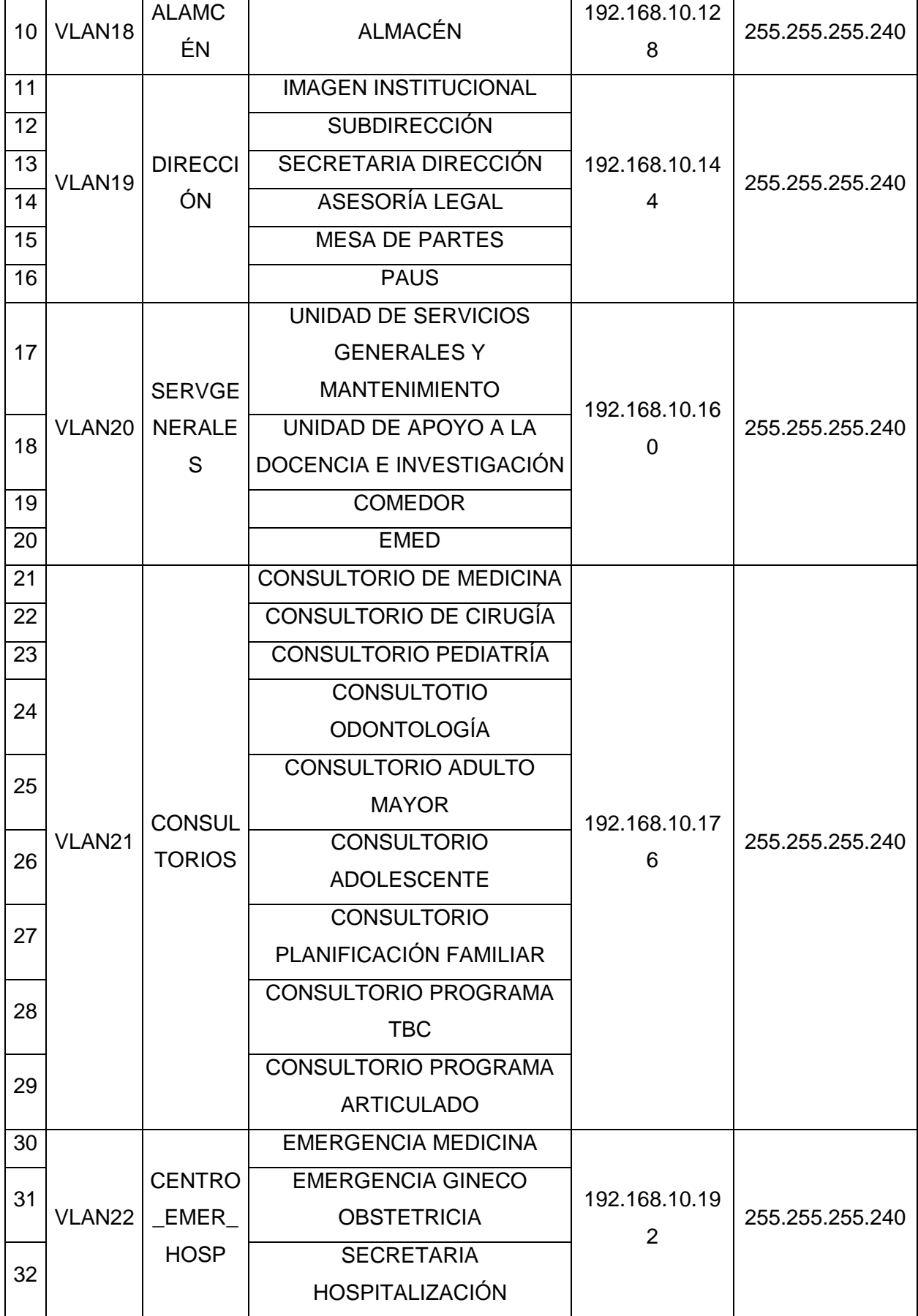

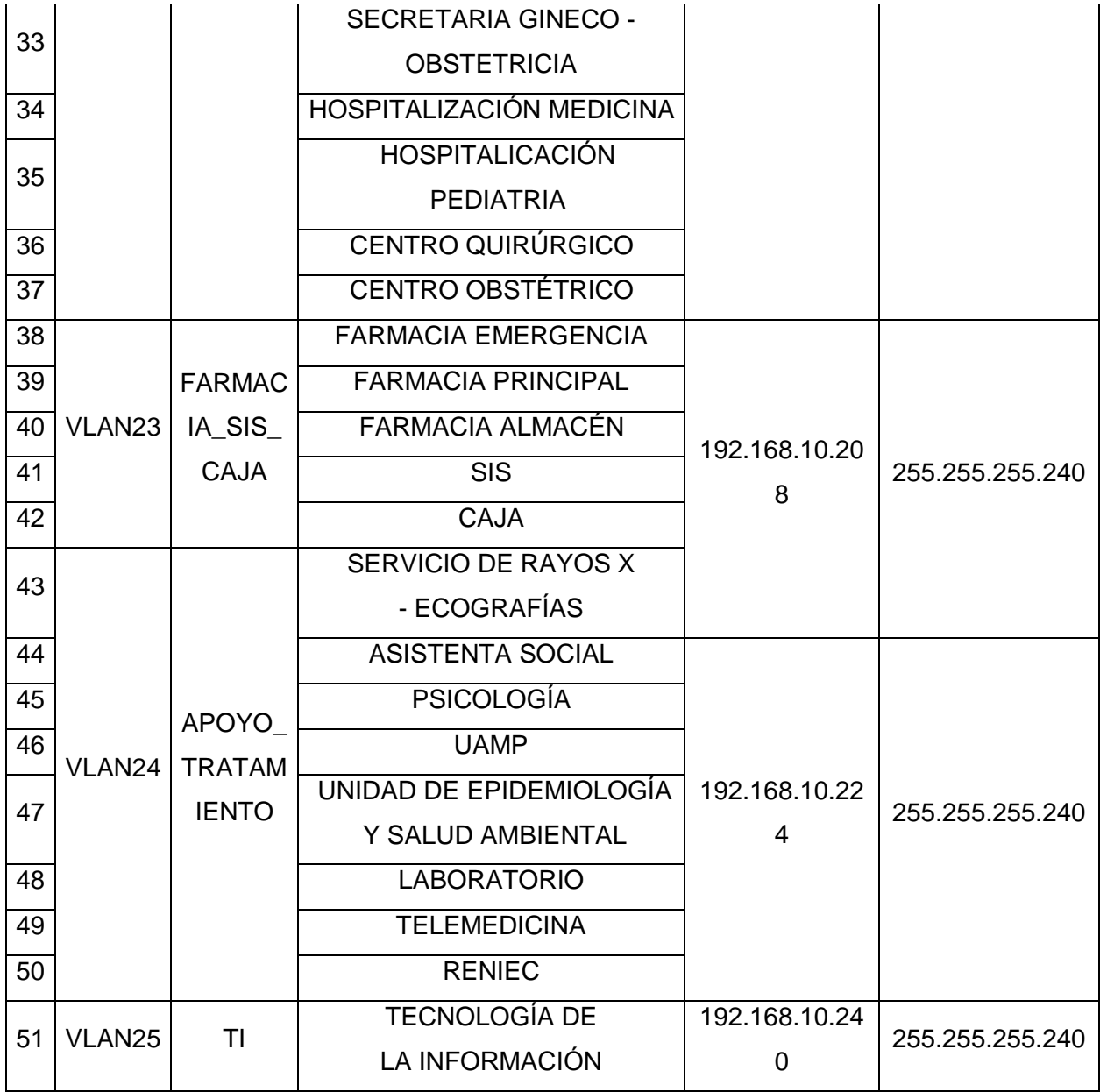

Tabla 38 Vlan y direcciones de IPs

# **Asignación y configuración de equipos de comunicación**

## **Asignación de Router**

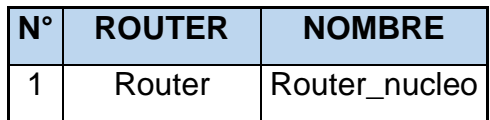

Tabla 39 Asignación de Router para la propuesta de red del hospital Chulucanas

Fuente: [E.S.](https://www.netacad.com/es) II-1 Hospital Chulucanas Autor: Ramirez Varona, Martin Orlando

### **Asignación de Switch**

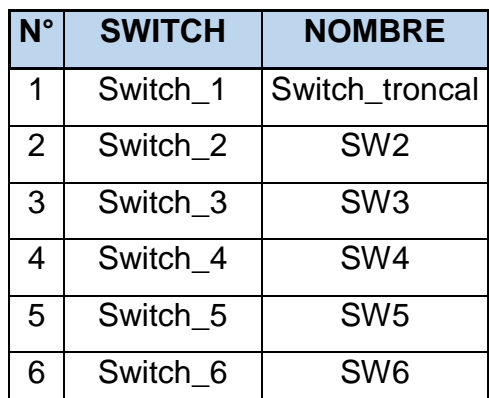

Tabla 40 Asignación de switch para la propuesta de red del hospital Chuluncas

Autor: Ramirez Varona, Martin Orlando

## **Configuración de equipos de comunicación**

Posteriormente se procede a entrar al modo interface y asignar cada uno, a un puerto dentro de cada SWITCH, esto se lleva a cabo a través de los comandos interface range fastethernet 0/1-3 (se asigna de acuerdo al rango los puertos de todos lo switchs) y posteriormente asignar la VLAN al puerto con SWITCHPORT ACCESS VLAN seguido del número correspondiente. También realizamos un enlace troncal a cada Switch, en el Router encapsulamos todas las vlans.

A continuación, se detalla en número de vlans asignadas a las áreas y puertos del Switch.

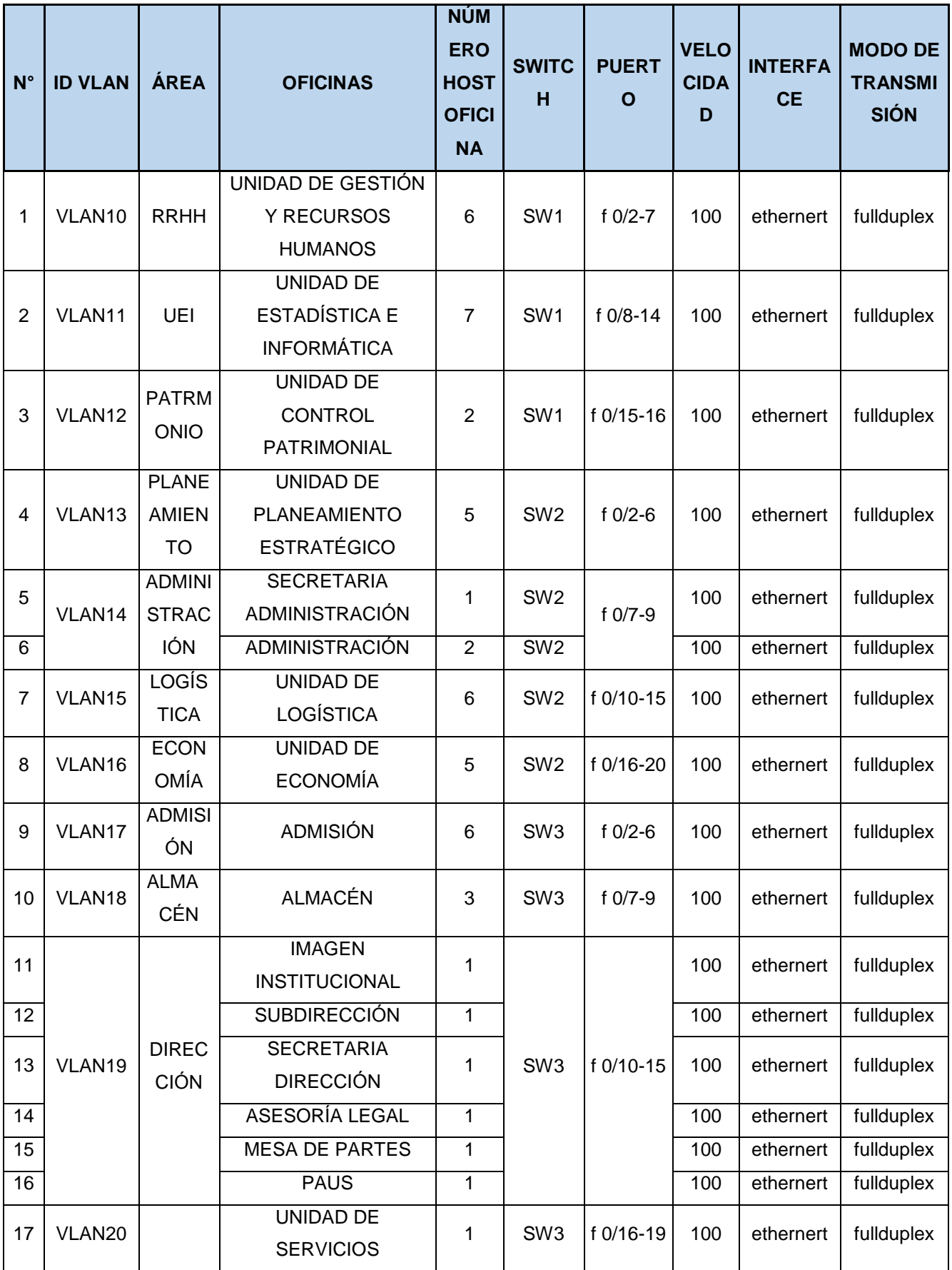

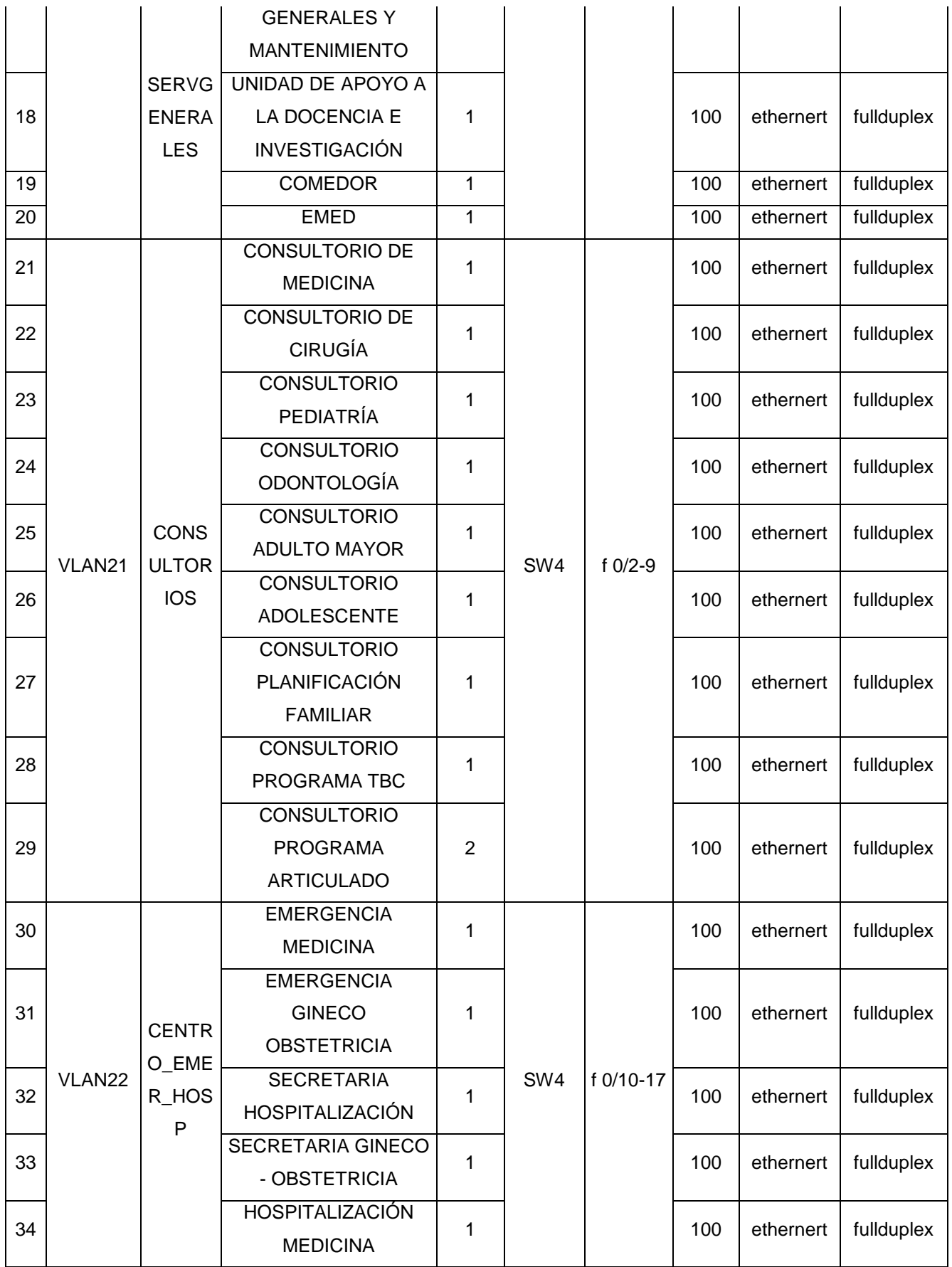

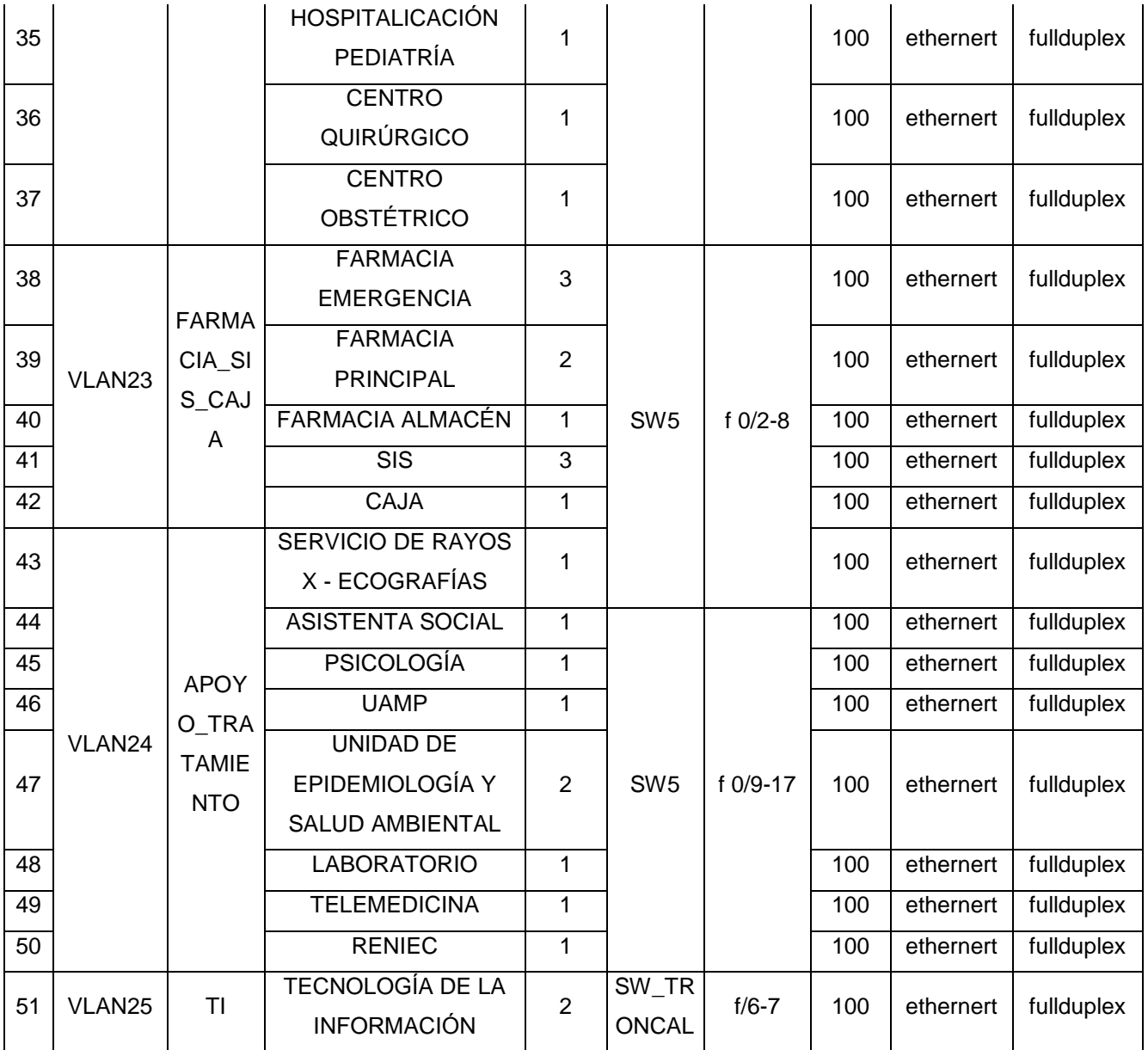

Tabla 41 Configuración de equipos de comunicación para la propuesta de red del

hospital Chulucanas

# **Fase diseño físico de la red**

# **Dispositivos:** Tecnología LAN

- Gigabit Ethernet BaseT
- Fast Ethernet BaseT

# Características:

Veamos las características de los equipos de red:

# **Equipo de Distribución:** Router Cisco 2911

- Interfaces: Tres (03) puertos gigabit full dúplex con conector es RJ45, dos puertos de consola RJ45, un puerto USB mini y dos puertos serial.
- Memoria RAM de 512 MB por defecto, se puede remontar a 2 GB.
- Memoria Flash de 256 MB ampliable a 4GB.

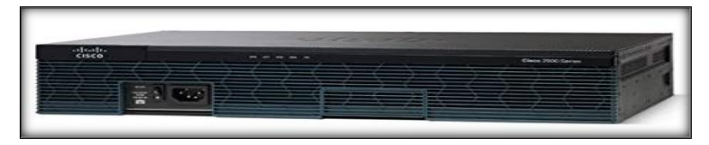

Ilustración 15 Router Cisco 2911

**Equipo de Acceso:** Switch Cisco Catalyst 2960-X Series

- Interfaces: Veinticuatro (24) puertos FastEthernet con soporte PoE, dos (02) puertos Gigabit Ethernet, ambos cuentan con conectores RJ45 full duplex.
- Memoria RAM de 512 MB.
- Memoria Flash de 128 MB.

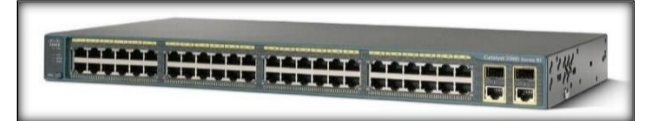

Ilustración 16 Switch cisco 2960-X series

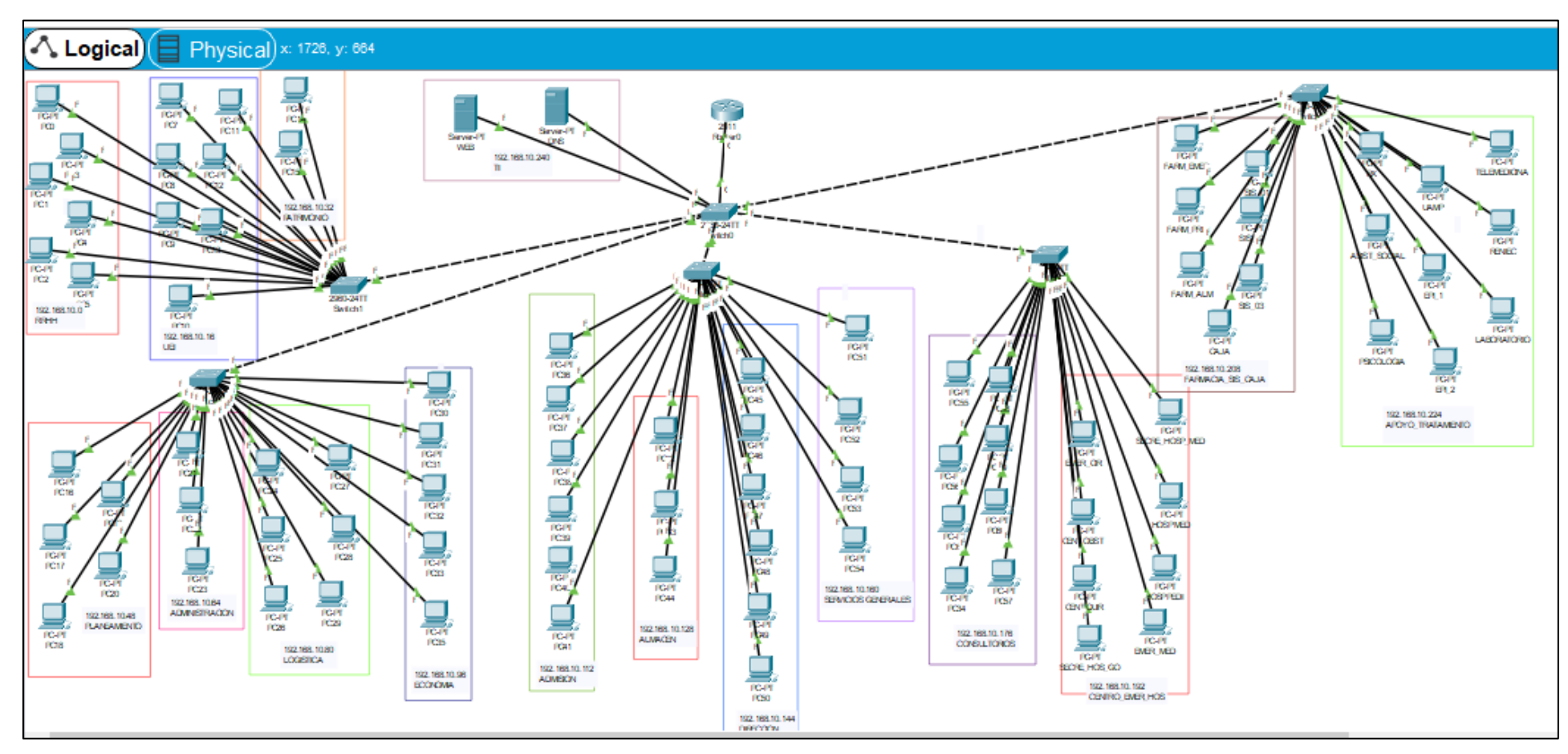

**Diseño lógico de red de datos propuesta con la creación de vlans y direccionamiento IPs**

Ilustración 17 Diseño lógica de la propuesta de red del E.S. II-1 Hospital Chulucanas
# **Anexo 04: Configuración de la red Configuración de Router núcleo**

```
interface GigabitEthernet0/0
no ip address
duplex auto
speed auto
!
interface GigabitEthernet0/0.10
encapsulation dot1Q 10
ip address 192.168.10.1 255.255.255.240
!
interface GigabitEthernet0/0.11
encapsulation dot1Q 11
ip address 192.168.10.17 255.255.255.240
!
interface GigabitEthernet0/0.12
encapsulation dot1Q 12
ip address 192.168.10.33 255.255.255.240
!
interface GigabitEthernet0/0.13
encapsulation dot1Q 13
ip address 192.168.10.49 255.255.255.240
!
interface GigabitEthernet0/0.14
encapsulation dot1Q 14
ip address 192.168.10.65 255.255.255.240
!
interface GigabitEthernet0/0.15
encapsulation dot1Q 15
ip address 192.168.10.81 255.255.255.240
!
interface GigabitEthernet0/0.16
```

```
encapsulation dot1Q 16
ip address 192.168.10.97 255.255.255.240
!
interface GigabitEthernet0/0.17
encapsulation dot1Q 17
ip address 192.168.10.113 255.255.255.240
!
interface GigabitEthernet0/0.18
encapsulation dot1Q 18
ip address 192.168.10.129 255.255.255.240
!
interface GigabitEthernet0/0.19
encapsulation dot1Q 19
ip address 192.168.10.145 255.255.255.240
!
interface GigabitEthernet0/0.20
encapsulation dot1Q 20
ip address 192.168.10.161 255.255.255.240
!
interface GigabitEthernet0/0.21
encapsulation dot1Q 21
ip address 192.168.10.177 255.255.255.240
!
interface GigabitEthernet0/0.22
encapsulation dot1Q 22
ip address 192.168.10.193 255.255.255.240
!
interface GigabitEthernet0/0.23
encapsulation dot1Q 23
ip address 192.168.10.209 255.255.255.240
!
interface GigabitEthernet0/0.24
encapsulation dot1Q 24
```

```
ip address 192.168.10.225 255.255.255.240
!
interface GigabitEthernet0/0.25
encapsulation dot1Q 25
ip address 192.168.10.241 255.255.255.240
!
interface GigabitEthernet0/1
no ip address
duplex auto
speed auto
shutdown
!
interface GigabitEthernet0/2
no ip address
duplex auto
speed auto
shutdown
!
interface Vlan1
no ip address
shutdown
!
ip classless
!
ip flow-export version 9
!
!
!
!
!
!
!
!
```

```
line con 0
!
line aux 0
!
line vty 0 4
login
!
!
!
end
```
### **Configuración de Switch troncal**

hostname Switch ! ! ! ! ! spanning-tree mode pvst spanning-tree extend system-id ! interface FastEthernet0/1 switchport mode trunk ! interface FastEthernet0/2 switchport mode trunk ! interface FastEthernet0/3 switchport mode trunk ! interface FastEthernet0/4 switchport mode trunk

! interface FastEthernet0/5 switchport mode trunk ! interface FastEthernet0/6 switchport access vlan 25 switchport mode access ! interface FastEthernet0/7 switchport access vlan 25 switchport mode access ! interface FastEthernet0/8 ! interface FastEthernet0/9 ! interface FastEthernet0/10 ! interface FastEthernet0/11 ! interface FastEthernet0/12 ! interface FastEthernet0/13 ! interface FastEthernet0/14 ! interface FastEthernet0/15 ! interface FastEthernet0/16 ! interface FastEthernet0/17 ! interface FastEthernet0/18 ! interface FastEthernet0/19 ! interface FastEthernet0/20 ! interface FastEthernet0/21 ! interface FastEthernet0/22 ! interface FastEthernet0/23 ! interface FastEthernet0/24 ! interface GigabitEthernet0/1 switchport mode trunk ! interface GigabitEthernet0/2 ! interface Vlan1 no ip address shutdown ! ! ! ! line con 0 ! line vty 0 4 login line vty 5 15 login ! !

! ! end

### **Configuración Switch 1**

hostname Switch

```
!
!
!
!
!
spanning-tree mode pvst
spanning-tree extend system-id
!
interface FastEthernet0/1
switchport mode trunk
!
interface FastEthernet0/2
switchport access vlan 10
switchport mode access
!
interface FastEthernet0/3
switchport access vlan 10
switchport mode access
!
interface FastEthernet0/4
switchport access vlan 10
switchport mode access
!
interface FastEthernet0/5
switchport access vlan 10
switchport mode access
!
```
interface FastEthernet0/6 switchport access vlan 10 switchport mode access ! interface FastEthernet0/7 switchport access vlan 10 switchport mode access ! interface FastEthernet0/8 switchport access vlan 11 switchport mode access ! interface FastEthernet0/9 switchport access vlan 11 switchport mode access ! interface FastEthernet0/10 switchport access vlan 11 switchport mode access ! interface FastEthernet0/11 switchport access vlan 11 switchport mode access ! interface FastEthernet0/12 switchport access vlan 11 switchport mode access ! interface FastEthernet0/13 switchport access vlan 11 switchport mode access ! interface FastEthernet0/14

switchport access vlan 11 switchport mode access ! interface FastEthernet0/15 switchport access vlan 12 switchport mode access ! interface FastEthernet0/16 switchport access vlan 12 switchport mode access ! interface FastEthernet0/17 ! interface FastEthernet0/18 ! interface FastEthernet0/19 ! interface FastEthernet0/20 ! interface FastEthernet0/21 ! interface FastEthernet0/22 ! interface FastEthernet0/23 ! interface FastEthernet0/24 ! interface GigabitEthernet0/1 ! interface GigabitEthernet0/2 ! interface Vlan1 no ip address

shutdown ! ! ! ! line con 0 ! line vty 0 4 login line vty 5 15 login ! ! ! ! End

### **Configuración Switch 2**

hostname Switch ! ! ! ! ! spanning-tree mode pvst spanning-tree extend system-id ! interface FastEthernet0/1 switchport mode trunk ! interface FastEthernet0/2 switchport access vlan 13

switchport mode access ! interface FastEthernet0/3 switchport access vlan 13 switchport mode access ! interface FastEthernet0/4 switchport access vlan 13 switchport mode access ! interface FastEthernet0/5 switchport access vlan 13 switchport mode access ! interface FastEthernet0/6 switchport access vlan 13 switchport mode access ! interface FastEthernet0/7 switchport access vlan 14 switchport mode access ! interface FastEthernet0/8 switchport access vlan 14 switchport mode access ! interface FastEthernet0/9 switchport access vlan 14 switchport mode access ! interface FastEthernet0/10 switchport access vlan 15 switchport mode access

! interface FastEthernet0/11 switchport access vlan 15 switchport mode access ! interface FastEthernet0/12 switchport access vlan 15 switchport mode access ! interface FastEthernet0/13 switchport access vlan 15 switchport mode access ! interface FastEthernet0/14 switchport access vlan 15 switchport mode access ! interface FastEthernet0/15 switchport access vlan 15 switchport mode access ! interface FastEthernet0/16 switchport access vlan 16 switchport mode access ! interface FastEthernet0/17 switchport access vlan 16 switchport mode access ! interface FastEthernet0/18 switchport access vlan 16 switchport mode access

!

```
interface FastEthernet0/19
switchport access vlan 16
switchport mode access
!
interface FastEthernet0/20
switchport access vlan 16
switchport mode access
!
interface FastEthernet0/21
!
interface FastEthernet0/22
!
interface FastEthernet0/23
!
interface FastEthernet0/24
!
interface GigabitEthernet0/1
!
interface GigabitEthernet0/2
!
interface Vlan1
no ip address
shutdown
!
!
!
!
line con 0
!
line vty 0 4
login
line vty 5 15
login
```

```
!
!
!
!
end
```
#### **configuración Switch 3**

```
hostname Switch
```

```
!
!
!
!
!
spanning-tree mode pvst
spanning-tree extend system-id
!
interface FastEthernet0/1
switchport mode trunk
!
interface FastEthernet0/2
switchport access vlan 17
switchport mode access
!
interface FastEthernet0/3
switchport access vlan 17
switchport mode access
!
interface FastEthernet0/4
switchport access vlan 17
switchport mode access
!
interface FastEthernet0/5
```
switchport access vlan 17 switchport mode access ! interface FastEthernet0/6 switchport access vlan 17 switchport mode access ! interface FastEthernet0/7 switchport access vlan 18 switchport mode access ! interface FastEthernet0/8 switchport access vlan 18 switchport mode access ! interface FastEthernet0/9 switchport access vlan 18 switchport mode access ! interface FastEthernet0/10 switchport access vlan 19 switchport mode access ! interface FastEthernet0/11 switchport access vlan 19 switchport mode access ! interface FastEthernet0/12 switchport access vlan 19 switchport mode access ! interface FastEthernet0/13 switchport access vlan 19

switchport mode access ! interface FastEthernet0/14 switchport access vlan 19 switchport mode access ! interface FastEthernet0/15 switchport access vlan 19 switchport mode access ! interface FastEthernet0/16 switchport access vlan 20 switchport mode access ! interface FastEthernet0/17 switchport access vlan 20 switchport mode access ! interface FastEthernet0/18 switchport access vlan 20 switchport mode access ! interface FastEthernet0/19 switchport access vlan 20 switchport mode access ! interface FastEthernet0/20 ! interface FastEthernet0/21 ! interface FastEthernet0/22 ! interface FastEthernet0/23

```
!
interface FastEthernet0/24
!
interface GigabitEthernet0/1
!
interface GigabitEthernet0/2
!
interface Vlan1
no ip address
shutdown
!
!
!
!
line con 0
!
line vty 0 4
login
line vty 5 15
login
!
!
!
!
end
```
# **Configuración Switch 4**

hostname Switch

! ! ! !

! spanning-tree mode pvst spanning-tree extend system-id ! interface FastEthernet0/1 switchport mode trunk ! interface FastEthernet0/2 switchport access vlan 21 switchport mode access ! interface FastEthernet0/3 switchport access vlan 21 switchport mode access ! interface FastEthernet0/4 switchport access vlan 21 switchport mode access ! interface FastEthernet0/5 switchport access vlan 21 switchport mode access ! interface FastEthernet0/6 switchport access vlan 21 switchport mode access ! interface FastEthernet0/7 switchport access vlan 21 switchport mode access ! interface FastEthernet0/8 switchport access vlan 21

switchport mode access ! interface FastEthernet0/9 switchport access vlan 21 switchport mode access ! interface FastEthernet0/10 switchport access vlan 22 switchport mode access ! interface FastEthernet0/11 switchport access vlan 22 switchport mode access ! interface FastEthernet0/12 switchport access vlan 22 switchport mode access ! interface FastEthernet0/13 switchport access vlan 22 switchport mode access ! interface FastEthernet0/14 switchport access vlan 22 switchport mode access ! interface FastEthernet0/15 switchport access vlan 22 switchport mode access ! interface FastEthernet0/16 switchport access vlan 22 switchport mode access

! interface FastEthernet0/17 switchport access vlan 22 switchport mode access ! interface FastEthernet0/18 ! interface FastEthernet0/19 ! interface FastEthernet0/20 ! interface FastEthernet0/21 ! interface FastEthernet0/22 ! interface FastEthernet0/23 ! interface FastEthernet0/24 ! interface GigabitEthernet0/1 ! interface GigabitEthernet0/2 ! interface Vlan1 no ip address shutdown ! ! ! ! line con 0 ! line vty 0 4

login line vty 5 15 login ! ! ! ! End

#### **Configuración Switch 5**

hostname Switch

```
!
!
!
!
!
spanning-tree mode pvst
spanning-tree extend system-id
!
interface FastEthernet0/1
switchport mode trunk
!
interface FastEthernet0/2
switchport access vlan 23
switchport mode access
!
interface FastEthernet0/3
switchport access vlan 23
switchport mode access
!
interface FastEthernet0/4
switchport access vlan 23
switchport mode access
```

```
!
```
interface FastEthernet0/5 switchport access vlan 23 switchport mode access !

interface FastEthernet0/6 switchport access vlan 23 switchport mode access !

interface FastEthernet0/7 switchport access vlan 23 switchport mode access !

interface FastEthernet0/8 switchport access vlan 23 switchport mode access !

interface FastEthernet0/9 switchport access vlan 24 switchport mode access !

interface FastEthernet0/10 switchport access vlan 24 switchport mode access !

interface FastEthernet0/11 switchport access vlan 24 switchport mode access !

interface FastEthernet0/12 switchport access vlan 24 switchport mode access

interface FastEthernet0/13 switchport access vlan 24 switchport mode access ! interface FastEthernet0/14 switchport access vlan 24 switchport mode access ! interface FastEthernet0/15 switchport access vlan 24 switchport mode access ! interface FastEthernet0/16 switchport access vlan 24 switchport mode access ! interface FastEthernet0/17 switchport access vlan 24 switchport mode access ! interface FastEthernet0/18 ! interface FastEthernet0/19 ! interface FastEthernet0/20 ! interface FastEthernet0/21 ! interface FastEthernet0/22 ! interface FastEthernet0/23 ! interface FastEthernet0/24

```
!
interface GigabitEthernet0/1
!
interface GigabitEthernet0/2
!
interface Vlan1
no ip address
shutdown
!
!
!
!
line con 0
!
line vty 0 4
login
line vty 5 15
login
!
!
!
!
end
Creación de vlans
VLAN Name Status Ports
---- -------------------------------- --------- -------------------------------
1 default active Fa0/8, Fa0/9, Fa0/10, Fa0/11
Fa0/12, Fa0/13, Fa0/14, Fa0/15
Fa0/16, Fa0/17, Fa0/18, Fa0/19
Fa0/20, Fa0/21, Fa0/22, Fa0/23
```
Fa0/24, Gig0/2

10 RRHH active

- 11 UEI active
- 12 PATRIMONIO active
- 13 PLANEAMIENTO active
- 14 ADMINISTRACION active
- 15 LOGISTICA active
- 16 ECONOMIA active
- 17 ADMISION active
- 18 ALMACEN active
- 19 DIRECCION active
- 20 SERVGENERALES active
- 21 CONSULTORIOS active
- 22 CENTRO\_EMER\_HOSP active
- 23 FARMA\_SIS\_CAJA active
- 24 APOYO\_TRATAMIENTO active
- 25 TI active Fa0/6, Fa0/7
- 1002 fddi-default active
- 1003 token-ring-default active
- 1004 fddinet-default active
- 1005 trnet-default active

VLAN Type SAID MTU Parent RingNo BridgeNo Stp BrdgMode Trans1 Trans2

---- ----- ---------- ----- ------ ------ -------- ---- -------- ------ ------

- 1 enet 100001 1500 - - 0 0
- 10 enet 100010 1500 - - 0 0
- 11 enet 100011 1500 - - 0 0
- 12 enet 100012 1500 - - 0 0
- 13 enet 100013 1500 - - 0 0
- 14 enet 100014 1500 - - 0 0
- 15 enet 100015 1500 - - 0 0
- 16 enet 100016 1500 - - 0 0
- 17 enet 100017 1500 - - 0 0
- 18 enet 100018 1500 - - 0 0
- 19 enet 100019 1500 - - 0 0

20 enet 100020 1500 - - - - - 0 0 21 enet 100021 1500 - - - - - 0 0 22 enet 100022 1500 - - - - - 0 0 23 enet 100023 1500 - - - - - 0 0 24 enet 100024 1500 - - - - - 0 0 25 enet 100025 1500 - - - - - 0 0 1002 fddi 101002 1500 - - - - - 0 0 1003 tr 101003 1500 - - - - - 0 0 1004 fdnet 101004 1500 - - - ieee - 0 0 1005 trnet 101005 1500 - - - ibm - 0 0

**Porcentaje de paquetes perdidos a nivele LAN y WAN**

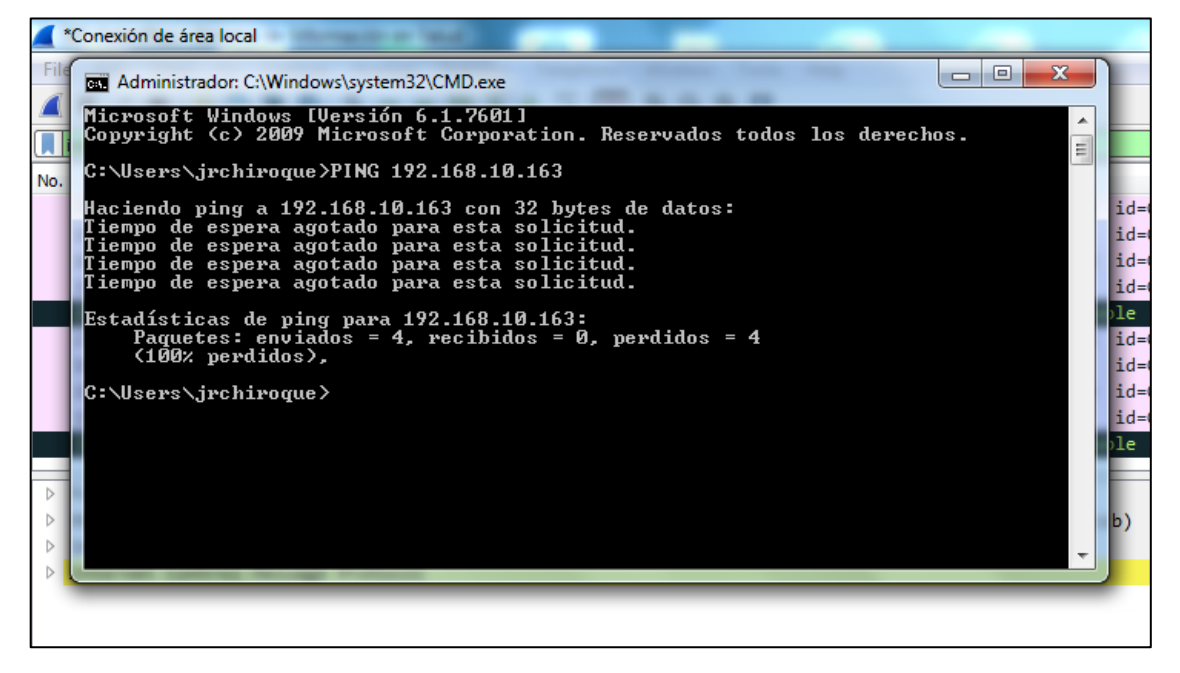

Fuente: [E.S.](https://www.netacad.com/es) II-1 Hospital Chulucanas

Autor: Ramirez Varona, Martin Orlando

| *Conexión de área local                                                                                       |                                             | - 01<br>$\mathbf{x}$                                                          |
|----------------------------------------------------------------------------------------------------|---------------------------------------------|-------------------------------------------------------------------------------|
| File Edit View Go Capture Analyze Statistics Telephony Wireless Tools Help                                    |                                             |                                                                               |
| ▎▌▓▓▓▓▏▚▝ <del></del> <sup>▗</sup> ▝▝▝<br>$\circ$ $\circ$<br>$\blacksquare$                                   |                                             |                                                                               |
|                                                                                                    |                                             |                                                                               |
| <b>I</b> licmp                                                                                                |                                             | <b>XIII Y</b> Expression                                                      |
| Time<br>No.<br>Source                                                                                         | <b>Destination</b>                          | Length Info<br>Protocol                                                       |
| 1538., 332.017682<br>192.168.10.22                                                                            | 192.168.10.35<br><b>ICMP</b>                | 192 Echo (ping) request id=0xa0ff, seq=296/10241, ttl=44 (no response found!) |
| 1539., 332.096978<br>192.168.10.22                                                                            | 192.168.10.87<br><b>ICMP</b>                | 192 Echo (ping) request id=0xa0ff, seq=296/10241, ttl=58 (no response found!) |
| 1539 332.097232<br>192.168.10.22                                                                              | 192.168.10.107<br>ICMP                      | 192 Echo (ping) request id=0xa0ff, seq=296/10241, ttl=49 (no response found!) |
| 1539., 332, 100334<br>192.168.10.22                                                                           | 192.168.10.133<br><b>ICMP</b>               | 192 Echo (ping) request id=0xa0ff, seq=296/10241, ttl=41 (no response found!) |
| 1539., 332.100614<br>192.168.10.22                                                                            | 192.168.10.158<br>ICMP                      | 192 Echo (ping) request id=0xa0ff, seq=296/10241, ttl=53 (no response found!) |
| 1539., 332, 100672<br>192.168.10.22                                                                           | 192.168.10.160<br><b>ICMP</b>               | 192 Echo (ping) request id=0xa0ff, seq=296/10241, ttl=53 (no response found!) |
| 1539 332.100757<br>192.168.10.22                                                                              | <b>ICMP</b><br>192.168.10.163               | 192 Echo (ping) request id=0xa0ff, seq=296/10241, ttl=46 (no response found!) |
| 1539., 332, 101333<br>192.168.10.22                                                                           | 192.168.10.193<br>ICMP                      | 192 Echo (ping) request id=0xa0ff, seq=296/10241, ttl=57 (no response found!) |
| 192.168.10.22<br>1541 332.350223                                                                              | 192.168.10.66<br>ICMP                       | 162 Echo (ping) request id=0xa0fe, seq=295/9985, ttl=50 (no response found!)  |
| 1541  332, 399121<br>192.168.10.22                                                                            | <b>ICMP</b><br>192.168.10.66                | 192 Echo (ping) request id=0xa0ff, seq=296/10241, ttl=51 (no response found!) |
| 1543 223 011024<br>103 149 10 33                                                                              | 103 140 10 44<br><b>TCMD</b>                | 153 Echa (pina) poquest ideausate con-305/0000 ++1_01 (no poconoso found!)    |
| P Frame 153951: 192 bytes on wire (1536 bits), 192 bytes captured (1536 bits) on interface 0                  |                                             |                                                                               |
| b Ethernet II, Src: HewlettP cf:bd:28 (b4:b5:2f:cf:bd:28), Dst: HewlettP cf:f6:cb (b4:b5:2f:cf:f6:cb)         |                                             |                                                                               |
| D Internet Protocol Version 4, Src: 192.168.10.22, Dst: 192.168.10.163<br>D Internet Control Message Protocol |                                             |                                                                               |
|                                                                                                    |                                             |                                                                               |
|                                                                                                    |                                             |                                                                               |
|                                                                                                    |                                             |                                                                               |
|                                                                                                    |                                             |                                                                               |
|                                                                                                    |                                             |                                                                               |
|                                                                                                    |                                             |                                                                               |
|                                                                                                    |                                             |                                                                               |
|                                                                                                    |                                             |                                                                               |
| b4 b5 2f cf f6 cb b4 b5 2f cf bd 28 08 00 45 04<br>0000                                                       | $\cdots$ / $\cdots$ / $\cdots$ / $\cdots$ E |                                                                               |
| 0010 00 b2 04 f2 00 00 2e 01 f1 4b c0 a8 0a 16 c0 a8                                                          | and the second state of the second state of |                                                                               |
| 0a a3 08 00 55 d8 a0 ff 01 28 00 00 00 00 00 00<br>0020                                                       | and Harry of Contract                       |                                                                               |
| 0030                                                                                                    | .                                           |                                                                               |
| 0040                                                                                                    |                                             |                                                                               |
| 0050                                                                                                    | .                                           |                                                                               |
| 0060                                                                                                    |                                             |                                                                               |
|                                                                                                    |                                             |                                                                               |
| 0080                                                                                                    |                                             |                                                                               |
|                                                                                                    | .                                           |                                                                               |
|                                                                                                    | .                                           |                                                                               |

Fuente: [E.S.](https://www.netacad.com/es) II-1 Hospital Chulucanas

Autor: Ramirez Varona, Martin Orlando

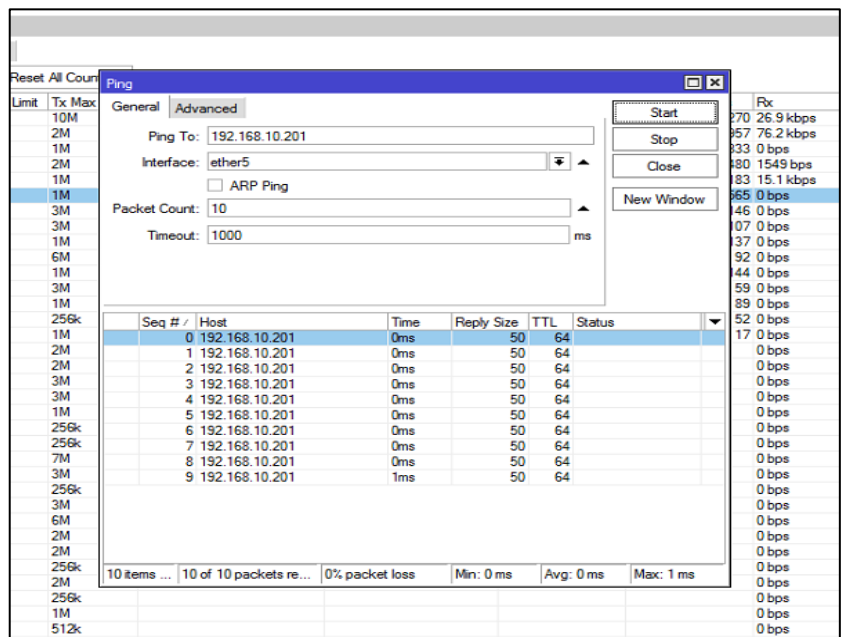

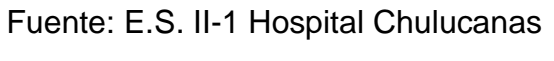

Autor: Ramirez Varona, Martin Orlando

### **Número de accesos a servicios no autorizados a nivel LAN y WAN**

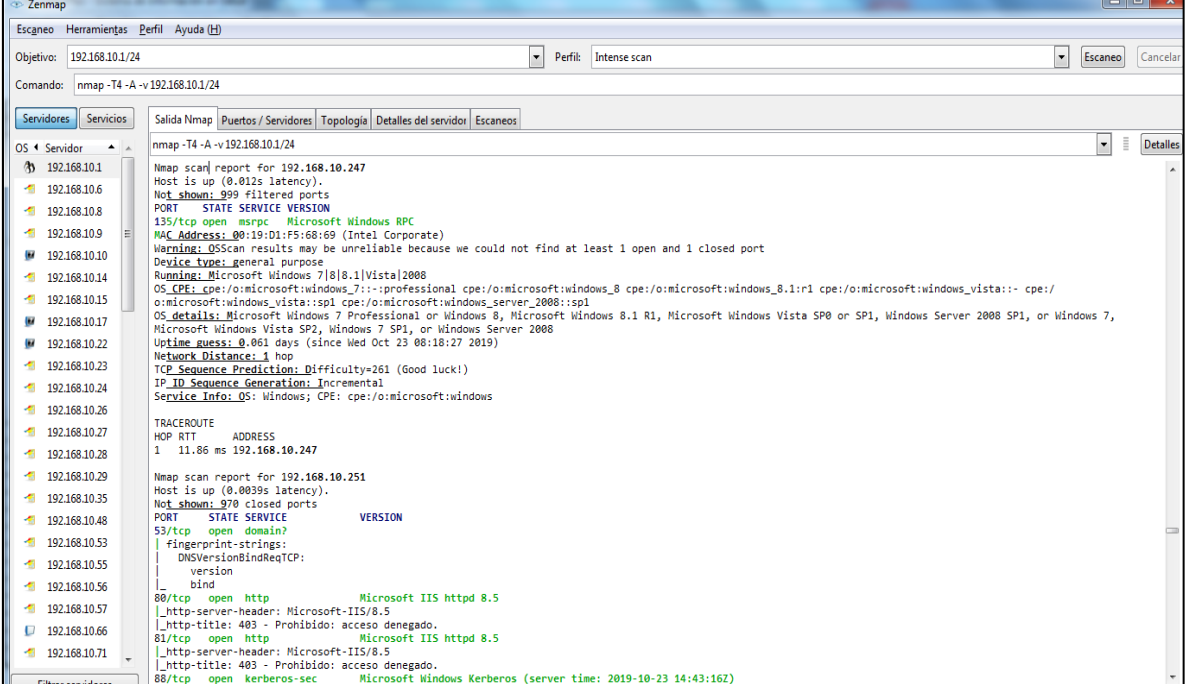

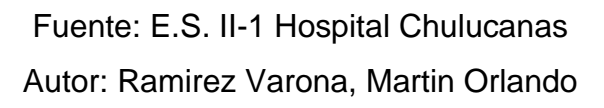

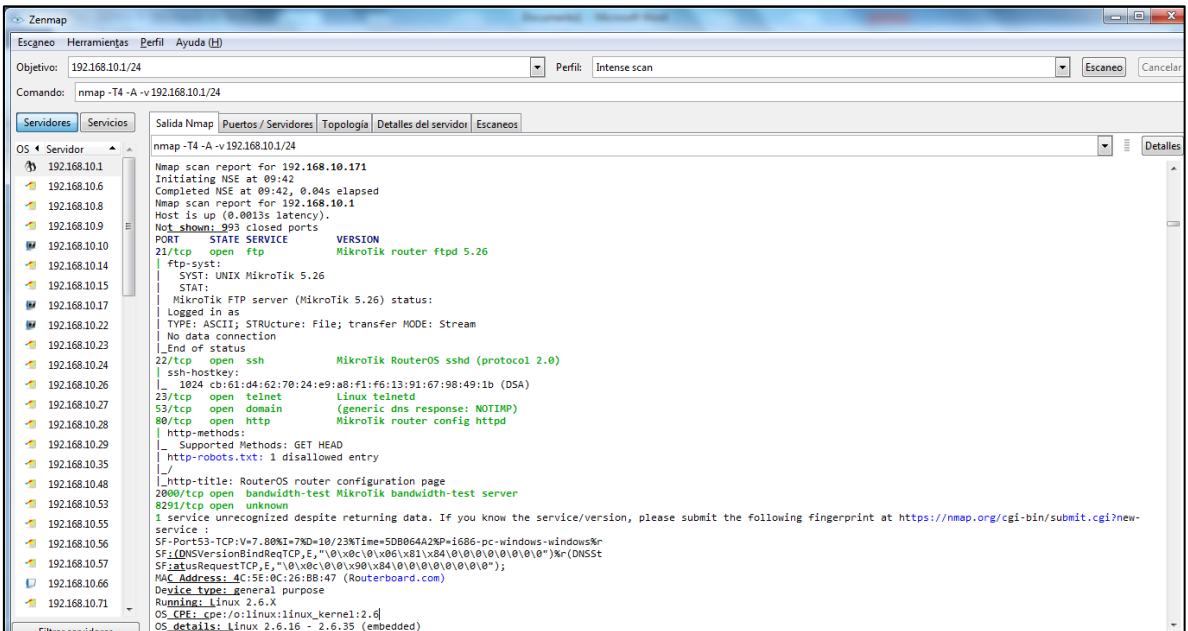

#### Fuente: [E.S.](https://www.netacad.com/es) II-1 Hospital Chulucanas

Autor: Ramirez Varona, Martin Orlando

**X** Inicio Acciones  $\vee$  Wer  $\vee$  Comunicar  $\vee$   $\stackrel{b}{\Box}$  Archivos y extras  $\vee$ ≣≋∧ **HANCIQ OO STATE QQQT**  $\boxtimes \longrightarrow$   $\blacktriangleright$  Express Protocol Length Info Source Destination "<br>.693889<br>.695915<br>.694089 Wireshark - Packet 955 - Conexión de área local Type: 0 (Echo (ping) reply) 694708 (Ade: 0<br>
Checksum: 0x5347 [correct]<br>
Checksum: Status: Good]<br>
Identifier (BE): 1 (0x0001)<br>
Identifier (EE): 250 (0x0100)<br>
Sequence number (BE): 532 (0x0214)<br>
Sequence number (BE): 532 (0x0214)<br>
Sequence number (BE): 532 (0 Code: 0 0.695137 ,.695157<br>).696068<br>L.696115<br>L.697964 Control Control<br>0 (Echo<br>0  $\frac{1}{\tau}$ o<br>:sum: 0x534<br>:ksum Statu<br>:ifier (BE)<br>:ifier (LE) [Length: 32]  $0000 \text{ b4 b5 2f} \text{ of } 02850 65 \text{ f3 } 337e \text{ c3 } 080 45 00 \quad \cdots \text{ (Pc -3} \cdots \text{ E -2)} \cdot 0010 00 51 41 c \text{ c6 } 080 80 45 00 \quad \cdots \text{ (Pc -3} \cdots \text{ E -2)} \cdot 0010 00 51 41 c \text{ c6 } 080 81 94 10 c \text{ d8 } 081 70 c \text{ d8 } 081 76 \cdot \cdots \text{ (Pc -3} \cd$ ifier (LE)<br>
ence number<br>
ence number<br>
<u>est frame</u><br>
ence time<br>
(32 hytes)<br>
52 f cf bg<br>
6 00 00 53<br>
8 60 00 05<br>
8 60 00 05<br>
8 60 00 05<br>
8 60 00 05<br>
8 60 00 05 Cerrar Ayuda

**Tiempo de repuesta de las aplicaciones informáticas a nivel LAN y WAN**

Fuente: [E.S.](https://www.netacad.com/es) II-1 Hospital Chulucanas Autor: Ramirez Varona, Martin Orlando

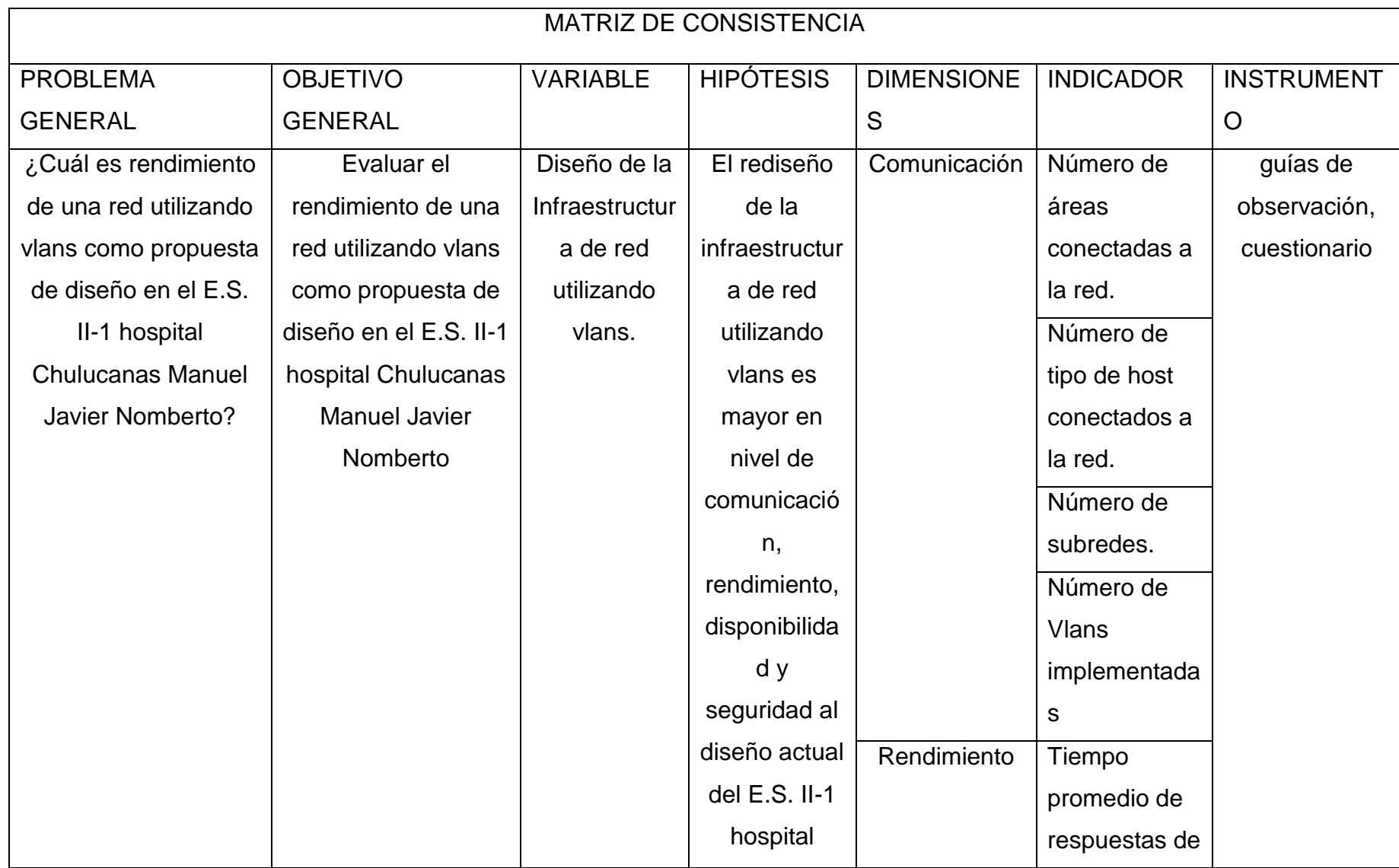

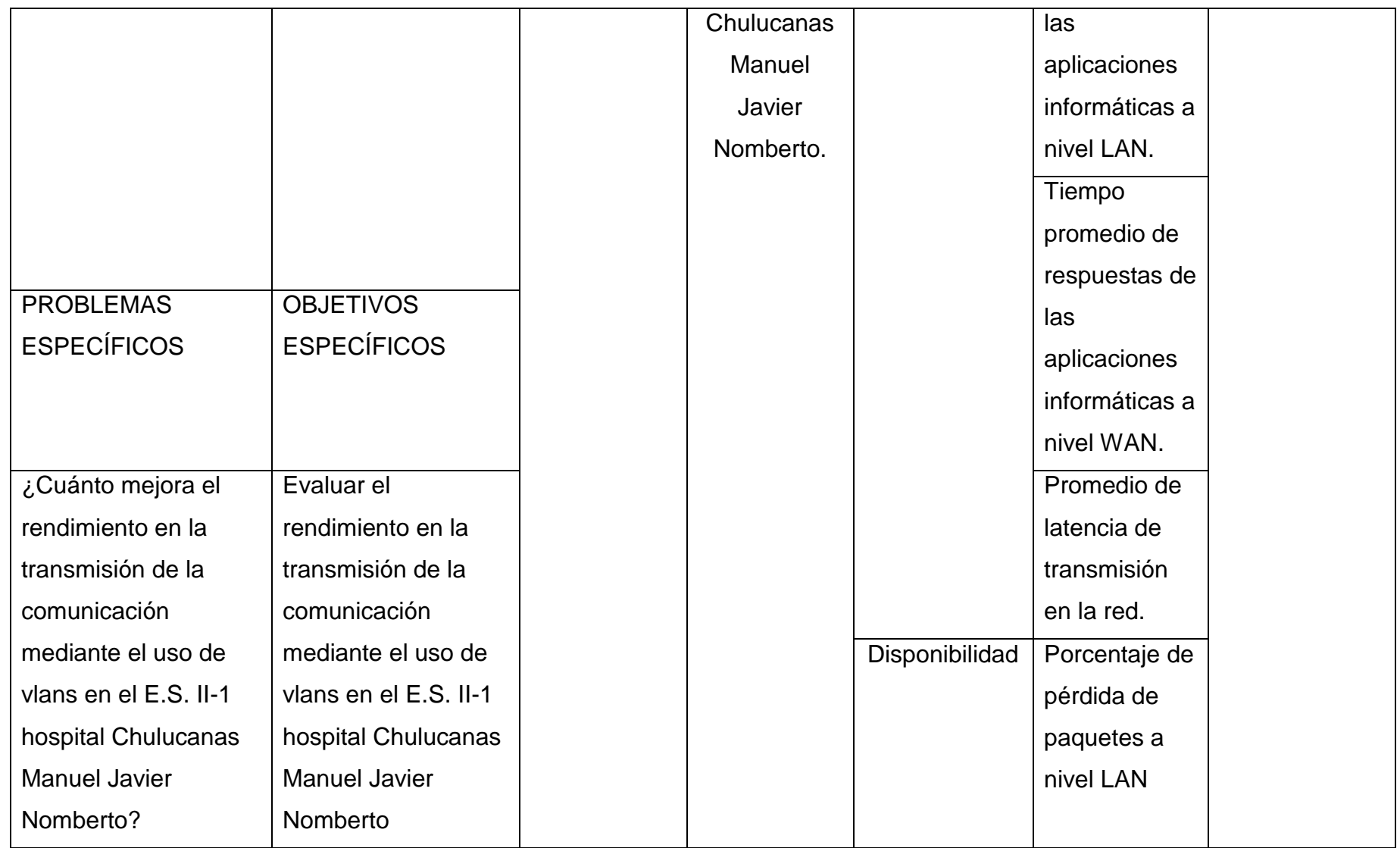

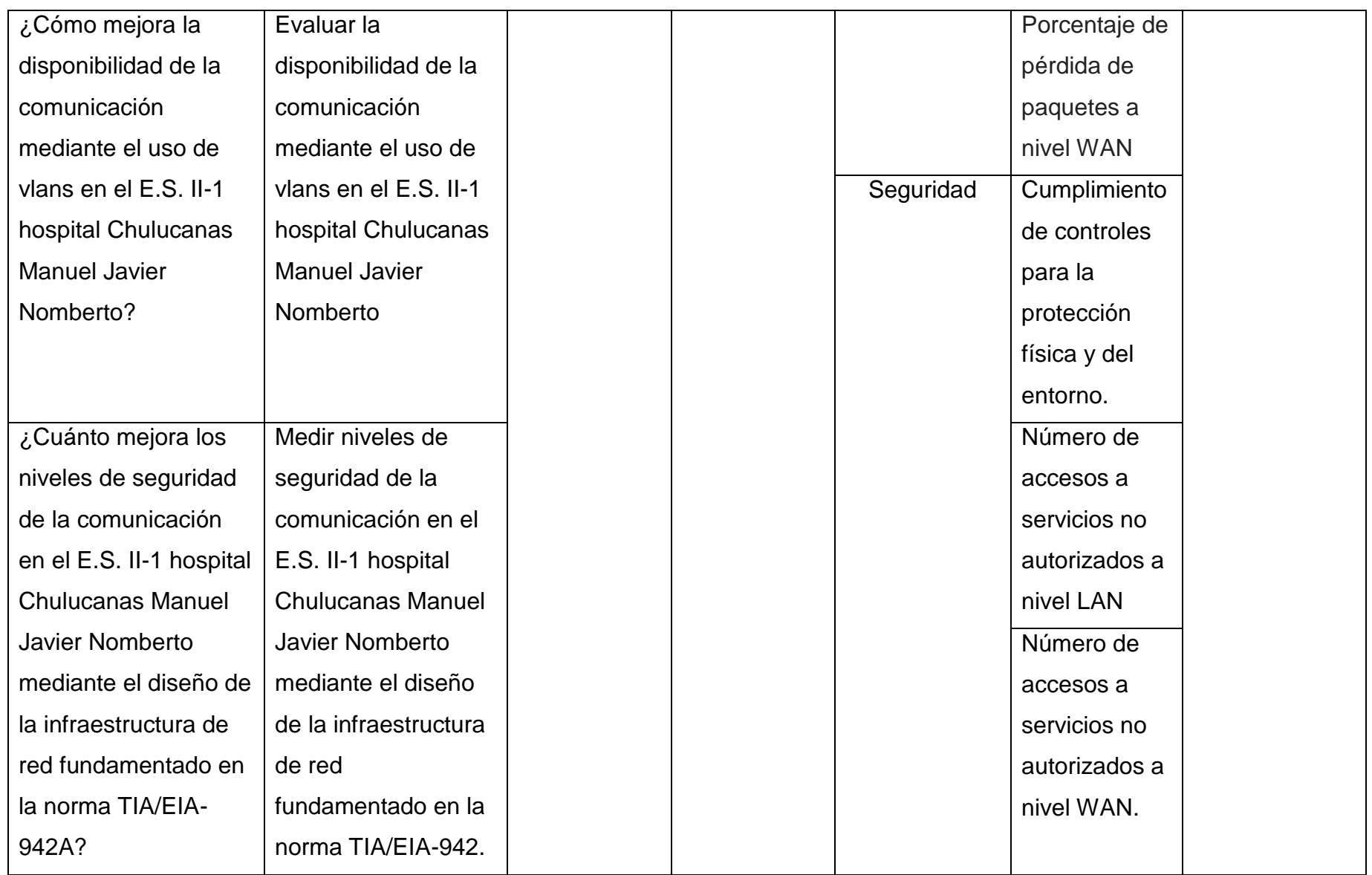

# MATRIZ DE VALIDACIÓN DE INSTRUMENTO

Escala de Valorización NOMBRE DEL INSTRUMENTO

# 1.1. OBJETIVO

- · Evaluar la disponibilidad de la comunicación mediante el uso de Vlans en el E.S. II-1 hospital Chulucanas Manuel Javier Nomberto.
	- · Evaluar el rendimiento en la transmisión de la comunicación mediante el uso de vlans en el E.S. Il-1 hospital Chulucanas Manuel Javier Nomberto.
	- · Medir niveles de seguridad de la comunicación en el E.S. II-1 hospital Chulucanas Manuel Javier Nomberto mediante el diseño de la infraestructura de red fundamentado en la norma TIA/EIA-942.

**DIRIGIDO A** 

: Unidad de estadística e informática - E.S. II-1 Hospital Chulucanas Manuel Javier Nomberto

APELLIDOS Y NOMBRE DEL EXPERTO **DNI GRADO ACADÉMICO DEL EVALUADOR**  : Miguel Ángel Chang Valdez : 02825808 : Ingeniero de Sistemas

#### VALORACIÓN:

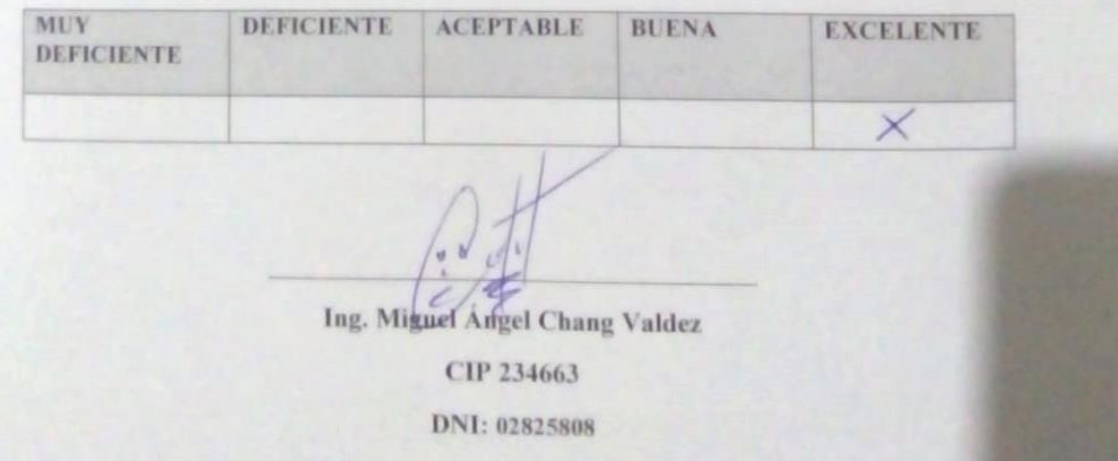

# MATRIZ DE VALIDACIÓN DE INSTRUMENTO

Escala de Valorización NOMBRE DEL INSTRUMENTO

- · Evaluar la disponibilidad de la comunicación mediante el uso de Vlans  $1.1 - OBJETIVO$ 
	- en el E.S. II-1 hospital Chulucanas Manuel Javier Nomberto. · I valuar el rendimiento en la transmissión de la comunicación mediante
	- el uso de víans en el E.S. II-1 hospital Chulucanas Manuel Javier Nomberto.
	- · Medir niveles de seguridad de la comunicación en el E.S. II-1 hospital Chulucanas Manuel Javier Nomberto mediante el diseño de la mfraestructura de red fundamentado en la norma TIA/EIA-942.

DIRIGIDO A

: Unidad de estadística e informática - E.S. II-1 Hospital Chulucanas Manuel Javier Nomberto

APELLIDOS Y NOMBRE DEL EXPERTO : José Iván Rondoy Godos DNI : 43197852 **GRADO ACADÉMICO DEL EVALUADOR** : Ingeniero de Sistemas

#### VALORACIÓN:

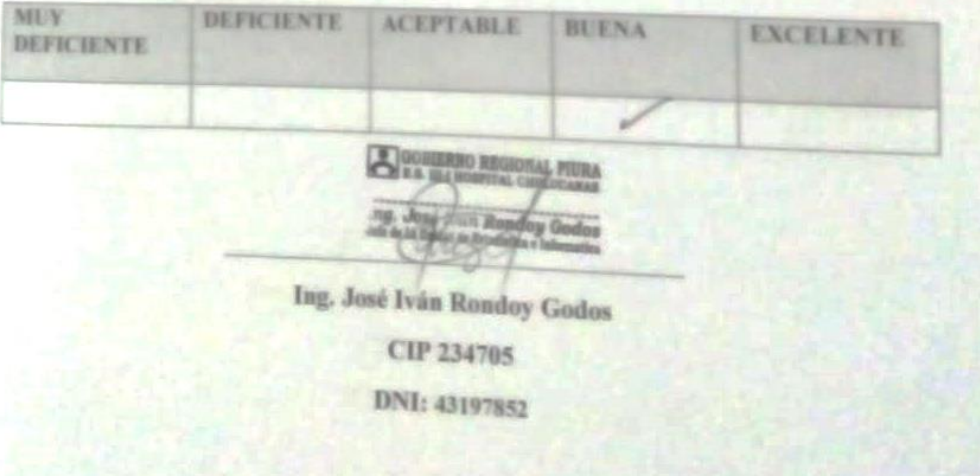

# EVALUACIÓN POR JUICIO DE EXPERTOS

Respetado haci i sted ha sido seleccionado para avaluar el instrumento correspondiente a s esperantista de observación donde abarca Evaluar la disponibilidad de la comunicación mediante el uni de Vlans en el E.S. II-1 hospital Chulucanas Manuel Javier Nomberto, L'uniun el rendimiento en la transmisión de la comunicación mediante el uso de vlans en el (S. II.) hospital Chulucanas Manuel Javier Nomberto, Medir niveles de seguridad de la comunicación en el 1 S. II-1 hospital Chulucanas Manuel Javier Nomberto mediante el diseño de la intraestructura de red fundamentado en la norma TIA/EIA-942. La evaluación del instrumento es de gran relevancia para lograr que sea válido y que los resultados obtenuios a partir de este sean utilizados eficientemente; aportando tanto al área investigativa. Agradecemos su valiosa colaboración.

#### DATOS GENERALES DEL JUEZ  $\mathbb{L}$

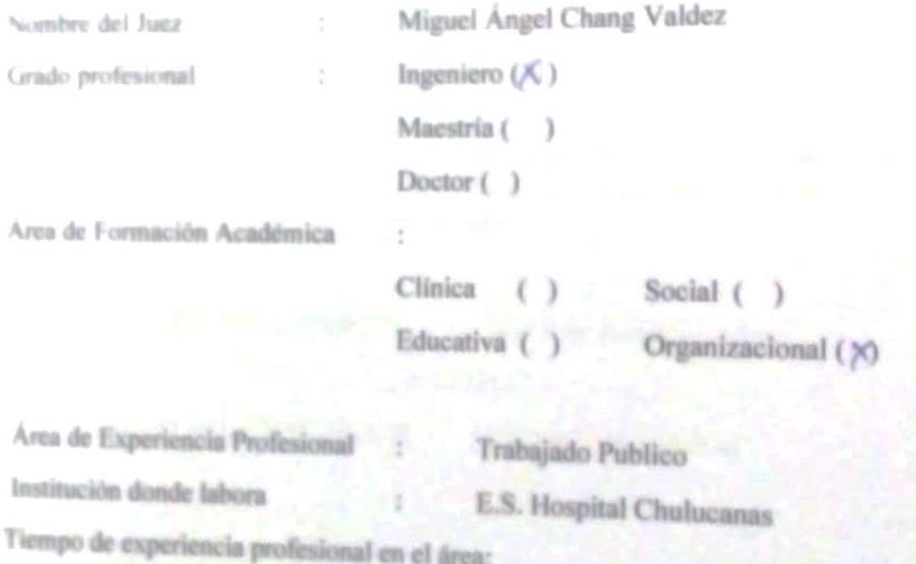

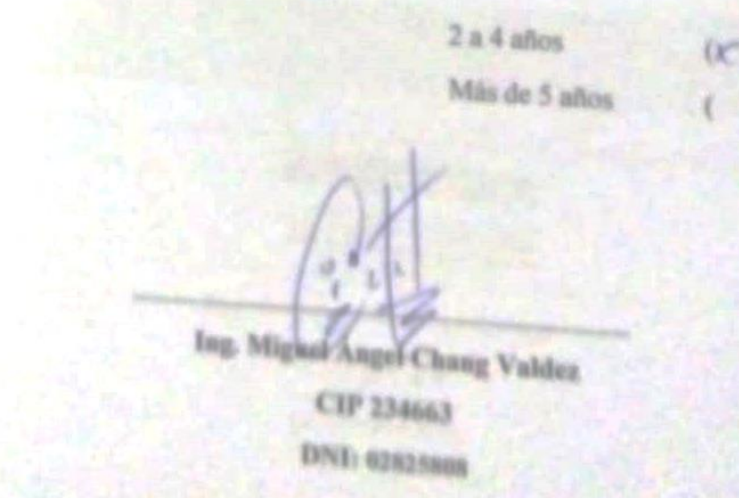

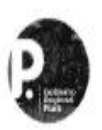

#### **GOBIERNO REGIONAL PIURA** DIRECCION REGIONAL DE SALUD PIURA SUB REGIONAL DE SALUD MORROPON HUANCABAMBA "E.S. II-1 HOSPITAL CHULUCANAS"

"Año de la lucha contra la corrupción e impunidad"

Chulucanas; 12 de Junio 2019.

#### Carta Nº 0137-2019-HACH

A:

#### Sr. Martin Orlando Ramirez Varona.

Me dirijo a Usted para saludarle cordialmente y a la vez en atención al documento de solicitud para la Realización del Proyecto de Investigación: "Rendimiento de Una Red Utilizando VLANS como Propuesta de Diseño en el E.S. II-1 Hospital Chulucanas Manuel Javier Nomberto", se le otorga el permiso y facilidades para el desarrollo que demande el Proyecto.

Atentamente:

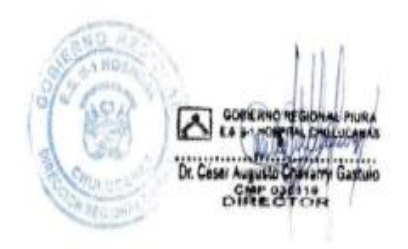